### HITACHI INVERTER

# SJ700-2 SERIES

# **SERVICE MANUAL**

After reading this manual, keep it handy for future reference.

NTS204X

**HITACHI** 

#### **Revision History**

| No. | Revision content | Date of issue | Manual code |
|-----|------------------|---------------|-------------|
| 1   | First edition    | Octover 2007  | NTS204X     |
|     |                  |               |             |
|     |                  |               |             |
|     |                  |               |             |
|     |                  |               |             |
|     |                  |               |             |
|     |                  |               |             |
|     |                  |               |             |
|     |                  |               |             |
|     |                  |               |             |
|     |                  |               |             |
|     |                  |               |             |

- The current edition of this Instruction Manual also includes some corrections of simple misprints, missing letters, misdescriptions and certain added explanations other than those listed in the above Revision History table.

#### **Table of contents**

| Chap | ter 1 Inv | estigation of the inverter                                                                    |
|------|-----------|-----------------------------------------------------------------------------------------------|
| 1.1  |           | ation label(Model name,manufacturing number:MFG) ························1 - 1                |
|      | 1.1.1     | Model name,1 - 1                                                                              |
|      | 1.1.2     | MFG number1 - 1                                                                               |
| 1.2  |           | ions for Data Setting······1 - 2                                                              |
|      | 1.2.1     | Monitor Mode                                                                                  |
|      | 1.2.2     | Function Mode······1 - 3                                                                      |
|      | 1.2.3     | Extended Function Mode ····································                                   |
| 1.3  |           | splay system and key operations1 - 20                                                         |
| 1.0  | 1.3.1     | Example of operation in basic display mode("b037"="04"[factory setting])···········1 - 21     |
|      | 1.3.2     | Example of operation in full display mode("b037"="00"[factory setting])1 - 23                 |
|      | 1.3.3     | Code/data display and key operator in extended function mode U1 - 24                          |
|      |           |                                                                                               |
| Chap |           | ubleshooting                                                                                  |
| 2.1  | Inverter  | trip contents,remedy,advise2 - 1                                                              |
| 2.2  | Option I  | poard error codes 2 - 5                                                                       |
|      | 2.2.1     | Error indications by protective functions with the feedback option board (SJ-FB) mounted2 - 5 |
|      | 2.2.2     | Error indications by protective functions with the digital option board (SJ-DG) mounted       |
|      | 2.2.3     | Error indications by protective functions with the DeviceNet option board (SJ-DN) mounted     |
|      | 2.2.4     | Error indications by protective functions with the easy sequence function used2 - 8           |
| 2.3  | Trip cor  | nditions monitoring2 - 9                                                                      |
| 2.4  |           | g Codes2 -10                                                                                  |
| 2.5  | Initializ | ration setting2 -11                                                                           |
|      |           |                                                                                               |
|      |           | oug Mode                                                                                      |
| 3.1  |           | Modes3 - 1                                                                                    |
| 3.2  |           | n Modes ······3 - 2                                                                           |
| 3.3  | How To    | Reference the Data Area (d105) Corresponding to Trip History3 - 2                             |
| 3.4  | Inverter  | Setting                                                                                       |
|      | 3.4.1     | Setting procedure                                                                             |
|      | 3.4.2     | Confirming the completion of initialization3 - 4                                              |
| ۵.   |           |                                                                                               |
|      |           | e check of control power supply voltage and a control signal power supply ·······4 - 1        |
| 4.1  |           |                                                                                               |
| 4.2  | Control   | signal4 - 1                                                                                   |
| Chan | ter 5 Ma  | intenance and Inspection                                                                      |
| 5.1  |           | ions for Maintenance and Inspection ····································                      |
| 0.1  | 5.1.1     | Daily inspection5 - 1                                                                         |
|      |           | Cleaning5 - 1                                                                                 |
|      | 5.1.3     | Periodic inspection5 - 1                                                                      |
| 5.2  |           | nd Periodic Inspections 5 - 1                                                                 |
| 5.2  | Cround    | Resistance Test with a Megger 5 - 3                                                           |
| 5.3  | VVI:+P=+- | I Resistance Test with a Megger5 - 3 and Voltage Test                                         |
| 5.4  | VVILIISTA | In voltage rest                                                                               |
| 5.5  | Deales    | of Checking the Inverter and Converter Circuits····································           |
| 5.6  |           | ng Parts······5 - 5<br>Replacement······5 - 8                                                 |
| 5.7  | invertei  | Kepiacement 5 - 8                                                                             |

| Appendix  |                     |            |
|-----------|---------------------|------------|
| Circuit E | Diagram             | 6 - 1      |
| Internal  | block diagram ····· | ·····6 - 2 |
| C4        | - Cours             | 0 41       |

#### 1. Investigation of the inverter

#### 1.1 Specification label(Model name, Manufacturing number: MFG)

•There is a specification label attached to the inverter as shown in Figure 1-1.

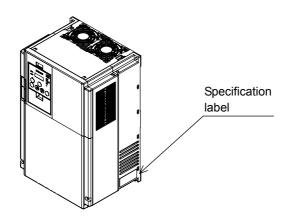

Figure 1-1 Location of the specifications label

·Please confirm the model name and MFG number from the specification label as follows.

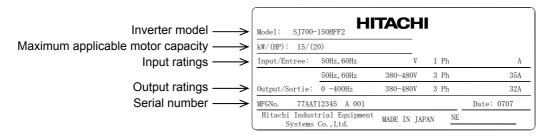

Figure 1-2 Contents of the specifications label

#### 1.1.1 Model name

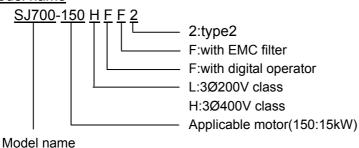

#### 1.1.2 MFG number

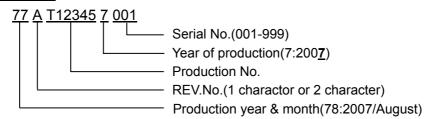

1.2 Precautions for Data Setting
The default display mode limits the screens (parameters) that can be displayed on the monitor. To enable the display of all parameters, specify "00" (full display) for the function code display restriction (b037).

To enable the parameters to be changed while the inverter is operating, specify "10" for the software lock mode selection (b031).

### **1.2.1 Monitoring Mode**

| Code | Function name                                  | Monitored data or setting                                                                                       | Default | Note |
|------|------------------------------------------------|----------------------------------------------------------------------------------------------------|---------|------|
| d001 | Output frequency monitoring                    | 0.00 to 99.99, 100.0 to 400.0 (Hz)                                                                              | -       |      |
| d002 | Output current monitoring                      | 0.0 to 999.9, 1000 to 9999 (A)                                                                                  | -       |      |
| d003 | Rotation direction minitoring                  | F (forward rotation), o (stopped), r (reverse rotation)                                                         | -       |      |
| d004 | Process variable (PV), PID feedback monitoring | 0.00 to 99.99, 100.0 to 999.9, 1000. to 9999.<br>1000 to 9999 (10000 to 99990), 「100 to 「999 (100000 to 999000) | -       |      |
| d005 | Intelligent input terminal status              | FW (Example) Terminals FW, 7, 2, and 1: ON Terminals 8, 6, 5, 4, and 3: OFF                                     | -       |      |
| d006 | Intelligent output terminal status             | (Example) Terminals 12 and 11: ON Terminals AL, 15, 14, and 13: OFF  AL 1514 1312 11                            | -       |      |
| d007 | Scaled output frequency monitoring             | 0.00 to 99.99, 100.0 to 999.9, 1000. to 9999., 1000 to 3996 (10000 to 39960)                                    | -       |      |
| d008 | Actual-frequency monitoring                    | -400. to -100., -99.9 to 0.00 to 99.99, 100.0 to 400.0 (Hz)                                                     | -       |      |
| d009 | Torque command monitoring                      | -200. to +200. (%)                                                                                              | -       |      |
| d010 | Torque bias monitoring                         | -200. to +200. (%)                                                                                              | -       |      |
| d012 | Torque monitoring                              | -200. to +200. (%)                                                                                              | -       |      |
| d013 | Output voltage monitoring                      | 0.0 to 600.0 (V)                                                                                                | -       |      |
| d014 | Power monitoring                               | 0.0 to 999.9 (kW)                                                                                               | -       |      |
| d015 | Cumulative power monitoring                    | 0.0 to 999.9, 1000. to 9999.<br>1000 to 9999 (10000 to 99990), 「100 to 「999 (100000 to 999000)                  | -       |      |
| d016 | Cumulative operation RUN time monitoring       | 0. to 9999., 1000 to 9999 (10000 to 99990), \( \text{100 to } \( \text{999} \) (100000 to 999000) (hr)          | -       |      |
| d017 | Cumulative power-on time monitoring            | 0. to 9999., 1000 to 9999 (10000 to 99990), \( \tag{100} 100 to \( \tag{999} \) (100000 to 999000) (hr)         | -       |      |
| d018 | Heat sink temperature monitoring               | -020. to 200.0 (°C)                                                                                             | -       |      |
| d019 | Motor temperature monitoring                   | -020. to 200.0 (°C)                                                                                             | _       |      |
| d022 | Life-check monitoring                          | 1: Capacitor on main circuit board 2: Cooling-fan speed drop                                                    | -       |      |
| d023 | Program counter                                | 0 to 1024                                                                                                    | -       |      |
| d024 | Program number monitoring                      | 0000 to 9999                                                                                                    | -       |      |

| Code | Function name                          | Monitored data or setting                                                                                | Default | Note |
|------|----------------------------------------|----------------------------------------------------------------------------------------------------|---------|------|
| d025 | User monitor 0                         | -2147483647 to 2147483647 (upper 4 digits including "-")                                                 | -       |      |
| d026 | User monitor 1                         | -2147483647 to 2147483647 (upper 4 digits including "-")                                                 | -       |      |
| d027 | User monitor 2                         | -2147483647 to 2147483647 (upper 4 digits including "-")                                                 | -       |      |
| d028 | Pulse counter                          | 0 to 2147483647 (upper 4 digits)                                                                         | -       |      |
| d029 | Position setting monitor               | -1073741823 to 1073741823 (upper 4 digits including "-")                                                 | -       |      |
| d030 | Position feedback monitor              | -1073741823 to 1073741823 (upper 4 digits including "-")                                                 | -       |      |
| d080 | Trip Counter                           | 0. to 9999., 1000 to 6553 (10000 to 65530) (times)                                                       | -       |      |
| d081 | Trip monitoring 1                      | Factor, frequency (Hz), current (A), voltage across P-N (V), running time (hours), power-on time (hours) | -       |      |
| d082 | Trip monitoring 2                      | Factor, frequency (Hz), current (A), voltage across P-N (V), running time (hours), power-on time (hours) | -       |      |
| d083 | Trip monitoring 3                      | Factor, frequency (Hz), current (A), voltage across P-N (V), running time (hours), power-on time (hours) | -       |      |
| d084 | Trip monitoring 4                      | Factor, frequency (Hz), current (A), voltage across P-N (V), running time (hours), power-on time (hours) | -       |      |
| d085 | Trip monitoring 5                      | Factor, frequency (Hz), current (A), voltage across P-N (V), running time (hours), power-on time (hours) | -       |      |
| d086 | Trip monitoring 6                      | Factor, frequency (Hz), current (A), voltage across P-N (V), running time (hours), power-on time (hours) | -       |      |
| d090 | Programming error monitoring           | Warning code                                                                                             | -       |      |
| d102 | DC voltage monitoring                  | 0.0 to 999.9 (V)                                                                                         | -       |      |
| d103 | BRD load factor monitoring             | 0.0 to 100.0 (%)                                                                                         | -       |      |
| d104 | Electronic thermal overload monitoring | 0.0 to 100.0 (%)                                                                                         | -       |      |

### 1.2.2 Function Mode

| Code | Function name Monitored data or setting  | Default                                                                                                    |     |       |      |  |
|------|------------------------------------------|----------------------------------------------------------------------------------------------------|-----|-------|------|--|
| Code | Function name                            | WUIIIUIEU UAIA UI SEILIIIY                                                                                                    | _FF | _FEF  | _FUF |  |
| F001 | Output frequency setting                 | 0.0, "start frequency" to "maximum frequency" (or maximum frequency, 2nd/3rd motors) (Hz) 0.0 to 100.0 (when PID function is enabled) |     | 0.00  |      |  |
| F002 | Acceleration (1) time setting            | 0.01 to 99.99, 100.0 to 999.9, 1000. to 3600. (s)                                                                                     |     | 30.00 |      |  |
| F202 | Acceleration (1) time setting, 2nd motor | 0.01 to 99.99, 100.0 to 999.9, 1000. to 3600. (s)                                                                                     |     | 30.00 |      |  |
| F302 | Acceleration (1) time setting, 3rd motor | 0.01 to 99.99, 100.0 to 999.9, 1000. to 3600. (s)                                                                                     |     | 30.00 |      |  |
| F003 | Deceleration (1) time setting            | 0.01 to 99.99, 100.0 to 999.9, 1000. to 3600. (s)                                                                                     |     | 30.00 |      |  |
| F203 | Deceleration time setting, 2nd motor     | 0.01 to 99.99, 100.0 to 999.9, 1000. to 3600. (s)                                                                                     |     | 30.00 |      |  |
| F303 | Deceleration time setting, 3rd motor     | 0.01 to 99.99, 100.0 to 999.9, 1000. to 3600. (s)                                                                                     |     | 30.00 |      |  |
| F004 | Keypad Run key routing                   | 00 (forward rotation), 01 (reverse rotation)                                                                                          |     | 00    |      |  |

### 1.2.3 Extended Function Mode

| Code                             |      | Function name                                           | Monitored data or politica                                                                                                    |      | Default |      | Note |
|----------------------------------|------|---------------------------------------------------------|----------------------------------------------------------------------------------------------------|------|---------|------|------|
| ,                                | code | Function name                                           | Monitored data or setting                                                                                                    | _FF  | _FEF    | _FUF | Note |
|                                  | A001 | Frequency source setting                                | 00 (keypad potentiometer) (*1), 01 (control circuit terminal block), 02 (digital operator), 03 (RS485), 04 (option 1), 05 (option 2), 06 (pulse-string input), 07 (easy sequence), 10 (operation function result)                                                                                                    | 02   | 01      | 01   |      |
|                                  | A002 | Run command source setting                              | 01 (control circuit terminal block), 02 (digital operator), 03 (RS485), 04 (option 1), 05 (option 2)                                                                                                    | 02   | 01      | 01   |      |
| s                                | A003 | Base frequency setting                                  | 30. to "maximum frequency " (Hz)                                                                                                    | 60.  | 50.     | 60.  |      |
| Basic settings                   | A203 | Base frequency setting, 2nd motor                       | 30. to "maximum frequency, 2nd motor" (Hz)                                                                                                    | 60.  | 50.     | 60.  |      |
| Basic                            | A303 | Base frequency setting, 3rd motor                       | 30. to "maximum frequency, 3rd motor" (Hz)                                                                                                    | 60.  | 50.     | 60.  |      |
|                                  | A004 | Maximum frequency setting                               | 30. to 400. (Hz)                                                                                                    | 60.  | 50.     | 60.  |      |
|                                  | A204 | Maximum frequency setting, 2nd motor                    | 30. to 400. (Hz)                                                                                                    | 60.  | 50.     | 60.  |      |
|                                  | A304 | Maximum frequency setting, 3rd motor                    | 30. to 400. (Hz)                                                                                                    | 60.  | 50.     | 60.  |      |
|                                  | A005 | [AT] selection                                          | 00 (switching between O and OI terminals), 01 (switching between O and O2 terminals), 02 (switching between O terminal and keypad potentiometer) (*1), 03 (switching between OI terminal and keypad potentiometer) (*1), 04 (switching between O2 and keypad potentiometer) (*1)                                                                                                    |      | 00      | l    |      |
|                                  | A006 | [O2] selection                                          | 00 (single), 01 (auxiliary frequency input via O and OI terminals)<br>(nonreversible), 02 (auxiliary frequency input via O and OI terminals)<br>(reversible), 03 (disabling O2 terminal)                                                                                                    |      | 03      |      |      |
| thers                            | A011 | [O]-[L] input active range start frequency              | 0.00 to 99.99, 100.0 to 400.0 (Hz)                                                                                                    |      | 0.00    |      |      |
| t and o                          | A012 | [O]-[L] input active range end frequency                | 0.00 to 99.99, 100.0 to 400.0 (Hz)                                                                                                    |      | 0.00    |      |      |
| Analog input and others          | A013 | [O]-[L] input active range start voltage                | 0. to "[O]-[L] input active range end voltage" (%)                                                                                                    |      | 0.      |      |      |
| Analo                            | A014 | [O]-[L] input active range end voltage                  | "[O]-[L] input active range start voltage" to 100. (%)                                                                                                    | 100. |         |      |      |
|                                  | A015 | [O]-[L] input active range start<br>frequency selection | 00 (external start frequency), 01 (0 Hz)                                                                                                    |      | 01      |      |      |
|                                  | A016 | External frequency filter time const.                   | 1. to 30. or 31. (500 ms filter ±0.1 Hz with hysteresis)                                                                                                    | 31.  |         |      |      |
|                                  | A017 | Easy sequence function selection                        | 00 (disabling), 01 (enabling)                                                                                                    |      | 00      |      |      |
|                                  | A019 | Multispeed operation selection                          | 00 (binary: 16 speeds selectable with 4 terminals), 01 (bit: 8 speeds selectable with 7 terminals)                                                                                                    |      | 00      |      |      |
|                                  | A020 | Multispeed frequency setting                            | 0.0 or "start frequency" to "maximum frequency" (Hz)                                                                                                    |      | 0.00    |      |      |
|                                  | A220 | Multispeed frequency setting,<br>2nd motor              | 0.0 or "start frequency" to "maximum frequency, 2nd motor" (Hz)                                                                                                    |      | 0.00    |      |      |
|                                  | A320 | Multispeed frequency setting,<br>3rd motor              | 0.0 or "start frequency" to "maximum frequency, 3rd motor" (Hz)                                                                                                    |      | 0.00    |      |      |
|                                  | A021 | Multispeed 1 setting                                    | 0.0 or "start frequency" to "1st maximum frequency" (Hz)                                                                                                    |      | 0.00    |      |      |
|                                  | A022 | Multispeed 2 setting                                    | 0.0 or "start frequency" to "2nd maximum frequency" (Hz)                                                                                                    |      | 0.00    |      |      |
|                                  | A023 | Multispeed 3 setting                                    | 0.0 or "start frequency" to "3rd maximum frequency" (Hz)                                                                                                    |      | 0.00    |      |      |
| р                                | A024 | Multispeed 4 setting                                    | 0.0 or "start frequency" to "n-th maximum frequency" (Hz)                                                                                                    |      | 0.00    |      |      |
| oggi                             | A025 | Multispeed 5 setting                                    | 0.0 or "start frequency" to "n-th maximum frequency" (Hz)                                                                                                    |      | 0.00    |      |      |
| j pur                            | A026 | Multispeed 6 setting                                    | 0.0 or "start frequency" to "n-th maximum frequency" (Hz)                                                                                                    |      | 0.00    |      |      |
| ion                              | A027 | Multispeed 7 setting                                    | 0.0 or "start frequency" to "n-th maximum frequency" (Hz)                                                                                                    |      | 0.00    |      |      |
| erat                             | A028 | Multispeed 8 setting                                    | 0.0 or "start frequency" to "n-th maximum frequency" (Hz)                                                                                                    |      | 0.00    |      |      |
| jo bi                            | A029 | Multispeed 9 setting                                    | 0.0 or "start frequency" to "n-th maximum frequency" (Hz)                                                                                                    |      | 0.00    |      |      |
| sbee                             | A030 | Multispeed 10 setting                                   | 0.0 or "start frequency" to "n-th maximum frequency" (Hz)                                                                                                    |      | 0.00    |      |      |
| Multispeed operation and jogging | A031 | Multispeed 11 setting                                   | 0.0 or "start frequency" to "n-th maximum frequency" (Hz)                                                                                                    |      | 0.00    |      |      |
| _                                | A032 | Multispeed 12 setting                                   | 0.0 or "start frequency" to "n-th maximum frequency" (Hz)                                                                                                    |      | 0.00    |      |      |
| ľ                                | A033 | Multispeed 13 setting                                   | 0.0 or "start frequency" to "n-th maximum frequency" (Hz)                                                                                                    |      | 0.00    |      |      |
|                                  | A034 | Multispeed 14 setting                                   | 0.0 or "start frequency" to "n-th maximum frequency" (Hz)                                                                                                    |      | 0.00    |      |      |
| ľ                                | A035 | Multispeed 15 setting                                   | 0.0 or "start frequency" to "n-th maximum frequency" (Hz)                                                                                                    |      | 0.00    |      |      |
| ļ                                | A038 | Jog frequency setting                                   | "Start frequency" to 9.99 (Hz)                                                                                                    |      | 1.00    |      |      |
|                                  | A039 | Jog stop mode                                           | 00 (free-running after jogging stops [disabled during operation]), 01 (deceleration and stop after jogging stops [disabled during operation]), 02 (DC braking after jogging stops [disabled during operation]), 03 (free-running after jogging stops [enabled during operation]), 04 (deceleration and stop after jogging stops [enabled during operation]), 05 (DC braking after jogging stops [enabled during operation]) |      | 00      |      |      |

| _                                            |              | Γ                                                                             |                                                                                                   | ,             |      |
|----------------------------------------------|--------------|-------------------------------------------------------------------------------|---------------------------------------------------------------------------------------------------|---------------|------|
|                                              | Code         | Function name                                                                 | Monitored data or setting                                                                         | Default       | Note |
|                                              | Code         | runction name                                                                 | Monitored data of Setting                                                                         | _FF _FEF _FUF | Note |
|                                              | A041         | Torque boost method selection                                                 | 00 (manual torque boost), 01 (automatic torque boost)                                             | 00            |      |
|                                              | A241         | Torque boost method selection, 2nd motor                                      | 00 (manual torque boost), 01 (automatic torque boost)                                             | 00            |      |
|                                              | A042         | Manual torque boost value                                                     | 0.0 to 20.0 (%)                                                                                   | 1.0           |      |
|                                              | A242         | Manual torque boost value, 2nd motor                                          | 0.0 to 20.0 (%)                                                                                   | 1.0           |      |
|                                              | A342         | Manual torque boost value, 3rd motor                                          | 0.0 to 20.0 (%)                                                                                   | 1.0           |      |
|                                              | A043         | Manual torque boost frequency                                                 | 0.0 to 50.0 (%)                                                                                   | 5.0           |      |
|                                              | A243         | adjustment  Manual torque boost frequency                                     | 0.0 to 50.0 (%)                                                                                   | 5.0           |      |
|                                              | A343         | adjustment, 2nd motor  Manual torque boost frequency                          | 0.0 to 50.0 (%)                                                                                   | 5.0           |      |
| istic                                        |              | adjustment, 3rd motor V/F characteristic curve                                | 00 (VC), 01 (VP), 02 (free V/f), 03 (sensorless vector control), 04 (0Hz-range                    |               |      |
| racter                                       | A044         | selection, 1st motor                                                          | sensorless vector), 05 (vector with sensor)                                                       | 00            |      |
| V/f characteristic                           | A244         | V/F characteristic curve<br>selection, 2nd motor                              | 00 (VC), 01 (VP), 02 (free V/f), 03 (sensorless vector control), 04 (0Hz-range sensorless vector) | 00            |      |
| >                                            | A344         | V/F characteristic curve<br>selection, 3rd motor                              | 00(VC), 01(VP)                                                                                    | 00            |      |
|                                              | A045         | V/f gain setting                                                              | 20. to 100. (%)                                                                                   | 100.          |      |
|                                              | A046         | Voltage compensation gain<br>setting for automatic torque<br>boost. 1st motor | 0. to 255.                                                                                        | 100.          |      |
|                                              | A246         | Voltage compensation gain setting for automatic torque boost, 2nd motor       | 0. to 255.                                                                                        | 100.          |      |
|                                              | A047         | Slippage compensation gain setting for automatic torque boost, 1st motor      | 0. to 255.                                                                                        | 100.          |      |
|                                              | A247         | Slippage compensation gain setting for automatic torque boost, 2nd motor      | 0. to 255.                                                                                        | 100.          |      |
|                                              | A051         | DC braking enable                                                             | 00 (disabling), 01 (enabling), 02 (set frequency only)                                            | 00            |      |
|                                              | A052         | DC braking frequency setting                                                  | 0.00 to 99.99, 100.0 to 400.0 (Hz)                                                                | 0.50<br>0.0   |      |
|                                              | A053         | DC braking wait time DC braking force during                                  | 0.0 to 5.0 (s)                                                                                    |               |      |
| king                                         | A054         | deceleration                                                                  | 0. to 100. (%)                                                                                    | 0.            |      |
| DC braking                                   | A055<br>A056 | DC braking time for deceleration  DC braking/edge or level                    | 0.0 to 60.0 (s) 00 (edge operation), 01 (level operation)                                         | 0.0           |      |
|                                              | A057         | detection for [DB] input  DC braking force for starting                       | 0. to 100.(%)                                                                                     | 0.            |      |
|                                              | A058         | DC braking time for starting                                                  | 0.0 to 60.0(s)                                                                                    | 0.0           |      |
|                                              | A059         | DC braking carrier frequency setting                                          | 0.5 to 15.0(kHz)                                                                                  | 5.0           |      |
|                                              | A061         | Frequency upper limit setting                                                 | 0.00 or "1st minimum frequency limit" to "maximum frequency" (Hz)                                 | 0.00          |      |
|                                              | A261         | Frequency upper limit setting,<br>2nd motor                                   | 0.00 or "2nd minimum frequency limit" to "maximum frequency, 2nd motor" (Hz)                      | 0.00          |      |
| Jcy                                          | A062         | Frequency lower limit setting                                                 | 0.00 or "start frequency" to "maximum frequency limit" (Hz)                                       | 0.00          |      |
| edneu                                        | A262         | Frequency lower limit setting,<br>2nd motor                                   | 0.00 or "start frequency" to "maximum frequency, 2nd motor limit" (Hz)                            | 0.00          |      |
| ump fr                                       | A063         | Jump (center) frequency setting                                               | 0.00 to 99.99, 100.0 to 400.0 (Hz)                                                                | 0.00          |      |
| it and j                                     | A064         | Jump (hysteresis) frequency width setting 1                                   | 0.00 to 10.00 (Hz)                                                                                | 0.50          |      |
| ver lim                                      | A065         | Jump (center) frequency setting                                               | 0.00 to 99.99, 100.0 to 400.0 (Hz)                                                                | 0.00          |      |
| per/lov                                      | A066         | Jump (hysteresis) frequency<br>width setting 2                                | 0.00 to 10.00 (Hz)                                                                                | 0.50          |      |
| ldn Kot                                      | A067         | Jump (center) frequency setting                                               | 0.00 to 99.99, 100.0 to 400.0 (Hz)                                                                | 0.00          |      |
| Frequency upper/lower limit and jump frequer | A068         | Jump (hysteresis) frequency width setting 3                                   | 0.00 to 10.00 (Hz)                                                                                | 0.50          |      |
| "                                            | A069         | Acceleration stop frequency setting                                           | 0.00 to 99.99, 100.0 to 400.0 (Hz)                                                                | 0.00          |      |
|                                              | A070         | Acceleration stop time frequency setting                                      | 0.0 to 60.0 (s)                                                                                   | 0.0           |      |
|                                              | A071         | PID Function Enable                                                           | 00 (disabling), 01 (enabling), 02 (enabling inverted-data output)                                 | 00            |      |
|                                              | A072         | PID proportional gain                                                         | 0.2 to 5.0                                                                                        | 1.0           |      |
|                                              | A073         | PID integral time constant                                                    | 0.0 to 999.9, 1000. to 3600. (s)                                                                  | 1.0           |      |
| ntrol                                        | A074         | PID derivative gain                                                           | 0.00 to 99.99, 100.0 (s)<br>0.01 to 99.99                                                         | 0.00          |      |
| PID control                                  | A075<br>A076 | PV scale conversion PV source setting                                         | 00 (input via OI), 01 (input via O), 02 (external communication), 03 (pulse-string                | 1.00          |      |
| "                                            | A077         | Output of inverted PID deviation                                              | frequency input), 10 (operation result output) 00(OFF), 01 (ON)                                   | 00            |      |
|                                              | A078         | PID variation range                                                           | 0.0 to 100.0 (%)                                                                                  | 0.00          |      |
|                                              | A079         | PID feed forward selection                                                    | 00 (disabled), 01 (O input), 02 (OI input), 03 (O2 input)                                         | 00            |      |

| April                                                                                                    |               | Code | Function name                          | Monitored data or setting                                                        |               | Default |         | Note |
|----------------------------------------------------------------------------------------------------|---------------|------|----------------------------------------|----------------------------------------------------------------------------------|---------------|---------|---------|------|
| August   August   A   |               |      |                                        |                                                                                  | _FF _FEF _FUF |         |         |      |
| A085   Operation mode selection   00 (normal posterion), 10 regions of posterion), 10 regions of posterion   00 (normal posterion), 10 regions of posterion), 10 regions of posterion, 10 regions of posterion, 10 regions    | œ             | A081 | AVR function select                    |                                                                                  | 02            | 00      | 00      |      |
| March   Compared to the compared to the comp   | A             | A082 | AVR voltage select                     |                                                                                  | 200/400       | 230/400 | 230/460 |      |
| Mode                                                                                                    |               | A085 | Operation mode selection               | 00 (normal operation), 01 (energy-saving operation), 02 (fuzzy operation)        |               | 00      |         |      |
| Asset Control of Control of Contr |               |      |                                        |                                                                                  |               |         |         |      |
| 1986   2016   2016   2016   2016   2016   2016   2016   2016   2016   2016   2016   2016   2016   2016   2016   2016   2016   2016   2016   2016   2016   2016   2016   2016   2016   2016   2016   2016   2016   2016   2016   2016   2016   2016   2016   2016   2016   2016   2016   2016   2016   2016   2016   2016   2016   2016   2016   2016   2016   2016   2016   2016   2016   2016   2016   2016   2016   2016   2016   2016   2016   2016   2016   2016   2016   2016   2016   2016   2016   2016   2016   2016   2016   2016   2016   2016   2016   2016   2016   2016   2016   2016   2016   2016   2016   2016   2016   2016   2016   2016   2016   2016   2016   2016   2016   2016   2016   2016   2016   2016   2016   2016   2016   2016   2016   2016   2016   2016   2016   2016   2016   2016   2016   2016   2016   2016   2016   2016   2016   2016   2016   2016   2016   2016   2016   2016   2016   2016   2016   2016   2016   2016   2016   2016   2016   2016   2016   2016   2016   2016   2016   2016   2016   2016   2016   2016   2016   2016   2016   2016   2016   2016   2016   2016   2016   2016   2016   2016   2016   2016   2016   2016   2016   2016   2016   2016   2016   2016   2016   2016   2016   2016   2016   2016   2016   2016   2016   2016   2016   2016   2016   2016   2016   2016   2016   2016   2016   2016   2016   2016   2016   2016   2016   2016   2016   2016   2016   2016   2016   2016   2016   2016   2016   2016   2016   2016   2016   2016   2016   2016   2016   2016   2016   2016   2016   2016   2016   2016   2016   2016   2016   2016   2016   2016   2016   2016   2016   2016   2016   2016   2016   2016   2016   2016   2016   2016   2016   2016   2016   2016   2016   2016   2016   2016   2016   2016   2016   2016   2016   2016   2016   2016   2016   2016   2016   2016   2016   2016   2016   2016   2016   2016   2016   2016   2016   2016   2016   2016   2016   2016   2016   2016   2016   2016   2016   2016   2016   2016   2016   2016   2016   2016   2016   2016   2016   2016   2016   2016   2016   2016   2016      |               |      |                                        | • •                                                                              |               |         |         |      |
| Appara                                                                                                    | tion          |      | 2nd motor                              | 0.01 to 99.99, 100.0 to 999.9, 1000. to 3600. (s)                                |               |         |         |      |
| Appara                                                                                                    | func          | A392 |                                        | 0.01 to 99.99, 100.0 to 999.9, 1000. to 3600. (s)                                |               | 15.00   |         |      |
| Appara                                                                                                    | ation         | A093 |                                        | 0.01 to 99.99, 100.0 to 999.9, 1000. to 3600. (s)                                |               | 15.00   |         |      |
| Appara                                                                                                    | celera        | A293 |                                        | 0.01 to 99.99, 100.0 to 999.9, 1000. to 3600. (s)                                |               | 15.00   |         |      |
| Appara                                                                                                    | ion/de        | A393 |                                        | 0.01 to 99.99, 100.0 to 999.9, 1000. to 3600. (s)                                |               | 15.00   |         |      |
| Appara                                                                                                    | elerat        | A094 |                                        |                                                                                  |               | 00      |         |      |
| Appara                                                                                                    | nd acc        | A294 |                                        |                                                                                  |               | 00      |         |      |
| Appara                                                                                                    | node a        | A095 |                                        | 0.00 to 99.99, 100.0 to 400.0 (Hz)                                               |               | 0.00    |         |      |
| Appara                                                                                                    | ation n       | A295 | Acc1 to Acc2 frequency                 | 0.00 to 99.99, 100.0 to 400.0 (Hz)                                               |               | 0.00    |         |      |
| A296   Dec1 to Dec2 frequency   Dec1 to Dec2 frequency   Dec1 to Dec2 frequency   Dec1 to Dec2 frequency   Dec2 frequency     | Opera         | A096 | Dec1 to Dec2 frequency                 | 0.00 to 99.99, 100.0 to 400.0 (Hz)                                               |               | 0.00    |         |      |
| A087   Acceleration curve selection   A088   Deceleration curve setting   O0 (linear), 01 (S curve), 02 (U curve), 03 (inverted-U curve), 04 (EL-S curve)   O0                                                                                                    |               | A296 | Dec1 to Dec2 frequency                 | 0.00 to 99.99, 100.0 to 400.0 (Hz)                                               |               | 0.00    |         |      |
| A101   IOI]-LI input active range start   1,000 to 99,99, 100.0 to 400.0 (Hz)   1,000   1,000   1,000   1,000   1,000   1,000   1,000   1,000   1,000   1,000   1,000   1,000   1,000   1,000   1,000   1,000   1,000   1,000   1,000   1,000   1,000   1,000   1,000   1,000   1,000   1,000   1,000   1,000   1,000   1,000   1,000   1,000   1,000   1,000   1,000   1,000   1,000   1,000   1,000   1,000   1,000   1,000   1,000   1,000   1,000   1,000   1,000   1,000   1,000   1,000   1,000   1,000   1,000   1,000   1,000   1,000   1,000   1,000   1,000   1,000   1,000   1,000   1,000   1,000   1,000   1,000   1,000   1,000   1,000   1,000   1,000   1,000   1,000   1,000   1,000   1,000   1,000   1,000   1,000   1,000   1,000   1,000   1,000   1,000   1,000   1,000   1,000   1,000   1,000   1,000   1,000   1,000   1,000   1,000   1,000   1,000   1,000   1,000   1,000   1,000   1,000   1,000   1,000   1,000   1,000   1,000   1,000   1,000   1,000   1,000   1,000   1,000   1,000   1,000   1,000   1,000   1,000   1,000   1,000   1,000   1,000   1,000   1,000   1,000   1,000   1,000   1,000   1,000   1,000   1,000   1,000   1,000   1,000   1,000   1,000   1,000   1,000   1,000   1,000   1,000   1,000   1,000   1,000   1,000   1,000   1,000   1,000   1,000   1,000   1,000   1,000   1,000   1,000   1,000   1,000   1,000   1,000   1,000   1,000   1,000   1,000   1,000   1,000   1,000   1,000   1,000   1,000   1,000   1,000   1,000   1,000   1,000   1,000   1,000   1,000   1,000   1,000   1,000   1,000   1,000   1,000   1,000   1,000   1,000   1,000   1,000   1,000   1,000   1,000   1,000   1,000   1,000   1,000   1,000   1,000   1,000   1,000   1,000   1,000   1,000   1,000   1,000   1,000   1,000   1,000   1,000   1,000   1,000   1,000   1,000   1,000   1,000   1,000   1,000   1,000   1,000   1,000   1,000   1,000   1,000   1,000   1,000   1,000   1,000   1,000   1,000   1,000   1,000   1,000   1,000   1,000   1,000   1,000   1,000   1,000   1,000   1,000   1,000   1,000   1,000   1,000   1,000   1,000   1,000   1,000   1,00   |               | A097 | ·                                      | 00 (linear), 01 (S curve), 02 (U curve), 03 (inverted-U curve), 04 (EL-S curve)  |               | 00      |         |      |
| A10   frequency   0.00 to 99.99, 100.0 to 400.0 (Hz)   0.00   0.00   0.00   0.00   0.00   0.00   0.00   0.00   0.00   0.00   0.00   0.00   0.00   0.00   0.00   0.00   0.00   0.00   0.00   0.00   0.00   0.00   0.00   0.00   0.00   0.00   0.00   0.00   0.00   0.00   0.00   0.00   0.00   0.00   0.00   0.00   0.00   0.00   0.00   0.00   0.00   0.00   0.00   0.00   0.00   0.00   0.00   0.00   0.00   0.00   0.00   0.00   0.00   0.00   0.00   0.00   0.00   0.00   0.00   0.00   0.00   0.00   0.00   0.00   0.00   0.00   0.00   0.00   0.00   0.00   0.00   0.00   0.00   0.00   0.00   0.00   0.00   0.00   0.00   0.00   0.00   0.00   0.00   0.00   0.00   0.00   0.00   0.00   0.00   0.00   0.00   0.00   0.00   0.00   0.00   0.00   0.00   0.00   0.00   0.00   0.00   0.00   0.00   0.00   0.00   0.00   0.00   0.00   0.00   0.00   0.00   0.00   0.00   0.00   0.00   0.00   0.00   0.00   0.00   0.00   0.00   0.00   0.00   0.00   0.00   0.00   0.00   0.00   0.00   0.00   0.00   0.00   0.00   0.00   0.00   0.00   0.00   0.00   0.00   0.00   0.00   0.00   0.00   0.00   0.00   0.00   0.00   0.00   0.00   0.00   0.00   0.00   0.00   0.00   0.00   0.00   0.00   0.00   0.00   0.00   0.00   0.00   0.00   0.00   0.00   0.00   0.00   0.00   0.00   0.00   0.00   0.00   0.00   0.00   0.00   0.00   0.00   0.00   0.00   0.00   0.00   0.00   0.00   0.00   0.00   0.00   0.00   0.00   0.00   0.00   0.00   0.00   0.00   0.00   0.00   0.00   0.00   0.00   0.00   0.00   0.00   0.00   0.00   0.00   0.00   0.00   0.00   0.00   0.00   0.00   0.00   0.00   0.00   0.00   0.00   0.00   0.00   0.00   0.00   0.00   0.00   0.00   0.00   0.00   0.00   0.00   0.00   0.00   0.00   0.00   0.00   0.00   0.00   0.00   0.00   0.00   0.00   0.00   0.00   0.00   0.00   0.00   0.00   0.00   0.00   0.00   0.00   0.00   0.00   0.00   0.00   0.00   0.00   0.00   0.00   0.00   0.00   0.00   0.00   0.00   0.00   0.00   0.00   0.00   0.00   0.00   0.00   0.00   0.00   0.00   0.00   0.00   0.00   0.00   0.00   0.00   0.00   0.00   0.00   0.00   0.00   0.00   0.00   0.00   0   |               | A098 | Deceleration curve setting             | 00 (linear), 01 (S curve), 02 (U curve), 03 (inverted-U curve), 04 (EL-S curve)  |               | 00      |         |      |
| A102   Tequency   A103   Tequency   A104   Col.   Tequency   A104   Col.   Tequency   A105   Tequency   A105   Tequency   A106   Tequency   A106   Tequency   A107   Tequency   A107   Tequency   A107   Tequency   A107   Tequency   A108   Tequency   A109   Tequency   A109   Tequency   A109   Tequency   A109   Tequency   A111   Tequency   A111   Tequency   A111   Tequency   A111   Tequency   A111   Tequency   A111   Tequency   A111   Tequency   A112   Tequency   A112   Tequency   A112   Tequency   A113   Tequency   A114   Tequency   A115   Tequency   A115   Tequency   A116   Tequency   A117   Tequency   A118   Tequency   A119   Tequency   A119   Tequency   Tequency   Tequency   Tequency   Tequency   Tequency   Tequency   A119   Tequency   Tequency   Tequency   Tequency   Tequency   Tequency   Tequency   Tequency   Tequency   Tequency   Tequency   Tequency   Tequency   Tequency   Tequency   Tequency   Tequency   Tequency   Tequency   Tequency   Tequency   Tequency   Teque   |               | A101 |                                        | 0.00 to 99.99, 100.0 to 400.0 (Hz)                                               |               | 0.00    |         |      |
| A 10-2   Courrent   Courrent      |               | A102 |                                        | 0.00 to 99.99, 100.0 to 400.0 (Hz)                                               |               | 0.00    |         |      |
| A113 [O2]-[L] input active range start voltage  A114 [O2]-[L] input active range end voltage  A114 [O2]-[L] input active range end voltage  A115 [O2]-[L] input active range end voltage  A116 [O2]-[L] input active range end voltage  A117 [O2]-[L] input active range end voltage  A118 [O2]-[L] input active range end voltage  A119 [O2]-[L] input active range end voltage  A110 [O2]-[L] input active range end voltage  A111 [O2]-[L] input active range end voltage  A112 [O2]-[L] input active range end voltage  A113 [O2]-[L] input active range end voltage  A114 [O2]-[L] input active range end voltage  A115 [O2]-[L] input active range end voltage  A116 [O2]-[L] input active range end voltage  A117 [O2]-[L] input active range end voltage  A118 [O2]-[L] input active range end voltage  A119 [O2]-[L] input active range end voltage  A110 [O2]-[L] input active range end voltage  A110 [O2]-[L] input active range end voltage  A110 [O2]-[L] input active range end voltage  A110 [O2]-[L] input active range end voltage  A110 [O2]-[L] input active range end voltage  A118 [O2]-[L] input active range end voltage  A119 [O2]-[L] input active range end voltage  A110 [O2]-[L] input active range end voltage  A110 [O2]-[L] input active range end voltage  A110 [O2]-[L] input active range end voltage  A110 [O2]-[L] input active range end voltage  A110 [O2]-[L] input active range end voltage  A110 [O2]-[L] input active range end voltage  A110 [O2]-[L] input active range end voltage  A110 [O2]-[L] input active range end voltage  A110 [O2]-[L] input active range end voltage  A110 [O2]-[L] input active range end voltage  A110 [O2]-[L] input active range end voltage  A110 [O2]-[C2]-[C2]-[C2]-[C2]-[C2]-[C2]-[C2]-[C                                                                                                    | tment         | A103 |                                        | 0. to "[OI]-[L] input active range end current" (%)                              |               | 20.     |         |      |
| A113 [O2]-[L] input active range start voltage  A114 [O2]-[L] input active range end voltage  A114 [O2]-[L] input active range end voltage  A115 [O2]-[L] input active range end voltage  A116 [O2]-[L] input active range end voltage  A117 [O2]-[L] input active range end voltage  A118 [O2]-[L] input active range end voltage  A119 [O2]-[L] input active range end voltage  A110 [O2]-[L] input active range end voltage  A111 [O2]-[L] input active range end voltage  A112 [O2]-[L] input active range end voltage  A113 [O2]-[L] input active range end voltage  A114 [O2]-[L] input active range end voltage  A115 [O2]-[L] input active range end voltage  A116 [O2]-[L] input active range end voltage  A117 [O2]-[L] input active range end voltage  A118 [O2]-[L] input active range end voltage  A119 [O2]-[L] input active range end voltage  A110 [O2]-[L] input active range end voltage  A110 [O2]-[L] input active range end voltage  A110 [O2]-[L] input active range end voltage  A110 [O2]-[L] input active range end voltage  A110 [O2]-[L] input active range end voltage  A118 [O2]-[L] input active range end voltage  A119 [O2]-[L] input active range end voltage  A110 [O2]-[L] input active range end voltage  A110 [O2]-[L] input active range end voltage  A110 [O2]-[L] input active range end voltage  A110 [O2]-[L] input active range end voltage  A110 [O2]-[L] input active range end voltage  A110 [O2]-[L] input active range end voltage  A110 [O2]-[L] input active range end voltage  A110 [O2]-[L] input active range end voltage  A110 [O2]-[L] input active range end voltage  A110 [O2]-[L] input active range end voltage  A110 [O2]-[L] input active range end voltage  A110 [O2]-[C2]-[C2]-[C2]-[C2]-[C2]-[C2]-[C2]-[C                                                                                                    | / adjus       | A104 |                                        | "[OI]-[L] input active range start current" to 100. (%)                          |               | 100.    |         |      |
| A113 [O2]-[L] input active range start voltage  A114 [O2]-[L] input active range end voltage  A114 [O2]-[L] input active range end voltage  A115 [O2]-[L] input active range end voltage  A116 [O2]-[L] input active range end voltage  A117 [O2]-[L] input active range end voltage  A118 [O2]-[L] input active range end voltage  A119 [O2]-[L] input active range end voltage  A110 [O2]-[L] input active range end voltage  A111 [O2]-[L] input active range end voltage  A112 [O2]-[L] input active range end voltage  A113 [O2]-[L] input active range end voltage  A114 [O2]-[L] input active range end voltage  A115 [O2]-[L] input active range end voltage  A116 [O2]-[L] input active range end voltage  A117 [O2]-[L] input active range end voltage  A118 [O2]-[L] input active range end voltage  A119 [O2]-[L] input active range end voltage  A110 [O2]-[L] input active range end voltage  A110 [O2]-[L] input active range end voltage  A110 [O2]-[L] input active range end voltage  A110 [O2]-[L] input active range end voltage  A110 [O2]-[L] input active range end voltage  A118 [O2]-[L] input active range end voltage  A119 [O2]-[L] input active range end voltage  A110 [O2]-[L] input active range end voltage  A110 [O2]-[L] input active range end voltage  A110 [O2]-[L] input active range end voltage  A110 [O2]-[L] input active range end voltage  A110 [O2]-[L] input active range end voltage  A110 [O2]-[L] input active range end voltage  A110 [O2]-[L] input active range end voltage  A110 [O2]-[L] input active range end voltage  A110 [O2]-[L] input active range end voltage  A110 [O2]-[L] input active range end voltage  A110 [O2]-[L] input active range end voltage  A110 [O2]-[C2]-[C2]-[C2]-[C2]-[C2]-[C2]-[C2]-[C                                                                                                    | quency        | A105 |                                        | 00 (external start frequency), 01 (0 Hz)                                         |               | 00      |         |      |
| A113 [O2]-[L] input active range start voltage  A114 [O2]-[L] input active range end voltage  A114 [O2]-[L] input active range end voltage  A115 [O2]-[L] input active range end voltage  A116 [O2]-[L] input active range end voltage  A117 [O2]-[L] input active range end voltage  A118 [O2]-[L] input active range end voltage  A119 [O2]-[L] input active range end voltage  A110 [O2]-[L] input active range end voltage  A111 [O2]-[L] input active range end voltage  A112 [O2]-[L] input active range end voltage  A113 [O2]-[L] input active range end voltage  A114 [O2]-[L] input active range end voltage  A115 [O2]-[L] input active range end voltage  A116 [O2]-[L] input active range end voltage  A117 [O2]-[L] input active range end voltage  A118 [O2]-[L] input active range end voltage  A119 [O2]-[L] input active range end voltage  A110 [O2]-[L] input active range end voltage  A110 [O2]-[L] input active range end voltage  A110 [O2]-[L] input active range end voltage  A110 [O2]-[L] input active range end voltage  A110 [O2]-[L] input active range end voltage  A118 [O2]-[L] input active range end voltage  A119 [O2]-[L] input active range end voltage  A110 [O2]-[L] input active range end voltage  A110 [O2]-[L] input active range end voltage  A110 [O2]-[L] input active range end voltage  A110 [O2]-[L] input active range end voltage  A110 [O2]-[L] input active range end voltage  A110 [O2]-[L] input active range end voltage  A110 [O2]-[L] input active range end voltage  A110 [O2]-[L] input active range end voltage  A110 [O2]-[L] input active range end voltage  A110 [O2]-[L] input active range end voltage  A110 [O2]-[L] input active range end voltage  A110 [O2]-[C2]-[C2]-[C2]-[C2]-[C2]-[C2]-[C2]-[C                                                                                                    | nal frec      | A111 |                                        | -400. to -100., -99.9 to 0.00 to 99.99, 100.0 to 400.0 (Hz)                      |               | 0.00    |         |      |
| A114                                                                                                    | Exteri        | A112 |                                        | -400. to -100., -99.9 to 0.00 to 99.99, 100.0 to 400.0 (Hz)                      |               | 0.00    |         |      |
| A114 voltage                                                                                                    |               | A113 |                                        | -100. to 02 end-frequency rate (%)                                               |               | -100.   |         |      |
| A132   Deceleration curve constants setting   01 (smallest swelling) to 10 (largest swelling)   02                                                                                                    |               | A114 |                                        | "02 start-frequency rate" to 100. (%)                                            |               | 100.    |         |      |
| A132   Deceleration curve constants setting   01 (smallest swelling) to 10 (largest swelling)   02                                                                                                    | and<br>eratio | A131 |                                        | 01 (smallest swelling) to 10 (largest swelling)                                  |               | 02      |         |      |
| A141   Operation-target frequency   OJ), 04 (external communication), 05 (option 1), 06 (option 2), 07 (pulse-string frequency input)   OJ), 04 (external communication), 05 (option 1), 06 (option 2), 07 (pulse-string frequency input)   OJ), 04 (external communication), 05 (option 1), 06 (option 2), 07 (pulse-string frequency input)   OJ), 04 (external communication), 05 (option 1), 06 (option 2), 07 (pulse-string frequency input)   OJ), 04 (external communication), 05 (option 1), 06 (option 2), 07 (pulse-string frequency input)   OJ), 04 (external communication), 05 (option 1), 06 (option 2), 07 (pulse-string frequency input)   OJ), 04 (external communication), 05 (option 1), 06 (option 2), 07 (pulse-string or odding input via OJ), 04 (external communication), 05 (option 1), 06 (option 2), 07 (pulse-string or odding input via OJ), 07 (pulse-string or odding input via OJ), 07 (pulse-string or odding input via OJ), 07 (pulse-string or odding input via OJ), 07 (pulse-string or odding input via OJ), 07 (pulse-string or odding input via OJ), 08 (option 1), 08 (option 1), 0   |               | A132 |                                        | 01 (smallest swelling) to 10 (largest swelling)                                  |               | 02      |         |      |
| A146 added 00 (frequency command + A145), 01 (frequency command - A145) 00  A150 EL-S-curve acceleration ratio 1 0. to 50. (%) 25.  A151 EL-S-curve deceleration ratio 1 0. to 50. (%) 25.  A152 EL-S-curve deceleration ratio 1 0. to 50. (%) 25.                                                                                                    | iency         | A141 |                                        | OI), 04 (external communication), 05 (option 1), 06 (option 2), 07 (pulse-string |               | 02      |         |      |
| A146 added 00 (frequency command + A145), 01 (frequency command - A145) 00  A150 EL-S-curve acceleration ratio 1 0. to 50. (%) 25.  A151 EL-S-curve deceleration ratio 1 0. to 50. (%) 25.  A152 EL-S-curve deceleration ratio 1 0. to 50. (%) 25.                                                                                                    | get frequ     | A142 | Operation-target frequency selection 2 | OI), 04 (external communication), 05 (option 1), 06 (option 2), 07 (pulse-string |               |         |         |      |
| A146 added 00 (frequency command + A145), 01 (frequency command - A145) 00  A150 EL-S-curve acceleration ratio 1 0. to 50. (%) 25.  A151 EL-S-curve deceleration ratio 1 0. to 50. (%) 25.  A152 EL-S-curve deceleration ratio 1 0. to 50. (%) 25.                                                                                                    | tion-tar      | A143 | Operator selection                     |                                                                                  |               |         |         |      |
| A146 added 00 (frequency command + A145), 01 (frequency command - A145) 00  A150 EL-S-curve acceleration ratio 1 0. to 50. (%) 25.  A151 EL-S-curve deceleration ratio 1 0. to 50. (%) 25.  A152 EL-S-curve deceleration ratio 1 0. to 50. (%) 25.                                                                                                    | perat         | A145 | Frequency to be added                  | 0.00 to 99.99, 100.0 to 400.0 (Hz)                                               |               | 0.00    |         |      |
| A150   ratio 1   0. to 50. (%)   25.                                                                                                    | Ŏ             | A146 |                                        | 00 (frequency command + A145), 01 (frequency command - A145)                     |               | 00      |         |      |
| 1 1 A153 1 = 2 0 carro acconoración 1 0 to 50 (%)                                                                                                    | р             | A150 |                                        | 0. to 50. (%)                                                                    |               | 25.     |         |      |
| 1 1 A153 1 = 2 0 carro acconoración 1 0 to 50 (%)                                                                                                    | tion ar       | A151 |                                        | 0. to 50. (%)                                                                    |               | 25.     |         |      |
| 1 1 A153 1 = 2 0 carro acconoración 1 0 to 50 (%)                                                                                                    | decele        | A152 |                                        | 0. to 50. (%)                                                                    |               | 25.     |         |      |
|                                                                                                    | Ac            | A153 |                                        | 0. to 50. (%)                                                                    |               | 25.     |         |      |

|                                                       | Code         | Function name                                                                                    | Monitored data or setting                                                                                                    |          | Default           |            | Note |
|-------------------------------------------------------|--------------|--------------------------------------------------------------------------------------------------|----------------------------------------------------------------------------------------------------|----------|-------------------|------------|------|
| •                                                     | Code         | runction name                                                                                    | MOINDIEG data of Setting                                                                                                    | _FF      | _FF _FEF _FUF     |            | Note |
| ping                                                  | b001         | Selection of restart mode                                                                        | 00 (tripping), 01 (starting with 0 Hz), 02 (starting with matching frequency), 03 (tripping after deceleration and stopping with matching frequency), 04 (restarting with active matching frequency)                                                                                                    |          | 00                |            |      |
| r trip                                                | b002         | Allowable under-voltage power failure time                                                       | 0.3 to 25.0 (s)                                                                                                    |          | 1.0               |            |      |
| lre ol                                                | b003         | Retry wait time before motor restart                                                             | 0.3 to 100.0 (s)                                                                                                    |          | 1.0               |            |      |
| wer failu                                             | b004         | Instantaneous power failure/under-voltage trip alarm enable                                      | 00 (disabling), 01 (enabling), 02 (disabling during stopping and decelerating to stop)                                                                                                    |          | 00                |            |      |
| od sno                                                | b005         | Number of restarts on power failure/under-voltage trip events                                    | 00 (16 times), 01 (unlimited)                                                                                                    |          | 00                |            |      |
| tane                                                  | b006<br>b007 | Phase loss detection enable Restart frequency threshold                                          | 00 (disabling), 01 (enabling)<br>0.00 to 99.99, 100.0 to 400.0 (Hz)                                                                                                    |          | 0.00              |            |      |
| Restart after instantaneous power failure or tripping | b007         | Selection of retry after tripping                                                                | 0.00 (tripping), 01 (starting with 0 Hz), 02 (starting with matching frequency), 03 (tripping after deceleration and stopping with matching frequency), 04 (restarting with active matching frequency)                                                                                                    |          | 0.00              |            |      |
| tarte                                                 | b009         | Selection of retry after undervoltage                                                            | 00 (16 times), 01 (unlimited)                                                                                                    |          | 00                |            |      |
| Res                                                   | b010         | Selection of retry count after<br>overvoltage or overcurrent                                     | 1 to 3 (times)                                                                                                    |          | 3                 |            |      |
| _                                                     | b011         | Retry wait time after tripping                                                                   | 0.3 to 100.0 (s)                                                                                                    |          | 1.0               |            |      |
|                                                       | b012         | Electronic thermal setting<br>(calculated within the inverter from<br>current output)            | 0.20 x "rated current" to 1.00 x "rated current" (A)                                                                                                    | Rated o  | current of        | f inverter |      |
|                                                       | b212         | Electronic thermal setting (calculated within the inverter from current output), 2nd motor       | 0.20 x "rated current" to 1.00 x "rated current" (A)                                                                                                    | Rated o  | current of        | f inverter |      |
|                                                       | b312         | Electronic thermal setting<br>(calculated within the inverter from<br>current output), 3rd motor | 0.20 x "rated current" to 1.00 x "rated current" (A)                                                                                                    | Rated o  | current of        | f inverter |      |
| ction                                                 | b013         | Electronic thermal characteristic                                                                | 00 (reduced-torque characteristic), 01 (constant-torque characteristic), 02 (free setting)                                                                                                    | 00       | 01                | 01         |      |
| nal fur                                               | b213         | Electronic thermal characteristic, 2nd motor                                                     | 00 (reduced-torque characteristic), 01 (constant-torque characteristic), 02 (free setting)                                                                                                    | 00       | 01                | 01         |      |
| Electronic thermal function                           | b313         | Electronic thermal characteristic, 3rd motor                                                     | 00 (reduced-torque characteristic), 01 (constant-torque characteristic), 02 (free setting)                                                                                                    | 00       | 01                | 01         |      |
| ectron                                                | b015         | Free setting, electronic thermal frequency (1)                                                   | 0. to 400. (Hz)                                                                                                    | 0.       |                   |            |      |
| ⊞                                                     | b016         | Free setting, electronic thermal current (1)                                                     | 0.0 to rated current (A)                                                                                                    | 0.0      |                   |            |      |
|                                                       | b017         | Free setting, electronic thermal frequency (2)                                                   | 0. to 400. (Hz)                                                                                                    |          | 0.                |            |      |
|                                                       | b018         | Free setting, electronic thermal current (2)                                                     | 0.0 to rated current (A)                                                                                                    |          | 0.0               |            |      |
|                                                       | b019         | Free setting, electronic thermal frequency (3)                                                   | 0. to 400. (Hz)                                                                                                    |          | 0.                |            |      |
|                                                       | b020         | Free setting, electronic thermal<br>current (3)                                                  | 0.0 to rated current (A)                                                                                                    |          | 0.0               |            |      |
|                                                       | b021         |                                                                                                  | 00 (disabling), 01 (enabling during acceleration and deceleration), 02 (enabling during constant speed), 03 (enabling during acceleration and deceleration (increasing the speed during regeneration))                                                                                                    |          | 01                |            |      |
| straint                                               | b022         | Overload restriction setting                                                                     | 0.20 x "rated current" to 1.00 x "rated current" (A)                                                                                                    | Rated co | urrent of<br>1.50 | inverter x |      |
| urrent restraint                                      | b023         | Deceleration rate at overload restriction                                                        | 0.10 to 30.00 (s)                                                                                                    |          | 1.00              |            |      |
| overcurr                                              | b024         | Overload restriction operation mode (2)                                                          | 00 (disabling), 01 (enabling during acceleration and deceleration), 02 (enabling during constant speed), 03 (enabling during acceleration and deceleration (increasing the speed during regeneration))                                                                                                    |          | 01                |            |      |
| Overload restriction and overc                        | b025         | Overload restriction setting (2)                                                                 | 0.20 x "rated current" to 2.00 x "rated current" (A)                                                                                                    | Rated co | urrent of<br>1.50 | inverter x |      |
| trictio                                               | b026         | Deceleration rate at overload restriction (2)                                                    | 0.10 to 30.00 (s)                                                                                                    |          | 1.00              |            |      |
| resi                                                  | b027         | Overcurrent suppression enable                                                                   | 00 (disabling), 01 (enabling)                                                                                                    |          | 01                |            |      |
| erloac                                                | b028         | Active frequency matching, scan start frequency                                                  | 0.20 x "rated current" to 2.00 x "rated current" (A)                                                                                                    | Rated o  | current of        | f inverter |      |
| ð                                                     | b029         | Active frequency matching, scan-time constant                                                    | 0.10 to 30.00 (s)                                                                                                    |          | 0.50              |            |      |
|                                                       | b030         | Active frequency matching, restart<br>frequency select                                           | 00 (frequency at the last shutoff), 01 (maximum frequency), 02 (set frequency)                                                                                                    |          | 00                |            |      |
| Soltware                                              | b031         | Software lock mode selection                                                                     | Od (disabling change of data other than "b031" when SFT is on), 01 (disabling change of data other than "b031" and frequency settings when SFT is on), 02 (disabling change of data other than "b031"), 03 (disabling change of data other than "b031" and frequency settings), 10 (enabling data changes during operation) |          | 01                |            |      |

|                                                  | Code | Function name                                                    | Monitored data or setting                                                                                                  |     | Default      |   | Note   |
|--------------------------------------------------|------|------------------------------------------------------------------|----------------------------------------------------------------------------------------------------|-----|--------------|---|--------|
|                                                  | 0000 | , and an indicate                                                | monitore data or detailing                                                                                                 | _FF | _FF _FEF _FU |   | , tote |
|                                                  | b034 | Run/power-on warning time                                        | 0. to 9999. (0 to 99990), 1000 to 6553 (10000 to 655300) (hr)                                                              |     | 0.           | • |        |
|                                                  | b035 | Rotational direction restriction                                 | 00 (enabling both forward and reverse rotations), 01 (enabling only forward rotation), 02 (enabling only reverse rotation) |     | 00           |   |        |
| S                                                | b036 | Reduced voltage start selection                                  | 0 (minimum reduced voltage start time) to 255 (maximum reduced voltage start time)                                         |     | 6            |   |        |
| Others                                           | b037 | Function code display restriction                                | 00 (full display), 01 (function-specific display), 02 (user setting), 03 (data comparison display), 04 (basic display)     |     | 04           |   |        |
|                                                  | b038 | Initial-screen selection                                         | 00 (screen displayed when the STR key was pressed last), 01 (d001), 02 (d002), 03 (d003), 04 (d007), 05 (F001)             |     | 01           |   |        |
|                                                  | b039 | Automatic user-parameter setting function enable                 | 00 (disabling), 01 (enabling)                                                                                              |     | 00           |   |        |
|                                                  | b040 | Torque limit selection                                           | 00 (quadrant-specific setting), 01 (switching by terminal), 02 (analog input), 03 (option 1), 04 (option 2)                |     | 00           |   |        |
|                                                  | b041 | Torque limit (1) (forward-driving in 4-quadrant mode)            | 0. to 200. (%), no (disabling torque limitation)                                                                           |     | 150.         |   |        |
| Torque limitation                                | b042 | Torque limit (2)<br>(reverse-regenerating in<br>4-quadrant mode) | 0. to 200. (%), no (disabling torque limitation)                                                                           |     | 150.         |   |        |
| orque li                                         | b043 | Torque limit (3) (reverse-driving in 4-quadrant mode)            | 0. to 200. (%), no (disabling torque limitation)                                                                           |     | 150.         |   |        |
| ĭ                                                | b044 | Torque limit (4)<br>(forward-regenerating in<br>4-quadrant mode) | 0. to 200. (%), no (disabling torque limitation)                                                                           |     | 150.         |   |        |
|                                                  | b045 | Torque limit LADSTOP enable                                      | 00 (disabling), 01 (enabling)                                                                                              |     | 00           |   |        |
|                                                  | b046 | Reverse Run protection enable                                    | 00 (disabling), 01 (enabling)                                                                                              |     | 00           |   |        |
| wer                                              | b050 | Controller deceleration and stop on power loss                   | 00 (disabling), 01 (nonstop deceleration to stop), 02 (DC voltage constant control, with resume), 03 ( without resume)     | 00  |              |   |        |
| ıtary po                                         | b051 | DC bus voltage trigger level during power loss                   | 0.0 to 999.9, 1000. (V)                                                                                                    |     | 220/440      |   |        |
| nomer                                            | b052 | Over-voltage threshold during power loss                         | 0.0 to 999.9, 1000. (V)                                                                                                    |     | 360/720      |   |        |
| on at r<br>failure                               | b053 | Deceleration time setting during power loss                      | 0.01 to 99.99, 100.0 to 999.9, 1000. to 3600. (s)                                                                          |     | 1.00         |   |        |
| Non-stop operation at momentary power<br>failure | b054 | Initial output frequency decrease during power loss              | 0.00 to 10.00 (Hz)                                                                                                    |     | 0.00         |   |        |
| -stop                                            | b055 | Proportional gain setting for nonstop operation at power loss    | 0.00 to 2.55                                                                                                    |     | 0.20         |   |        |
| Nor                                              | b056 | Integral time setting for nonstop operation at power loss        | 0.000 to 9.999 /10.00 to 65.53 (s)                                                                                         |     | 0.100        |   |        |
|                                                  | b060 | Maximum-limit level of window comparators O                      | 0. to 100. (lower limit : b061 + b062 / 2) (%)                                                                             |     | 100          |   |        |
|                                                  | b061 | Minimum-limit level of window comparators O                      | 0. to 100. (lower limit : b060 - b062 / 2) (%)                                                                             |     | 0            |   |        |
|                                                  | b062 | Hysteresis width of window comparators O                         | 0. to 10. (lower limit : b061 - b062 / 2) (%)                                                                              |     | 0            |   |        |
|                                                  | b063 | Maximum-limit level of window comparators OI                     | 0. to 100. (lower limit : b064 + b066 / 2) (%)                                                                             |     | 100          |   |        |
| mparator                                         | b064 | Minimum-limit level of window comparators OI                     | 0. to 100. (lower limit : b063 - b066 / 2) (%)                                                                             |     | 0            |   |        |
| compai                                           | b065 | Hysteresis width of window comparators OI                        | 0. to 10. (lower limit : b063 - b064 / 2) (%)                                                                              |     | 0            |   |        |
| Window cor                                       | b066 | Maximum-limit level of window comparators OI                     | -100. to 100. (lower limit : b067 + b068 / 2) (%)                                                                          |     | 100          |   |        |
| Wii                                              | b067 | Minimum-limit level of window comparators O/OI/O2                | -100. to 100. (lower limit : b066 - b068 / 2) (%)                                                                          |     | 0            |   |        |
|                                                  | b068 | Hysteresis width of window comparators O/OI/O2                   | 0. to 10. (lower limit : b066 - b067 / 2) (%)                                                                              |     | 0            |   |        |
|                                                  | b070 | Operation level at O disconnection                               | 0. to 100. (%) or "no" (ignore)                                                                                            |     | no           |   |        |
|                                                  | b071 | Operation level at OI disconnection                              | 0. to 100. (%) or "no" (ignore)                                                                                            |     | no           |   |        |
|                                                  | b072 | Operation level at O2 disconnection                              | -100. to 100. (%) or "no" (ignore)                                                                                         |     | no           |   |        |

| Code                               |              | Function name                                                 | Monitored data or setting                                                                                                    |       | Default     |           | Note |
|------------------------------------|--------------|---------------------------------------------------------------|----------------------------------------------------------------------------------------------------|-------|-------------|-----------|------|
|                                    |              |                                                               | ·                                                                                                    | _FF   | _FEF        | _FUF      |      |
|                                    | b078         | Cumulative input power data clearance                         | Clearance by setting "01" and pressing the STR key                                                                                      |       | 00          |           |      |
|                                    | b079         | Cumulative input power display gain setting                   | 1. to 1000.                                                                                                    |       | 1.          |           |      |
|                                    | b082         | Start frequency adjustment                                    | 0.10 to 9.99 (Hz)                                                                                                    |       | 0.50        |           |      |
|                                    | b083         | Carrier frequency setting                                     | 0.5 to 15.0 (kHz) (subject to derating)                                                                                                 |       | 5.0         |           |      |
|                                    | b084         | Initialization mode (parameters or trip history)              | 00 (clearing the trip history), 01 (initializing the data), 02 (clearing the trip history and initializing the data)                    |       | 00          |           |      |
|                                    | b085         | Country code for initialization                               | 00 (Japan), 01 (EU), 02 (U.S.A.)                                                                                                    | 00    | 01          | 02        |      |
|                                    | b086         | Frequency scaling conversion factor                           | 0.1 to 99.0                                                                                                    |       | 1.0         |           |      |
|                                    | b087         | STOP key enable                                               | 00 (enabling), 01 (disabling), 02 (disabling only the function to stop)                                                                 |       | 00          |           |      |
| Others                             | b088         | Restart mode after FRS                                        | 00 (starting with 0 Hz), 01 (starting with matching frequency), 02 (starting with active matching frequency)                            |       | 00          |           |      |
| 0                                  | b089         | Automatic carrier frequency reduction                         | 00: invalid, 01: valid                                                                                                    |       | 00          |           |      |
| Ī                                  | b090         | Dynamic braking usage ratio                                   | 0.0 to 100.0 (%)                                                                                                    |       | 0.0         |           |      |
|                                    | b091         | Stop mode selection                                           | 00 (deceleration until stop), 01 (free-run stop)                                                                                        |       | 00          |           |      |
|                                    | b092         | Cooling fan control                                           | 00 (always operating the fan), 01 (operating the fan only during inverter operation [including 5 minutes after power-on and power-off]) |       | 00          |           |      |
|                                    | b095         | Dynamic braking control                                       | 00 (disabling), 01 (enabling [disabling while the motor is topped]), 02 (enabling [enabling also while the motor is topped])            |       | 00          |           |      |
|                                    | b096         | Dynamic braking activation level                              | 330 to 380, 660 to 760(V)                                                                                                    |       | 360/<br>720 |           |      |
|                                    | b098         | Thermistor for thermal protection control                     | 00 (disabling the thermistor), 01 (enabling the thermistor with PTC), 02 (enabling the thermistor with NTC)                             | 00    |             |           |      |
|                                    | b099         | Thermal protection level setting                              | 0. to 9999. (Ω)                                                                                                    | 3000. |             |           |      |
|                                    | b100         | Free-setting V/f frequency (1)                                | 0. to "free-setting V/f frequency (2)" (Hz)                                                                                             | 0.    |             |           |      |
|                                    | b101         | Free-setting V/f voltage (1)                                  | 0.0 to 800.0 (V)                                                                                                    | 0.0   |             |           |      |
| o                                  | b102         | Free-setting V/f frequency (2)                                | 0. to "free-setting V/f frequency (3)" (Hz)                                                                                             | 0.    |             |           |      |
| Free setting of V/f characteristic | b103         | Free-setting V/f voltage (2)                                  | 0.0 to 800.0 (V)                                                                                                    |       | 0.0         |           |      |
| acte                               | b104         | Free-setting V/f frequency (3)                                | 0. to "free-setting V/f frequency (4)" (Hz)                                                                                             |       | 0.          |           |      |
| char                               | b105         | Free-setting V/f voltage (3)                                  | 0.0 to 800.0 (V)                                                                                                    |       | 0.0         |           |      |
| <u></u>                            | b106         | Free-setting V/f frequency (4)                                | 0. to "free-setting V/f frequency (5)" (Hz)                                                                                             |       | 0.          |           |      |
| g of                               | b107         | Free-setting V/f voltage (4)                                  | 0.0 to 800.0 (V)                                                                                                    |       | 0.0         |           |      |
| i ii                               | b108         | Free-setting V/f frequency (5)                                | 0. to "free-setting V/f frequency (6)" (Hz)                                                                                             |       | 0.          |           |      |
| s s                                | b109         | Free-setting V/f voltage (5)                                  | 0.0 to 800.0 (V)                                                                                                    |       | 0.0         |           |      |
| 프                                  | b110         | Free-setting V/f frequency (6)                                | 0. to "free-setting V/f frequency (7)" (Hz)                                                                                             |       | 0.          |           |      |
| F                                  | b111<br>b112 | Free-setting V/f voltage (6)                                  | 0.0 to 800.0 (V)                                                                                                    |       | 0.0         |           |      |
| -                                  | b112         | Free-setting V/f frequency (7) Free-setting V/f voltage (7)   | 0. to 400. (Hz)<br>0.0 to 800.0 (V)                                                                                                    |       | 0.0         |           |      |
| -                                  | b113         | Brake Control Enable                                          | 0.0 to 300.0 (V)  00 (disabling), 01 (enabling)                                                                                         |       | 0.0         |           |      |
| -                                  | b121         | Brake Wait Time for Release                                   | 0.00 to 5.00 (s)                                                                                                    |       | 0.00        |           |      |
| F                                  | b122         | Brake Wait Time for Acceleration                              | 0.00 to 5.00 (s)                                                                                                    |       | 0.00        |           |      |
| -                                  | b123         | Brake Wait Time for Stopping                                  | 0.00 to 5.00 (s)                                                                                                    |       | 0.00        |           |      |
| -                                  | b124         | Brake Wait Time for Confirmation                              | 0.00 to 5.00 (s)                                                                                                    |       | 0.00        |           |      |
| f                                  | b125         | Brake Release Frequency Setting                               | 0.00 to 99.99, 100.0 to 400.0 (Hz)                                                                                                    |       | 0.00        |           |      |
| f                                  | b126         | Brake Release Current Setting                                 | 0.0 to 2.00 x "rated current"                                                                                                    | Rated | current of  | finverter |      |
| Sis                                | b127         | Braking frequency                                             | 0.00 to 99.99, 100.0 to 400.0 (Hz)                                                                                                    |       | 0.00        |           |      |
| Others                             | b130         | Overvoltage suppression enable                                | 00 (disabling the restraint), 01 (controlled deceleration), 02 (enabling acceleration)                                                  |       | 00          |           |      |
| Ī                                  | b131         | Overvoltage suppression level                                 | 330 to 390 (V) (200 V class model), 660 to 780 (V) (400 V class model)                                                                  |       | 380/<br>760 |           |      |
|                                    | b132         | Acceleration and deceleration rate at overvoltage suppression | 0.10 to 30.00 (s)                                                                                                    |       | 1.00        |           |      |
| Ī                                  | b133         | Overvoltage suppression propotional gain                      | 0.00 to 2.55                                                                                                    |       | 0.50        |           |      |
|                                    | b134         | Overvoltage suppression Integral time                         | 0.000 to 9.999 / 10.00 to 65.53 (s)                                                                                                    |       | 0.060       |           |      |

|                             |      |                            |                                                                                                    | Default                                                                                                    |            |      |      |  |
|-----------------------------|------|----------------------------|----------------------------------------------------------------------------------------------------|----------------------------------------------------------------------------------------------------|------------|------|------|--|
|                             | Code | Function name              | Monitored data or setting                                                                                                    |                                                                                                    | _FEF       | _FUF | Note |  |
|                             | C001 | Terminal [1] function (*2) | 01 (RV: Reverse RUN), 02 (CF1: Multispeed 1 setting), 03 (CF2: Multispeed 2 setting), 04 (CF3: Multispeed 3 setting), 05 (CF4: Multispeed 4 setting), 06 (JG:                                                                                                    |                                                                                                    | 18<br>(*2) |      |      |  |
|                             | C002 | Terminal [2] function      | Jogging), 07 (DB: external DC braking), 08 (SET: Set 2nd motor data), 09 (2CH: 2-stage acceleration/deceleration), 11 (FRS: free-run stop), 12 (EXT: external trip),                                                                                                    |                                                                                                    | 16         |      |      |  |
|                             | C003 | Terminal [3] function (*2) | 13 (USP: unattended start protection), 14: (CS: commercial power source enable), 15 (SFT: software lock), 16 (AT: analog input voltage/current select), 17 (SET3: 3rd                                                                                                    |                                                                                                    | 06<br>(*2) |      |      |  |
|                             | C004 | Terminal [4] function      | motor control), 18 (RS: reset), 20 (STA: starting by 3-wire input), 21 (STP: stopping by 3-wire input), 22 (F/R: forward/reverse switching by 3-wire input), 23 (PID: PID                                                                                                    |                                                                                                    | 11         |      |      |  |
|                             | C005 | Terminal [5] function      | disable), 24 (PIDC: PID reset), 26 (CAS: control gain setting), 27 (UP: remote                                                                                                    |                                                                                                    | 09         |      |      |  |
|                             | C006 | Terminal [6] function      | control UP function), 28 (DWN: remote control DOWN function), 29 (DWN: remote control data clearing), 31 (OPE: forcible operation), 32 (SF1: multispeed bit 1), 33                                                                                                    | 03                                                                                                    | 03         | 13   |      |  |
|                             | C007 | Terminal [7] function      | (SF2: multispeed bit 2), 34 (SF3: multispeed bit 3), 35 (SF4: multispeed bit 4), 36                                                                                                    |                                                                                                    | 02         |      |      |  |
| Intelligent input terminals | C008 | Terminal [8] function      | (OLR: overload restriction selection), 40 (TL: torque limit enable), 41 (TRQ1: torque limit selection bit 1), 42 (TRQ2: torque limit selection bit 2), 43 (PPI: PIPI mode selection), 44 (BOK: braking confirmation), 45 (CRT: orientation), 46 (LCX: LAD cancellation), 47 (PCLR: clearance of position deviation), 48 (STAT: pulse train position command input enable), 50 (ADD: trigger for frequency addition [A145]), 51 (F-TM: forcible-terminal operation), 52 (ATR: permission of torque command input), 53 (KHC: cumulative power clearance), 54 (SON: servo-on), 55 (FOC: forcing), 56 (M1: general-purpose input 1), 57 (M12: general-purpose input 2), 58 (M13: general-purpose input 3), 59 (M14: general-purpose input 4), 60 (M15: general-purpose input 5), 61 (M16: general-purpose input 6), 62 (M17: general-purpose input 7), 63 (M18: general-purpose input 8), 65 (AHD: analog command holding), 66 (CP1: multistage position settings selection 1), 67 (CP2: multistage position settings selection 3), 69 (CR1: Zero-return limit function), 70 (CRG: Zero-return trigger function), 71 (FOT: forward drive stop), 72 (ROT: reverse drive stop), 73 (SPD: speed / position switching), 74 (PCNT: pulse counter), 75 (PCC: pulse counter clear), no (NO: no assignment) | SF5: multispeed bit 5), 37 (SF6: multispeed bit 6), 38 (SF7: multispeed bit 7), 39  D.R.: overload restriction selection), 40 (TL: torque limit enable), 41 (TRQ1: torque mit selection bit 1), 42 (TRQ2: torque limit selection bit 2), 43 (PPI: P/PI mode election), 44 (BOK: braking confirmation), 45 (ORT: orientation), 46 (LAC: LAD ancellation), 47 (PCLR: clearance of position deviation), 48 (STAT: pulse train osition command input enable), 50 (ADD: trigger for frequency addition [A145]), 51 (F-TM: forcible-terminal operation), 52 (ATR: permission of torque command input), 33 (KHC: cumulative power clearance), 54 (SON: servo-on), 55 (FOC: forcing), 56 MI1: general-purpose input 1), 57 (MI2: general-purpose input 2), 58 (MI3: eneral-purpose input 3), 59 (MI4: general-purpose input 4), 60 (MI5: eneral-purpose input 5), 61 (MI6: general-purpose input 6), 62 (MI7: eneral-purpose input 7), 63 (MI8: general-purpose input 8), 65 (AHD: analog ommand holding), 66 (CP1: multistage position settings selection 1), 67 (CP2: nultistage position settings selection 2), 68 (CP3: multistage position settings election 3), 69 (ORL: Zero-return limit function), 70 (ORG: Zero-return trigger unction), 71 (FOT: forward drive stop), 73 (SPD: | 01         |      |      |  |
|                             | C011 | Terminal [1] active state  | 00 (NO) / 01 (NC)                                                                                                    |                                                                                                    | 00         |      |      |  |
|                             | C012 | Terminal [2] active state  | 00 (NO) / 01 (NC)                                                                                                    |                                                                                                    | 00         |      |      |  |
|                             | C013 | Terminal [3] active state  | 00 (NO) / 01 (NC)                                                                                                    |                                                                                                    | 00         |      |      |  |
|                             | C014 | Terminal [4] active state  | 00 (NO) / 01 (NC)                                                                                                    |                                                                                                    | 00         |      |      |  |
|                             | C015 | Terminal [5] active state  | 00 (NO) / 01 (NC)                                                                                                    | 00                                                                                                    |            |      |      |  |
|                             | C016 | Terminal [6] active state  | 00 (NO) / 01 (NC) 00                                                                                                    |                                                                                                    |            |      |      |  |
|                             | C017 | Terminal [7] active state  | 00 (NO) / 01 (NC)                                                                                                    |                                                                                                    | 00         |      |      |  |
|                             | C018 | Terminal [8] active state  | 00 (NO) / 01 (NC)                                                                                                    |                                                                                                    | 00         |      |      |  |
|                             | C019 | Terminal [FW] active state | 00 (NO) / 01 (NC)                                                                                                    |                                                                                                    | 00         |      |      |  |

|                              |      |                                         |                                                                                                    |         | Default               |       |      |
|------------------------------|------|-----------------------------------------|----------------------------------------------------------------------------------------------------|---------|-----------------------|-------|------|
|                              | Code | Function name                           | Monitored data or setting                                                                                                    | _FF     | _FEF                  | _FUF  | Note |
|                              | C021 | Terminal [11] function                  | 00 (RUN: running), 01 (FA1: constant-speed reached), 02 (FA2: set                                                                                                    |         | 01                    |       |      |
|                              | C022 | Terminal [12] function                  | frequency overreached), 03 (OL: overload notice advance signal (1)), 04 (OD: output deviation for PID control), 05 (AL: alarm signal), 06 (FA3: set                                                                                                    |         |                       |       |      |
|                              | C023 | Terminal [13] function                  | frequency reached), 07 (OTQ: over-torque), 08 (IP: instantaneous power                                                                                                    |         |                       |       |      |
|                              | C024 | Terminal [14] function                  | failure), 09 (UV: undervoltage), 10 (TRQ: torque limited), 11 (RNT: operation time over), 12 (ONT: plug-in time over), 13 (THM: thermal alarm                                                                                                    |         | 07                    |       |      |
|                              | C025 | Terminal [15] function                  | signal), 19 (BRK: brake release), 20 (BER: braking error), 21 (ZS: 0 Hz                                                                                                    |         | 40                    |       |      |
| Intelligent output terminals | C026 | Alarm relay terminal function           | isignal), 19 (BrN. anake telease), 20 (BEA. making entil), 21 (23.5 vitz) detection signal), 22 (DSE: speed deviation maximum), 23 (POK: positioning completed), 24 (FA4: set frequency overreached 2), 25 (FA5: set frequency reached 2), 26 (OL2: overload notice advance signal (2)), 27 (disc. Analog O disconnection detection), 29 (ODE: Analog O disconnection detection), 29 (ODE: Analog O disconnection), 29 (ODE: Analog O disconnection detection), 31 (FBV: PID feedback comparison), 32 (NDC: communication line disconnection), 33 (LOG3: logical operation result 1), 34 (LOG2: logical operation result 2), 36 (LOG4: logical operation result 3), 36 (LOG4: logical operation result 4), 37 (LOG5: logical operation result 3), 36 (LOG6: logical operation result 6), 39 (WAC: capacitor life warming), 40 (WAF: cooling-fan speed drop), 41 (FR: starting contact signal), 42 (OHF: heat sink overheat warming), 43 (LOC: low-current indication signal), 44 (M01: general-purpose output 1), 45 (M02: general-purpose output 2), 46 (M03: general-purpose output 3), 47 (M04: general-purpose output 4), 48 (M05: general-purpose output 5), 50 (IRDY: nweter ready), 51 (FWR: froward rotation), 52 (RWR: reverse rotation), 53 (MJA: major failure), 54 (WCO: window comparator O), 56 (WCO1: window comparator O), 56 (WCO2: window comparator O); 56 (WCO1: window comparator O); 56 (WCO2: window comparator O); 56 (WCO1: window comparator O); 56 (WCO1: window co |         | 05                    |       |      |
| g                            | C027 | [FM] siginal selection                  | 00 (output frequency), 01 (output current), 02 (output torque), 03 (digital output frequency), 04 (output voltage), 05 (input power), 06 (electronic thermal overload), 07 (LAD frequency), 08 (digital current monitoring), 09 (motor temperature), 10 (heat sink temperature), 12 (general-purpose output YAO)                                                                                                    |         | 00                    |       |      |
| Analog monitoring            | C028 | [AM] siginal selection                  | 00 (output frequency), 01 (output current), 02 (output torque), 04 (output voltage), 05 (input power), 06 (electronic thermal overload), 07 (LAD frequency), 09 (motor temperature), 10 (heat sink temperature), 11 (output torque [signed value]), 13 (general-purpose output YA1)                                                                                                    |         | 00                    |       |      |
| Anak                         | C029 | [AMI] siginal selection                 | 00 (output frequency), 01 (output current), 02 (output torque), 04 (output voltage), 05 (input power), 06 (electronic thermal overload), 07 (LAD frequency), 09 (motor temperature), 10 (heat sink temperature), 14 (general-purpose output YA2)                                                                                                    | 07 (LAD |                       |       |      |
|                              | C030 | Digital current monitor reference value | 0.20 x "rated current" to 2.00 x "rated current" (A) (Current with digital current monitor output at 1,440 Hz)                                                                                                    |         | ed currer<br>inverter | nt of |      |
| ,                            | C031 | Terminal [11] active state              | 00 (NO) / 01 (NC)                                                                                                    | 00      |                       |       |      |
| terminals                    | C032 | Terminal [12] active state              | 00 (NO) / 01 (NC)                                                                                                    | 00      |                       |       |      |
| inal                         | C033 | Terminal [13] active state              | 00 (NO) / 01 (NC) 00                                                                                                    |         |                       |       |      |
| erm                          | C034 | Terminal [14] active state              | 00 (NO) / 01 (NC) 00                                                                                                    |         |                       |       |      |
| -                            | C035 | Terminal [15] active state              | 00 (NO) / 01 (NC)                                                                                                    | 00      |                       |       |      |
|                              | C036 | Alarm relay active state                | 00 (NO) / 01 (NC)                                                                                                    |         | 01                    |       |      |

|                                   | Code | Function name                                                                                                    | Monitored data or setting                                                                                                    |      | Default             | ı     | Note |
|-----------------------------------|------|----------------------------------------------------------------------------------------------------|----------------------------------------------------------------------------------------------------|------|---------------------|-------|------|
|                                   |      |                                                                                                    | ,                                                                                                    | _FF  | _FEF                | _FUF  |      |
|                                   | C038 | Low-current indication signal output mode selection                                                                        | 00 (output during acceleration/deceleration and constant-speed operation), 01 (output only during constant-speed operation)                                                        |      | 01                  |       |      |
|                                   | C039 | Low-current indication signal detection level                                                                              | 0.0 to 2.00 x "rated current" (A)                                                                                                    |      | d curren<br>nverter | t of  |      |
|                                   | C040 | Overload signal output mode                                                                                                | 00 (output during acceleration/deceleration and constant-speed operation), 01 (output only during constant-speed operation)                                                        |      | 01                  |       |      |
|                                   | C041 | Overload level setting                                                                                                    | 0.0 to 2.00 x "rated current" (A)                                                                                                    |      | d curren<br>nverter | it of |      |
|                                   | C042 | Frequency arrival setting for accel.                                                                                       | 0.00 to 99.99, 100.0 to 400.0 (Hz)                                                                                                    |      | 0.00                |       |      |
|                                   | C043 | Frequency arrival setting for decel.                                                                                       | 0.00 to 99.99, 100.0 to 400.0 (Hz)                                                                                                    | 0.00 |                     |       |      |
| tus                               | C044 | PID deviation level setting                                                                                                | 0.0 to 100.0 (%)                                                                                                    |      | 3.0                 |       |      |
| nal sta                           | C045 | Frequency arrival setting for acceleration (2)                                                                             | 0.00 to 99.99, 100.0 to 400.0 (Hz)                                                                                                    |      | 0.00                |       |      |
| t termir                          | C046 | Frequency arrival setting for deceleration (2)                                                                             | 0.00 to 99.99, 100.0 to 400.0 (Hz)                                                                                                    |      | 0.00                |       |      |
| ıtbn:                             | C052 | Maximum PID feedback data                                                                                                  | 0.0 to 100.0 (%)                                                                                                    |      | 100.0               |       |      |
| d or                              | C053 | Minimum PID feedback data                                                                                                  | 0.0 to 100.0 (%)                                                                                                    |      | 0.0                 |       |      |
| Levels and output terminal status | C055 | Over-torque (forward-driving) level setting                                                                                | 0. to 200. (%)                                                                                                    |      | 100.                |       |      |
| Le                                | C056 | Over-torque (reverse regenerating) level setting                                                                           | 0. to 200. (%)                                                                                                    |      | 100.                |       |      |
|                                   | C057 | Over-torque (reverse driving) level setting                                                                                | 0. to 200. (%)                                                                                                    |      | 100.                |       |      |
|                                   | C058 | Over-torque (forward regenerating) level setting                                                                           | 0. to 200. (%)                                                                                                    |      | 100.                |       |      |
|                                   | C061 | Electronic thermal warning level setting                                                                                   | 0. to 100. (%)                                                                                                    |      | 80.                 |       |      |
|                                   | C062 | Alarm code output                                                                                                    | 00 (disabling), 01 (3 bits), 02 (4 bits)                                                                                                    | 00   |                     |       |      |
|                                   | C063 | Zero speed detection level                                                                                                 | 0.00 to 99.99, 100.0 (Hz)                                                                                                    |      | 0.00                |       |      |
|                                   | C064 | Heat sink overheat warning level                                                                                           | 0. to 200.0 (°C)                                                                                                    |      | 120.                |       |      |
|                                   | C071 | Communication speed selection                                                                                              | 02 (loopback test), 03 (2,400 bps), 04 (4,800 bps), 05 (9,600 bps), 06 (19,200 bps)                                                                                                | 04   |                     |       |      |
|                                   | C072 | Node allocation                                                                                                    | 1. to 32.                                                                                                    |      | 1.                  |       |      |
| ction                             | C073 | Communication data length selection                                                                                        | 7 (7 bits), 8 (8 bits)                                                                                                    |      | 7                   |       |      |
| ıfır.                             | C074 | Communication parity selection                                                                                             | 00 (no parity), 01 (even parity), 02 (odd parity)                                                                                                    |      | 00                  |       |      |
| atio                              | C075 | Communication stop bit selection                                                                                           | 1 (1 bit), 2 (2 bits)                                                                                                    |      | 1                   |       |      |
| Communication function            | C076 | Selection of the operation after communication error                                                                       | 00 (tripping), 01 (tripping after decelerating and stopping the motor), 02 (ignoring errors), 03 (stopping the motor after free-running), 04 (decelerating and stopping the motor) |      | 02                  |       |      |
| ŏ                                 | C077 | Communication timeout limit before tripping                                                                                | 0.00 to 99.99 (s)                                                                                                    |      | 0.00                |       |      |
|                                   | C078 | Communication wait time                                                                                                    | 0. to 1000. (ms)                                                                                                    |      | 0.                  |       |      |
|                                   | C079 | Communication mode selection                                                                                               | 00(ASCII), 01(Modbus-RTU)                                                                                                    |      | 00                  |       |      |
|                                   | C081 | [O] input span calibration                                                                                                 | 0. to 9999., 1000 to 6553(10000 to 65530)                                                                                                    | Fac  | ory setti           | ing   |      |
| nent                              | C082 | [OI] input span calibration                                                                                                | 0. to 9999., 1000 to 6553(10000 to 65530)                                                                                                    | Fac  | ory setti           | ing   |      |
| Adjustment                        | C083 | [O2] input span calibration                                                                                                | 0. to 9999., 1000 to 6553(10000 to 65530)                                                                                                    | Fac  | ory setti           | ing   |      |
| Adj                               | C085 | CO85         Thermistor input tuning         0.0 to 999.9, 1000.                                                           |                                                                                                    |      |                     |       |      |
|                                   | C091 |                                                                                                    |                                                                                                    |      |                     |       | 1    |
|                                   | C101 | Up/Down memory mode selection                                                                                              | 00 (not storing the frequency data), 01 (storing the frequency data)                                                                                                    |      | 00                  |       |      |
| Others                            | C102 | Reset mode selection                                                                                                    | 00 (resetting the trip when RS is on), 01 (resetting the trip when RS is off), 2 (enabling resetting only upon tripping [resetting when RS is on])                                 |      | 00                  |       |      |
| J                                 | C103 | Restart mode after reset                                                                                                   | 00 (starting with 0 Hz), 01 (starting with matching frequency), 02 (restarting with active matching frequency),03(resetting only trip)                                             |      | 00                  |       |      |
| _                                 | C105 | FM gain adjustment                                                                                                    | 50. to 200. (%)                                                                                                    | 100. |                     |       |      |
| er<br>nent                        | C106 | AM gain adjustment         50. to 200. (%)         100.           AMI gain adjustment         50. to 200. (%)         100. |                                                                                                    |      |                     |       |      |
| Meter<br>ijustment                | C107 |                                                                                                    |                                                                                                    |      |                     |       |      |
| adj                               | C109 | AM bias adjustment                                                                                                    | 0. to 100. (%)                                                                                                    |      | 0.                  |       |      |
| ш                                 | C110 | AMI bias adjustment                                                                                                    | 0. to 100. (%)                                                                                                    |      | 20.                 |       |      |

|                                    | Code         | Function name                                    | Monitored data or setting                                           | ı    | Default             |       | Note |
|------------------------------------|--------------|--------------------------------------------------|---------------------------------------------------------------------|------|---------------------|-------|------|
|                                    |              |                                                  |                                                                     | _FF  | _FEF                | _FUF  |      |
| Term<br>inal                       | C111         | Overload setting (2)                             | 0.0 to 2.00 x "rated current" (A)                                   |      | d currer<br>nverter | nt of |      |
| t t                                | C121         | [O] input zero calibration                       | 0. to 9999., 1000 to 6553 (10000 to 65530)                          | Fact | ory sett            | ing   |      |
| Adjust<br>ment                     | C122         | [OI] input zero calibration                      | 0. to 9999., 1000 to 6553 (10000 to 65530)                          | Fact | ory sett            | ing   |      |
| 4 -                                | C123         | [O2] input zero calibration                      | 0. to 9999., 1000 to 6553 (10000 to 65530)                          | Fact | ory sett            | ing   |      |
|                                    | C130         | Output 11 on-delay time                          | 0.0 to 100.0 (s)                                                    |      | 0.0                 |       |      |
|                                    | C131         | Output 11 off-delay time                         | 0.0 to 100.0 (s)                                                    |      | 0.0                 |       |      |
|                                    | C132         | Output 12 on-delay time                          | 0.0 to 100.0 (s)                                                    |      | 0.0                 |       |      |
|                                    | C133         | Output 12 off-delay time                         | 0.0 to 100.0 (s)                                                    |      | 0.0                 |       |      |
|                                    | C134         | Output 13 on-delay time                          | 0.0 to 100.0 (s)                                                    |      | 0.0                 |       |      |
|                                    | C135         | Output 13 off-delay time                         | 0.0 to 100.0 (s)                                                    | 0.0  |                     |       |      |
|                                    | C136         | Output 14 on-delay time                          | 0.0 to 100.0 (s)                                                    |      |                     |       |      |
|                                    | C137<br>C138 | Output 15 on dolay time                          | 0.0 to 100.0 (s)                                                    |      | 0.0                 |       |      |
|                                    | C139         | Output 15 on-delay time Output 15 off-delay time | 0.0 to 100.0 (s)                                                    |      | 0.0                 |       |      |
|                                    | C139         | Output 15 on-delay time Output RY on-delay time  | 0.0 to 100.0 (s)<br>0.0 to 100.0 (s)                                |      | 0.0                 |       |      |
|                                    | C140         | Output RY off-delay time                         | 0.0 to 100.0 (s)                                                    |      | 0.0                 |       |      |
|                                    | C141         | Logical output signal 1 selection 1              | Same as the settings of C021 to C026 (except those of LOG1 to LOG6) |      | 0.0                 |       |      |
| tion                               | C143         | Logical output signal 1 selection 2              | Same as the settings of C021 to C026 (except those of LOG1 to LOG6) |      | 00                  |       |      |
| Output terminal operation function | C144         | Logical output signal 1 operator selection       | 00 (AND), 01 (OR), 02 (XOR)                                         |      | 00                  |       |      |
| erati                              | C145         | Logical output signal 2 selection 1              | Same as the settings of C021 to C026 (except those of LOG1 to LOG6) |      | 00                  |       |      |
| obe                                | C146         | Logical output signal 2 selection 2              | Same as the settings of C021 to C026 (except those of LOG1 to LOG6) |      | 00                  |       |      |
| erminal                            | C147         | Logical output signal 2 operator selection       | 00 (AND), 01 (OR), 02 (XOR)                                         |      | 00                  |       |      |
| ut te                              | C148         | Logical output signal 3 selection 1              | Same as the settings of C021 to C026 (except those of LOG1 to LOG6) |      | 00                  |       |      |
| Outp                               | C149         | Logical output signal 3 selection 2              | Same as the settings of C021 to C026 (except those of LOG1 to LOG6) |      | 00                  |       |      |
| 0                                  | C150         | Logical output signal 3 operator selection       | 00 (AND), 01 (OR), 02 (XOR)                                         | 00   |                     |       |      |
|                                    | C151         | Logical output signal 4 selection 1              | Same as the settings of C021 to C026 (except those of LOG1 to LOG6) | 00   |                     |       |      |
|                                    | C152         | Logical output signal 4 selection 2              | Same as the settings of C021 to C026 (except those of LOG1 to LOG6) |      | 00                  |       |      |
|                                    | C153         | Logical output signal 4 operator selection       | 00 (AND), 01 (OR), 02 (XOR)                                         |      | 00                  |       |      |
|                                    | C154         | Logical output signal 5 selection 1              | Same as the settings of C021 to C026 (except those of LOG1 to LOG6) |      | 00                  |       |      |
|                                    | C155         | Logical output signal 5 selection 2              | Same as the settings of C021 to C026 (except those of LOG1 to LOG6) | 00   |                     |       |      |
|                                    | C156         | Logical output signal 5 operator selection       | 00 (AND), 01 (OR), 02 (XOR)                                         | 00   |                     |       |      |
|                                    | C157         | Logical output signal 6 selection 1              | Same as the settings of C021 to C026 (except those of LOG1 to LOG6) |      | 00                  |       |      |
|                                    | C158         | Logical output signal 6 selection 2              | Same as the settings of C021 to C026 (except those of LOG1 to LOG6) |      | 00                  |       |      |
|                                    | C159         | Logical output signal 6 operator selection       | 00 (AND), 01 (OR), 02 (XOR)                                         |      | 00                  |       |      |
|                                    | C160         | Input terminal response time setting 1           | 0. to 200. ( ×2ms)                                                  |      | 1                   |       |      |
|                                    | C161         | Input terminal response time setting 2           | 0. to 200. ( ×2ms)                                                  |      | 1                   |       |      |
| esu                                | C162         | Input terminal response time setting 3           | 0. to 200. ( ×2ms)                                                  |      | 1                   |       |      |
| respon                             | C163         | Input terminal response time setting 4           | 0. to 200. ( ×2ms)                                                  |      | 1                   |       |      |
| minal                              | C164         | Input terminal response time setting 5           | 0. to 200. ( ×2ms)                                                  |      | 1                   |       |      |
| Input terminal response            | C165         | Input terminal response time setting 6           | 0. to 200. ( ×2ms)                                                  | 1    |                     |       |      |
| 드                                  | C166         | Input terminal response time setting 7           | 0. to 200. ( ×2ms)                                                  | 1    |                     |       |      |
|                                    | C167         | Input terminal response time setting 8           | 0. to 200. ( ×2ms)                                                  |      | 1                   |       |      |
|                                    | C168         | Input terminal response time setting FW          | 0. to 200. ( ×2ms)                                                  |      | 1                   |       |      |
| Other                              | C169         | Multistage speed/position determination time     | 0. to 200. ( ×10ms)                                                 |      | 0                   |       |      |

|                   | 0.1  |                                         |                                                                                                    | Default                     |                             |       |        |     | Nete |
|-------------------|------|-----------------------------------------|----------------------------------------------------------------------------------------------------|-----------------------------|-----------------------------|-------|--------|-----|------|
|                   | Code | Function name                           | Monitored data or setting                                                                                    |                             | _FEF                        | :     | _FU    | JF  | Note |
|                   | H001 | Auto-tuning Setting                     | 00 (disabling auto-tuning), 01 (auto-tuning without rotation), 02 (auto-tuning with rotation)                |                             | 00                          |       |        |     |      |
|                   | H002 | Motor data selection, 1st motor         | 00 (Hitachi standard data), 01 (auto-tuned data),<br>02 (auto-tuned data [with online auto-tuning function]) |                             | 00                          |       |        |     |      |
|                   | H202 | Motor data selection, 2nd motor         | 00 (Hitachi standard data), 01 (auto-tuned data), 02 (auto-tuned data [with online auto-tuning function])    |                             | 00                          |       |        |     |      |
|                   | H003 | Motor capacity, 1st motor               | 0.20 to 75.00 (kW)                                                                                           | F                           | actory sett                 | tting | 1      |     |      |
|                   | H203 | Motor capacity, 2nd motor               | 0.20 to 75.00 (kW)                                                                                           | F                           | actory sett                 | tting | )      |     |      |
|                   | H004 | Motor poles setting, 1st motor          | 2, 4, 6, 8, 10 (poles)                                                                                       |                             | 4                           |       |        |     |      |
|                   | H204 | Motor poles setting, 2nd motor          | 2, 4, 6, 8, 10 (poles)                                                                                       |                             | 4                           |       |        |     |      |
| İ                 | H005 | Motor speed constant, 1st motor         | 0.001 to 9.999, 10.00 to 80.00 (10.000 to 80.000)                                                            |                             | 1.590                       |       |        |     |      |
| İ                 | H205 | Motor speed constant, 2nd motor         | 0.001 to 9.999, 10.00 to 80.00 (10.000 to 80.000)                                                            |                             | 1.590                       |       |        |     |      |
|                   | H006 | Motor stabilization constant, 1st motor | 0. to 255.                                                                                                   |                             | 100.                        |       |        |     |      |
|                   | H206 | Motor stabilization constant, 2nd motor | 0. to 255.                                                                                                   |                             | 100.                        |       |        |     |      |
|                   | H306 | Motor stabilization constant, 3rd motor | 0. to 255.                                                                                                   |                             | 100.                        |       |        |     |      |
| ants              | H020 | Motor constant R1, 1st motor            | 0.001 to 9.999, 10.00 to 65.53 (Ω)                                                                           | Dependir                    | ng on moto                  | ity   |        |     |      |
| Control constants | H220 | Motor constant R1, 2nd motor            | 0.001 to 9.999, 10.00 to 65.53 (Ω)                                                                           | Dependi                     | ng on moto                  | ity   |        |     |      |
| 0                 | H221 | Motor constant R2, 1st motor            | 0.001 to 9.999, 10.00 to 65.53 (Ω)                                                                           | Dependi                     | Depending on motor capacity |       |        |     |      |
| ontr              | H221 | Motor constant R2, 2nd motor            | 0.001 to 9.999, 10.00 to 65.53 (Ω)                                                                           | Dependir                    | ng on moto                  | tor c | capaci | ity |      |
| 0                 | H222 | Motor constant L, 1st motor             | 0.01 to 99.99, 100.0 to 655.3 (mH)                                                                           | Dependir                    | ng on moto                  | tor c | capaci | ity |      |
|                   | H222 | Motor constant L, 2nd motor             | 0.01 to 99.99, 100.0 to 655.3 (mH)                                                                           | Dependir                    | ng on moto                  | tor c | capaci | ity |      |
|                   | H223 | Motor constant lo                       | 0.01 to 99.99, 100.0 to 655.3 (A)                                                                            | Dependir                    | ng on moto                  | tor c | capaci | ity |      |
|                   | H223 | Motor constant Io, 2nd motor            | 0.01 to 99.99, 100.0 to 655.3 (A)                                                                            | Dependi                     | ng on moto                  | tor c | capaci | ity |      |
|                   | H224 | Motor constant J                        | 0.001 to 9.999, 10.00 to 99.99, 100.0 to 999.9, 1000. to 9999.                                               | Dependi                     | ng on moto                  | tor c | capaci | ity |      |
| l                 | H224 | Motor constant J, 2nd motor             | 0.001 to 9.999, 10.00 to 99.99, 100.0 to 999.9, 1000. to 9999.                                               | Dependir                    | ng on moto                  | tor c | capaci | ity |      |
|                   | H030 | Auto constant R1, 1st motor             | 0.001 to 9.999, 10.00 to 65.53 (Ω)                                                                           | Dependi                     | ng on moto                  | tor c | capaci | ity |      |
|                   | H230 | Auto constant R1, 2nd motor             | 0.001 to 9.999, 10.00 to 65.53 (Ω)                                                                           | Dependir                    | ng on moto                  | tor c | capaci | ity |      |
| Ì                 | H231 | Auto constant R2, 1st motor             | 0.001 to 9.999, 10.00 to 65.53 (Ω)                                                                           | Dependi                     | ng on moto                  | tor c | capaci | ity |      |
|                   | H231 | Auto constant R2, 2nd motor             | 0.001 to 9.999, 10.00 to 65.53 (Ω)                                                                           | Dependi                     | ng on moto                  | tor c | capaci | ity |      |
|                   | H232 | Auto constant L, 1st motor              | 0.01 to 99.99, 100.0 to 655.3 (mH)                                                                           |                             | ng on moto                  | _     |        |     |      |
|                   | H232 | Auto constant L, 2nd motor              | 0.01 to 99.99, 100.0 to 655.3 (mH)                                                                           | Depending on motor capacity |                             |       |        |     |      |
|                   | H233 | Auto constant lo, 1st motor             | 0.01 to 99.99, 100.0 to 655.3 (A)                                                                            | Depending on motor capacity |                             |       |        |     |      |
|                   | H233 | Auto constant lo, 2nd motor             | 0.01 to 99.99, 100.0 to 655.3 (A)                                                                            | Depending on motor capacity |                             |       |        |     |      |
| l                 | H234 | Auto constant J, 1st motor              | 0.001 to 9.999, 10.00 to 99.99, 100.0 to 999.9, 1000. to 9999.                                               | Depending on motor capacity |                             |       |        |     |      |
| l                 | H234 | Auto constant J, 2nd motor              | 0.001 to 9.999, 10.00 to 99.99, 100.0 to 999.9, 1000. to 9999.                                               |                             | ng on moto                  |       |        |     |      |

|           | Code                                                | Function name                                           | Monitored data or setting | Default |       |      | Note |
|-----------|-----------------------------------------------------|---------------------------------------------------------|---------------------------|---------|-------|------|------|
|           | Code                                                | runction name                                           | Monitored data of Setting | _FF     | _FEF  | _FUF | Note |
|           | H050                                                | PI proportional gain for 1st motor                      | 0.0 to 999.9, 1000.       |         | 100.0 |      |      |
|           | H250                                                | PI proportional gain for 2nd motor                      | 0.0 to 999.9, 1000.       |         | 100.0 |      |      |
|           | H051                                                | PI integral gain for 1st motor                          | 0.0 to 999.9, 1000.       |         | 100.0 |      |      |
|           | H251                                                | PI integral gain for 2nd motor                          | 0.0 to 999.9, 1000.       |         | 100.0 |      |      |
|           | H052                                                | P proportional gain setting for 1st motor 0.01 to 10.00 |                           | 1.00    |       |      |      |
| 0         | H252                                                | P proportional gain setting for 2nd motor               | 0.01 to 10.00             |         | 1.00  |      |      |
| tant      | H060                                                | Zero LV Imit for 1st motor                              | 0.0 to 100.0              | 100.0   |       |      |      |
| constants | H260                                                | Zero LV Imit for 2nd motor                              | 0.0 to 100.0              |         | 100.0 |      |      |
| Control   | H061                                                | Zero LV starting boost current for 1st motor            | 0. to 50. (%)             |         | 50.   |      |      |
| Ö         | H261                                                | Zero LV starting boost current for<br>2nd motor         | 0. to 50. (%)             |         | 50.   |      |      |
|           | H070                                                | Terminal selection PI proportional gain setting         | 0.0 to 999.9, 1000.       |         | 100.0 |      |      |
|           | H071                                                | Terminal selection PI integral gain setting             | 0.0 to 999.9, 1000.       | 100.0   |       |      |      |
|           | H072 Terminal selection P proportional gain setting |                                                         | 0.00 to 10.00             |         | 1.00  |      |      |
|           | H073                                                | Gain switching time                                     | 0. to 9999. (ms)          | 100.    |       |      |      |

| (                  | Code | Function name                                                  | Monitored data or setting                                                                                                    |      | Default |      | Note |
|--------------------|------|----------------------------------------------------------------|----------------------------------------------------------------------------------------------------|------|---------|------|------|
|                    |      |                                                                |                                                                                                    | _FF  | _FEF    | _FUF |      |
|                    | P001 | Operation mode on expansion card 1 error                       | 00 (tripping), 01 (continuing operation)                                                                                                    |      | 00      |      |      |
|                    | P002 | Operation mode on expansion card 2 error                       | 00 (tripping), 01 (continuing operation)                                                                                                    |      | 00      |      |      |
|                    | P011 | Encoder pulse-per-revolution (PPR) setting                     | 128. to 9999., 1000 to 6553(10000 to 65535) (pulses)                                                                                                    |      | 1024.   |      |      |
| •                  | P012 | Control pulse setting                                          | 00 (ASR), 01 (APR), 02 (APR2), 03 (HAPR)                                                                                                    |      | 00      |      |      |
|                    | P013 | Pulse train mode setting                                       | 00 (mode 0), 01 (mode 1), 02 (mode 2)                                                                                                    |      | 00      |      |      |
|                    | P014 | Home search stop position setting                              | 0. to 4095.                                                                                                    |      | 0.      |      |      |
|                    | P015 | Home search speed setting                                      | "start frequency" to "maximum frequency" (up to 120.0) (Hz)                                                                                                    |      | 5.00    |      |      |
|                    | P016 | Home search direction setting                                  | 00 (forward), 01 (reverse)                                                                                                    |      | 00      |      |      |
|                    | P017 | Home search completion range setting                           | 0. to 9999., 1000 (10000) (pulses)                                                                                                    |      | 5.      |      |      |
| -                  | P018 | Home search completion delay time setting                      | 0.00 to 9.99 (s)                                                                                                    |      | 0.00    |      |      |
|                    | P019 | Electronic gear set position selection                         | 00 (feedback side), 01 (commanding side)                                                                                                    |      | 00      |      |      |
|                    | P020 | Electronic gear ratio numerator setting                        | 0. to 9999.                                                                                                    |      | 1.      |      |      |
|                    | P021 | Electronic gear ratio denominator setting                      | 0. to 9999.                                                                                                    |      | 1.      |      |      |
|                    | P022 | Feed-forward gain setting                                      | 0.00 to 99.99, 100.0 to 655.3                                                                                                    |      | 0.00    |      |      |
|                    | P023 | Position loop gain setting                                     | 0.00 to 99.99, 100.0                                                                                                    |      | 0.50    |      |      |
| ŀ                  | P024 | Position bias setting                                          | -204 (-2048.) / -999. to 2048.                                                                                                    |      | 0.      |      |      |
| •                  | P025 | Temperature compensation thermistor enable                     | 00 (no compensation), 01 (compensation)                                                                                                    |      | 00      |      |      |
| -                  | P026 | Over-speed error detection level setting                       | 0.0 to 150.0 (%)                                                                                                    |      | 135.0   |      |      |
|                    | P027 | Speed deviation error detection level setting                  | 0.00 to 99.99, 100.0 to120.0 (Hz)                                                                                                    | 7.50 |         |      |      |
| tion               | P028 | Numerator of motor gear ratio                                  | 0. to 9999.                                                                                                    |      |         |      |      |
| lunc               | P029 | Denominator of motor gear ratio                                | 0. to 9999.                                                                                                    |      | 1.      |      |      |
| nal t              | P031 | Accel/decel time input selection                               | 00 (digital operator), 01 (option 1), 02 (option 2), 03 (easy sequence)                                                                                                    |      | 00      |      |      |
| Optional functions | P032 | Positioning command input selection                            | 00 (digital operator), 01 (option 1), 02 (option 2)                                                                                                    |      | 00      |      |      |
|                    | P033 | Torque command input selection                                 | 00 (O terminal), 01 (OI terminal), 02 (O2 terminal), 03 (digital operator)                                                                                                    |      | 00      |      |      |
|                    | P034 | Torque command setting                                         | 0. to 200. (%)                                                                                                    |      | 0.      |      |      |
| -                  | P035 | Polarity selection at the torque command input via O2 terminal | 00 (as indicated by the sign), 01 (depending on the operation direction)                                                                                                    |      | 00      |      |      |
|                    | P036 | Torque bias mode                                               | 00 (disabling the mode), 01 (digital operator), 02 (input via O2 terminal)                                                                                                    |      | 00      |      |      |
|                    | P037 | Torque bias value                                              | -200. to +200. (%)                                                                                                    |      | 0.      |      |      |
|                    | P038 | Torque bias polarity selection                                 | 00 (as indicated by the sign), 01 (depending on the operation direction)                                                                                                    |      | 00      |      |      |
|                    | P039 | Speed limit for torque-controlled operation (forward rotation) | 0.00 to "maximum frequency" (Hz)                                                                                                    |      | 0.00    |      |      |
|                    | P040 | Speed limit for torque-controlled operation (reverse rotation) | 0.00 to "maximum frequency" (Hz)                                                                                                    |      | 0.00    |      |      |
|                    | P044 | DeviceNet comm watchdog timer                                  | 0.00 to 99.99 (s)                                                                                                    |      | 1.00    |      |      |
|                    | P045 | Inverter action on DeviceNet comm error                        | 00 (tripping), 01 (tripping after decelerating and stopping the motor), 02 (ignoring errors), 03 (stopping the motor after free-running), 04 (decelerating and decelerating and decelerating and decelerating and decelerating |      | 01      |      |      |
|                    | P046 | DeviceNet polled I/O: Output instance number                   | (decelerating and stopping the motor) 20, 21, 100                                                                                                    |      | 21      |      |      |
|                    | P047 | DeviceNet polled I/O: Input instance number                    | 70, 71, 101                                                                                                    |      | 71      |      |      |
| -                  | P048 | Inverter action on DeviceNet idle mode                         | 00 (tripping), 01 (tripping after decelerating and stopping the motor), 02 (ignoring errors), 03 (stopping the motor after free-running), 04 (decelerating and stopping the motor)                                             |      | 01      |      |      |
|                    | P049 | DeviceNet motor poles setting for RPM                          | 0, 2, 4, 6, 8, 10, 12, 14, 16, 18, 20, 22, 24, 26, 28, 30, 32, 34, 36, 38 (poles)                                                                                                    |      | 0       |      |      |
|                    | P055 | Pulse-string frequency scale                                   | 1.0 to 50.0 (kHz)                                                                                                    |      | 25.0    |      |      |
|                    | P056 | Time constant of pulse-string frequency filter                 | 0.01 to 2.00 (s)                                                                                                    |      | 0.10    |      |      |
|                    | P057 | Pulse-string frequency bias                                    | -100. to +100. (%)                                                                                                    | 0.   |         |      |      |
| 1 1                | P058 | Pulse-string frequency limit                                   | 0. to 100. (%)                                                                                                    |      | 100.    |      |      |

|                           | Code | Function name                          | Monitored data or setting                                                                  |                                                                                | Default  |      | Note |
|---------------------------|------|----------------------------------------|--------------------------------------------------------------------------------------------|--------------------------------------------------------------------------------|----------|------|------|
|                           | Code | runction name                          | WOIIIDIEU UALA DI SELLING                                                                  | _FF                                                                            | _FEF     | _FUF | Note |
|                           | P060 | Multistage position setting 0          | Position setting range reverse side to forward side (upper 4 digits including "-")         |                                                                                | 0        | •    |      |
|                           | P061 | Multistage position setting 1          | Position setting range reverse side to forward side (upper 4 digits including "-")         | ition setting range reverse side to forward side oer 4 digits including "-") 0 |          |      |      |
|                           | P062 | Multistage position setting 2          | Position setting range reverse side to forward side (upper 4 digits including "-")         |                                                                                | 0        |      |      |
|                           | P063 | Multistage position setting 3          | Position setting range reverse side to forward side (upper 4 digits including "-")         |                                                                                | 0        |      |      |
|                           | P064 | Multistage position setting 4          | Position setting range reverse side to forward side (upper 4 digits including "-")         |                                                                                | 0        |      |      |
| Absolute position control | P065 | Multistage position setting 5          | Position setting range reverse side to forward side (upper 4 digits including "-")         |                                                                                | 0        |      |      |
| osition                   | P066 | Multistage position setting 6          | Position setting range reverse side to forward side (upper 4 digits including "-")         |                                                                                | 0        |      |      |
| lute po                   | P067 | Multistage position setting 7          | Position setting range reverse side to forward side (upper 4 digits including "-")         |                                                                                | 0        |      |      |
| osq                       | P068 | Zero-return mode selection             | 00(Low) / 01 (Hi1) / 00 (Hi2)                                                              |                                                                                | 00       |      |      |
| ٩                         | P069 | Zero-return direction selection        | 00 (FW) / 01 (RV)                                                                          |                                                                                | 00       |      |      |
|                           | P070 | Low-speed zero-return frequency        | 0.00 to 10.00 (Hz)                                                                         |                                                                                | 0.00     |      |      |
|                           | P071 | High-speed zero-return frequency       | 0.00 to 99.99 / 100.0 to Maximum frequency setting, 1 $^{\rm st}$ motor (Hz)               |                                                                                | 0.00     |      |      |
|                           | P072 | Position range specification (forward) | 0 to 268435455 (when P012 = 02)<br>0 to 1073741823 (when P012 = 03) (upper 4 digits)       | 2                                                                              | 26843545 | 5    |      |
|                           | P073 | Position range specification (reverse) | -268435455 to 0 (when P012 = 02)<br>-1073741823 to 0 (when P012 = 03) (upper 4 digits)     |                                                                                | 26843545 | 55   |      |
|                           | P074 | Teaching selection                     | 00 (X00) / 01 (X01) / 02 (X02) / 03 (X03) /<br>04 (X04) / 05 (X05) / 06 (X06) / 07 (X07) / | 00                                                                             |          |      |      |
|                           | P100 | Easy sequence user parameter U (00)    | 0. to 9999., 1000 to 6553 (10000 to 65535)                                                 |                                                                                | 0.       |      |      |
|                           | P101 | Easy sequence user parameter U (01)    | 0. to 9999., 1000 to 6553 (10000 to 65535)                                                 |                                                                                | 0.       |      |      |
|                           | P102 | Easy sequence user parameter U (02)    | 0. to 9999., 1000 to 6553 (10000 to 65535)                                                 |                                                                                | 0.       |      |      |
|                           | P103 | Easy sequence user parameter U (03)    | 0. to 9999., 1000 to 6553 (10000 to 65535)                                                 |                                                                                | 0.       |      |      |
|                           | P104 | Easy sequence user parameter U (04)    | 0. to 9999., 1000 to 6553 (10000 to 65535)                                                 |                                                                                | 0.       |      |      |
|                           | P105 | Easy sequence user parameter U (05)    | 0. to 9999., 1000 to 6553 (10000 to 65535)                                                 |                                                                                | 0.       |      |      |
| nction                    | P106 | Easy sequence user parameter U (06)    | 0. to 9999., 1000 to 6553 (10000 to 65535)                                                 |                                                                                | 0.       |      |      |
| ince fu                   | P107 | Easy sequence user parameter U (07)    | 0. to 9999., 1000 to 6553 (10000 to 65535)                                                 |                                                                                | 0.       |      |      |
| Easy sequence function    | P108 | Easy sequence user parameter U (08)    | 0. to 9999., 1000 to 6553 (10000 to 65535)                                                 |                                                                                | 0.       |      |      |
| Easy                      | P109 | Easy sequence user parameter U (09)    | 0. to 9999., 1000 to 6553 (10000 to 65535)                                                 |                                                                                | 0.       |      |      |
|                           | P110 | Easy sequence user parameter U (10)    | 0. to 9999., 1000 to 6553 (10000 to 65535)                                                 | 0.                                                                             |          |      |      |
|                           | P111 | Easy sequence user parameter U (11)    | 0. to 9999., 1000 to 6553 (10000 to 65535)                                                 | 0.                                                                             |          |      |      |
|                           | P112 | Easy sequence user parameter U (12)    | 0. to 9999., 1000 to 6553 (10000 to 65535)                                                 | 0.                                                                             |          |      |      |
|                           | P113 | Easy sequence user parameter U (13)    | 0. to 9999., 1000 to 6553 (10000 to 65535)                                                 | 0.                                                                             |          |      |      |
|                           | P114 | Easy sequence user parameter U (14)    | 0. to 9999., 1000 to 6553 (10000 to 65535)                                                 |                                                                                | 0.       |      |      |
|                           | P115 | Easy sequence user parameter U (15)    | 0. to 9999., 1000 to 6553 (10000 to 65535)                                                 |                                                                                | 0.       |      |      |

|                   | 0-4- | Funding                             | Market data and Was                        |    | Default |      | Note |
|-------------------|------|-------------------------------------|--------------------------------------------|----|---------|------|------|
|                   | Code | Function name                       | Monitored data or setting                  |    | _FEF    | _FUF | Note |
|                   | P116 | Easy sequence user parameter U (16) | 0. to 9999., 1000 to 6553 (10000 to 65535) |    | 0.      |      |      |
|                   | P117 | Easy sequence user parameter U (17) | 0. to 9999., 1000 to 6553 (10000 to 65535) |    | 0.      |      |      |
|                   | P118 | Easy sequence user parameter U (18) | 0. to 9999., 1000 to 6553 (10000 to 65535) |    | 0.      |      |      |
|                   | P119 | Easy sequence user parameter U (19) | 0. to 9999., 1000 to 6553 (10000 to 65535) |    | 0.      |      |      |
|                   | P120 | Easy sequence user parameter U (20) | 0. to 9999., 1000 to 6553 (10000 to 65535) |    | 0.      |      |      |
|                   | P121 | Easy sequence user parameter U (21) | 0. to 9999., 1000 to 6553 (10000 to 65535) |    | 0.      |      |      |
| nction            | P122 | Easy sequence user parameter U (22) | 0. to 9999., 1000 to 6553 (10000 to 65535) | 0. |         |      |      |
| nce fur           | P123 | Easy sequence user parameter U (23) | 0. to 9999., 1000 to 6553 (10000 to 65535) | 0. |         |      |      |
| sequence function | P124 | Easy sequence user parameter U (24) | 0. to 9999., 1000 to 6553 (10000 to 65535) | 0. |         |      |      |
| Easy              | P125 | Easy sequence user parameter U (25) | 0. to 9999., 1000 to 6553 (10000 to 65535) | 0. |         |      |      |
|                   | P126 | Easy sequence user parameter U (26) | 0. to 9999., 1000 to 6553 (10000 to 65535) |    | 0.      |      |      |
|                   | P127 | Easy sequence user parameter U (27) | 0. to 9999., 1000 to 6553 (10000 to 65535) |    | 0.      |      |      |
|                   | P128 | Easy sequence user parameter U (28) | 0. to 9999., 1000 to 6553 (10000 to 65535) |    | 0.      |      |      |
|                   | P129 | Easy sequence user parameter U (29) | 0. to 9999., 1000 to 6553 (10000 to 65535) |    | 0.      |      |      |
|                   | P130 | Easy sequence user parameter U (30) | 0. to 9999., 1000 to 6553 (10000 to 65535) |    | 0.      |      |      |
|                   | P131 | Easy sequence user parameter U (31) | 0. to 9999., 1000 to 6553 (10000 to 65535) |    | 0.      |      |      |

|            | Code | Function name             | Monitored data or setting |    | Default | Note |      |
|------------|------|---------------------------|---------------------------|----|---------|------|------|
|            | Code | runction name             |                           |    | _FEF    | _FUF | Note |
|            | U001 | User-selected function 1  | no/d001 to P131           | no |         |      |      |
|            | U002 | User-selected function 2  | no/d001 to P131           | no |         |      |      |
|            | U003 | User-selected function 3  | no/d001 to P131           | no |         |      |      |
|            | U004 | User-selected function 4  | no/d001 to P131           | no |         |      |      |
| parameters | U005 | User-selected function 5  | no/d001 to P131           |    | no      |      |      |
| ame        | U006 | User-selected function 6  | no/d001 to P131           |    | no      |      |      |
|            | U007 | User-selected function 7  | no/d001 to P131           |    | no      |      |      |
| User       | U008 | User-selected function 8  | no/d001 to P131           |    | no      |      |      |
| _          | U009 | User-selected function 9  | no/d001 to P131           |    | no      |      |      |
|            | U010 | User-selected function 10 | no/d001 to P131           |    | no      |      |      |
|            | U011 | User-selected function 11 | no/d001 to P131           |    | no      |      |      |
|            | U012 | User-selected function 12 | no/d001 to P131           | no |         |      |      |

#### 1.3 Code display system and key operations

This section describes typical examples of digital operator operation (in basic and full display modes) and an example of special digital operator operation in extended function mode U.

The initial display on the monitor screen after power-on depends on the setting of function "b038". For details, see Section 4.2.81, "Initial-screen selection," (on page 4-76).

When the setting of function "b038" is "01" (factory setting), the monitor initially shows as the setting of function "d001" (output frequency monitoring). Pressing the key in this status changes the display to .

Note: The display contents on the monitor depend on the settings of functions "b037" (function code display restriction), "b038" (initial-screen selection), and "b039" (automatic setting of user parameters). For details, see Sections 4.2.80, "Function code display restriction," (on page 4-74), 4.2.81, "Initial-screen selection," (on page 4-76), and 4.2.82, "Automatic user-parameter setting," (on page 4-77).

| Item                              | Function code | Data | Description                                          |
|-----------------------------------|---------------|------|------------------------------------------------------|
|                                   |               | 00   | Full display                                         |
| Function and display              |               | 01   | Function-specific display                            |
| Function code display restriction | b037          | 02   | User setting                                         |
| restriction                       |               | 03   | Data comparison display                              |
|                                   |               | 04   | Basic display (factory setting)                      |
|                                   |               | 00   | Screen displayed when the [STR] key was pressed last |
|                                   |               | 00   | (same as the operation on the SJ300 series)          |
| Initial-screen selection          | 1.000         | 01   | d001 (output frequency monitoring)                   |
| (Initial display at               | b038          | 02   | d002 (output current monitoring)                     |
| power-on)                         | (*1)          | 03   | d003 (rotation direction minitoring)                 |
|                                   |               | 04   | d007 (Scaled output frequency monitoring)            |
|                                   |               | 05   | F001 (output frequency setting)                      |
| Selection of automatic            | b039          | 00   | Disable                                              |
| user-parameter settings           | (*1)          | 01   | Enable                                               |

<sup>\*1</sup> Not displayed with the factory setting

| The following procedure enables you to turn the monitor display back to                                                                        |
|----------------------------------------------------------------------------------------------------|
| *1 The monitor shows Only when the motor driven by the inverter is stopped. While the motor is running, the monitor shows an output frequency. |

#### 1.3.1 Example of operation in basic display mode ("b037" = "04" [factory setting])

- Only basic parameters can be displayed in basic display mode. (All parameters in monitor mode, four parameters in function mode, or 20 parameters in extended function mode)
- Other parameters are not displayed. To display all parameters, select the full display mode ("b037" = "00").

<Displayable parameters and sequence of display>

| No. | Display code | Item                                          |
|-----|--------------|-----------------------------------------------|
| 1   | d001 to d104 | Monitor display                               |
| 2   | F001         | Output frequency setting                      |
| 3   | F002         | Acceleration (1) time setting                 |
| 4   | F003         | Deceleration (1) time setting                 |
| 5   | F004         | Operation direction setting                   |
| 6   | A001         | Frequency source setting                      |
| 7   | A002         | Run command source setting                    |
| 8   | A003         | Base frequency setting                        |
| 9   | A004         | Maximum frequency setting                     |
| 10  | A005         | [AT] selection                                |
| 11  | A020         | Multispeed frequency setting                  |
| 12  | A021         | Multispeed 1 setting                          |
| 13  | A022         | Multispeed 2 setting                          |
| 14  | A023         | Multispeed 3 setting                          |
| 15  | A044         | 1st control method                            |
| 16  | A045         | V/f gain setting                              |
| 17  | A085         | Operation mode selection                      |
| 18  | b001         | Selection of restart mode                     |
| 19  | b002         | Allowable under-voltage power failure time    |
| 20  | b008         | Retry-after-trip selection                    |
| 21  | b011         | Retry wait time after trip                    |
| 22  | b037         | Function code display restriction             |
| 23  | b083         | Carrier frequency setting                     |
| 24  | b084         | Initialization mode selection                 |
| 25  | b130         | Selection of overvoltage suppression function |
| 26  | b131         | Setting of overvoltage suppression level      |
| 27  | C021         | Setting of intelligent output terminal 11     |
| 28  | C022         | Setting of intelligent output terminal 12     |
| 29  | C036         | Alarm relay active state                      |

#### Note

If a desired parameter is not displayed, check the setting of function "b037" (function code display restriction). To display all parameters, specify "00" for "b037".

Key operation and transition of the codes on display

Key operation and transition of the monitored data on display

Pressing the ① or ② key respectively scrolls up or down the code displayed in code display mode or increases or decreases the numerical data displayed in data display mode.

Press the ① or ② key until the desired code or numerical data is shown. To scroll codes or increase/decrease numerical data faster, press and hold the key.

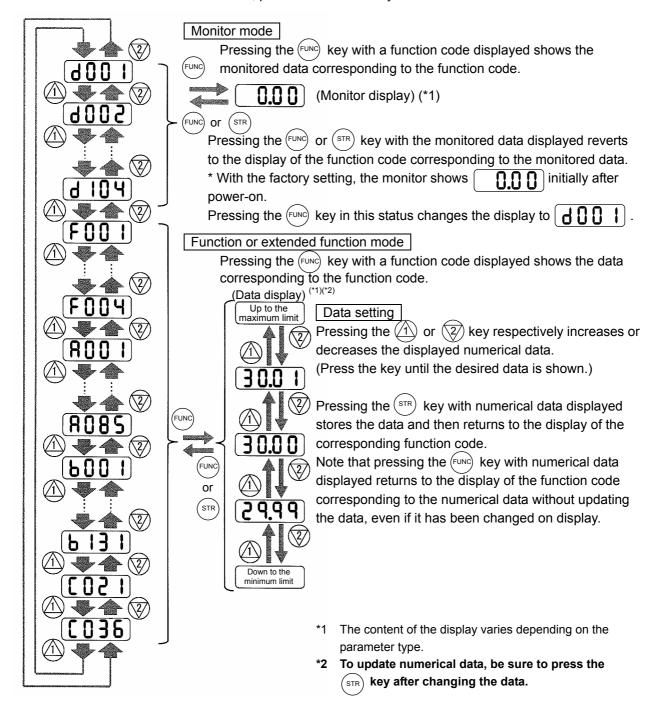

#### 1.3.2 Example of operation in full display mode ("b037" = "00")

All parameters can be displayed in full display mode. The display sequence of parameters matches their sequence shown in Chapter 8, "List of Data Settings."

Key operation and transition of codes on display (in monitor or function mode) Key operation and transition of monitored data on display (in monitor or function mode) Key operation and transition of codes on display (in extended function mode) Key operation and transition of monitored data on display (in extended function mode)

Pressing the 1 or 2 key respectively scrolls up or down the code displayed in code display mode or increases or decreases the numerical data displayed in data display mode.

Press the 1 or 2 key until the desired code or numerical data is shown. To scroll codes or increase/decrease numerical data fast, press and hold the key.

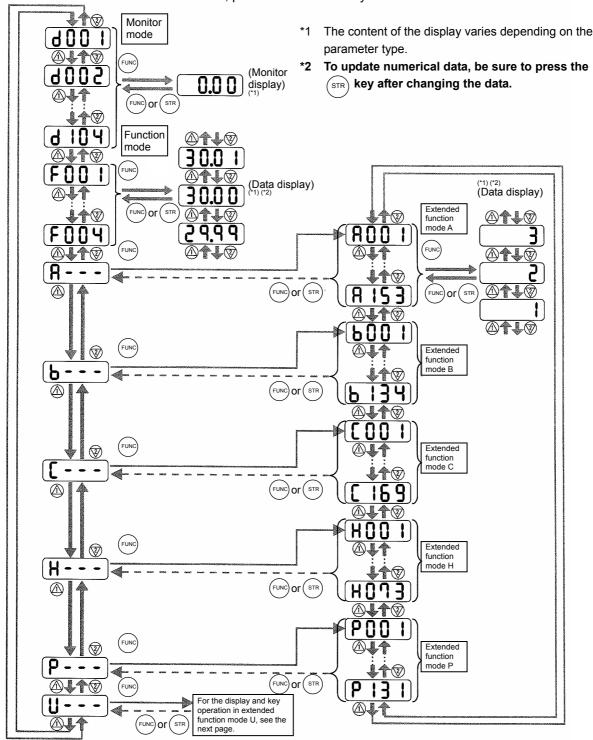

#### Code/data display and key operation in extended function mode U

The extended function mode U differs in operation from other extended function modes because the extended function mode U is used to register (or automatically record) other extended-function codes as user-specified U parameters.

Key operation and transition of codes on display (in monitor or function mode)

Key operation and transition of codes on display (in extended function mode U)

Key operation and transition of codes on display (when displaying extended-function mode parameters from the extended function mode U)

Key operation and transition of codes on display (in monitor, function, or extended

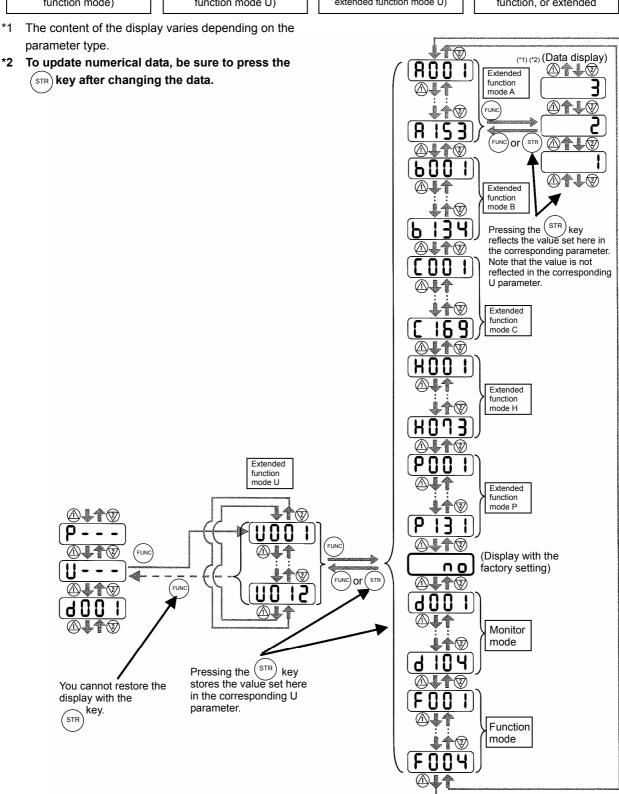

#### 2. Troubleshooting

#### 2.1 Inverter trip contents,remedy,advise

| Name                                          | Description                                                                                                    |                        | Display on digital operator | Display on remote operator                                                                                                    | Troubleshooting and corrective action                                                                                                    |
|-----------------------------------------------|----------------------------------------------------------------------------------------------------|------------------------|-----------------------------|----------------------------------------------------------------------------------------------------|----------------------------------------------------------------------------------------------------|
|                                               | If the motor is constrained or suddenly accelerated or decelerated, a high current will flow in the inverter and the inverter may fail. To avoid this problem, the inverter                                                                                                    |                        | EO L                        | OC.Drive                                                                                                    | Check whether the load has fluctuated sharply.  (Eliminate the load fluctuation.) Check for the short circuit of output connections.  (Check the output cables.) Check for the ground fault.  (Check the output cables and motor.)                                                                                                    |
|                                               | shuts off its output and displays the error code shown on the right when it                                                                                                    | During deceleration    | E02.                        | OC.Decel                                                                                                    | Check whether the inverter has decelerated the motor quickly.  (Increase the deceleration time.)                                                                                                    |
| Overcurrent protection                        | detects a current higher than a specified level. This protective function uses a DC current detector (CT) to detect overcurrent. When a current as high as about 220% of the                                                                                                    | During<br>acceleration | <b>E03</b>                  | OC.Accel                                                                                                    | Check whether the inverter has accelerated the motor quickly.  (Increase the acceleration time.)  Check whether the motor has been locked.  (Check the motor and wiring.)  Check whether the torque boost current has been set too high.                                                                                                    |
|                                               | inverter's rated output<br>current is detected, the<br>protective circuit operates<br>and the inverter trips.                                                                                                    | Others                 | EOU                         | Over.C                                                                                                    | (Reduce the boost current.) Check whether the DC braking force is too high. (Reduce the braking force.) Check whether the current detector (CT) is normal. (Replace or repair the CT.)                                                                                                    |
| Overload protection (*1)                      | This protective function monitors the inverter output current, and shuts off the inverter output and displays the error code shown on the right when the internal electronic thermal protection circuit detects a motor overload.  If the error occurs, the inverter will trip according to the setting of the electronic thermal function.                                                                                                    |                        | <b>EOS.</b>                 | Over.L                                                                                                    | Check whether the motor load is too high.  (Reduce the load factor.) Check whether the thermal level is appropriate. (Adjust the level appropriately.) Note: The electronic thermal protection is easily triggered when the output frequency is 5 Hz or less. If the moment of inertia of the load is large, this protective function may operate when the inverter accelerates the motor and the acceleration may be disabled. If this problem occurs, increase the torque boost current or adjust other settings as needed. |
| Braking<br>resistor<br>overload<br>protection | When the BRD operation rate exceeds the setting of "b090", this protective function shuts off the inverter output and displays the error code shown on the right.                                                                                                    |                        | <b>E06</b> .                | OL.BRD                                                                                                    | Check whether the inverter has decreased the motor quickly.  (Increase the deceleration time.)  Check whether the operation cycle is too short.  (Prolong the operation cycle.)  Check whether the set BRD operation rate is too low.  (Adjust the setting to an appropriate level.)  Note: confirm the maximum allowable capacity of the resistor.                                                                                                    |
| Overvoltage protection                        | If the DC voltage across the P and N terminals rises too high, an inverter failure may result. To avoid this problem, this protective function shuts off the inverter output and displays the error code shown on the right when the DC voltage across the P and N terminals exceeds a specified level because of an increase in the energy regenerated by the motor or the input voltage (during operation).  The inverter will trip if the DC voltage across the P and N terminals exceeds about 400 VDC (in case of the 200 V class models) or about 800 VDC (in case of the 400 V class models). |                        | <b>E01</b>                  | Over.V                                                                                                    | Check whether the inverter has decreased the motor quickly.  (Increase the deceleration time.)  Check for a ground fault.  (Check the output cables and motor.)  Check whether the motor has been rotated by the action of the load.  (Reduce the regenerative energy.)                                                                                                    |
| EEPROM<br>error<br>(*2) (*3)                  | When an internal-EEPROM external noise or an abnorr temperature rise, the invert output and displays the erron the right.  Note: An EEPROM error m CPU error.                                                                                                    | EO8.                   | EEPROM                      | Check for the noise sources located near the inverter.  (Remove noise sources.) Check whether the cooling efficiency has deteriorated.  (Check the heat sink for clogging, and clean it.)  (Replace the cooling fan.) |                                                                                                    |

<sup>\*1</sup> The inverter will not accept any reset command within about 10 seconds after tripping (i.e., after the protective function operates).

<sup>\*2</sup> The inverter will not accept any reset command after an EEPROM error occurs with error code tinverter power once. If error code "E08" is displayed when the inverter power is turned on subsequently, the internal memory device may have failed or parameters may have not been stored correctly. In such cases, initialize the inverter, and then re-set the parameters.

parameter's.
\*3 The inverter will not accept reset commands input via the RS terminal or entered by the STOP/RESET key. Therefore, turn off the inverter power.

| Name                                                       | Description                                                                                                    | Display on digital operator | Display on remote operator | Troubleshooting and corrective action                                                                                                    |
|------------------------------------------------------------|----------------------------------------------------------------------------------------------------|-----------------------------|----------------------------|----------------------------------------------------------------------------------------------------|
| Undervoltage                                               | If the inverter input voltage drops, the control circuit of the inverter cannot function normally. Therefore, the inverter shuts off its output when the input voltage falls below a specified level. The inverter will trip if the DC voltage across the P and N terminals exceeds about 175 VDC (in case of the 200 V class models) or about 345 VDC (in case of the 400 V class models). | E09.                        | Under.V                    | Check whether the power supply voltage has dropped.  (Check the power supply.) Check whether the power supply capacity is sufficient.  (Check the power supply.) Check whether the thyristor has been damaged.  (Check the thyristor.)                                                                        |
| CT error                                                   | If an error occurs in the internal current detector (CT), the inverter will shut off its output and display the error code shown on the right. The inverter will trip when the CT outputs about 0.6 V or more at power-on.                                                                                                    | E 10.                       | СТ                         | Check whether the inverter has failed.<br>(Repair the inverter.)                                                                                                    |
| CPU error (*3)                                             | If the internal CPU malfunctions or an error occurs in it, the inverter will shut off its output and display the error code shown on the right.  Note: Reading an abnormal data from the EEPROM may result in a CPU error.                                                                                                    | E : 1                       | CPU                        | Check for the noise sources located near the inverter.  (Remove noise sources.) Check whether the inverter has failed.  (Repair the inverter.)                                                                                                    |
| External trip                                              | If an error occurs in the external equipment or device connected to the inverter, the inverter will fetch the error signal and shut off its output. (This protective function is enabled when the external trip function is enabled.)                                                                                                    | E 12.                       | EXTERNAL                   | Check whether an error has occurred in the external equipment (when the external trip function has been enabled). (Recover the external equipment from the error.)                                                                                                    |
| USP error                                                  | A USP error is indicated when the inverter power is turned on with an input operation signal remaining in the inverter. (This protective function is enabled when the USP function is enabled.)                                                                                                    | E 13.                       | USP                        | Check whether the inverter power has been turned on with an input operation signal remaining in the inverter (when the USP function has been enabled).  (Reset the operation command, and then turn on the inverter power.)                                                                                   |
| Ground-fault protection (*3)                               | When the inverter power is turned on, this protective function detects the ground fault between the inverter output circuit and the motor to protect the inverter. (This function does not operate when a residual voltage remains in the motor.)                                                                                                    | E 14                        | GND.Fit                    | Check for the ground fault.  (Check the output cables and motor.) Check the inverter itself for abnormality. (Remove the output cables from the inverter, and then check the inverter.) Check the main circuit for abnormality.  (Check the main circuit with reference to Chapter 6.) (Repair the inverter.) |
| Input<br>overvoltage<br>protection                         | This protective function determines an error if the input voltage is kept above the specification level for 100 seconds while the inverter is stopped.  The inverter will trip if the DC voltage of the main circuit is kept above about 390 VDC (in case of the 200 V class models) or about 780 VDC (in case of the 400 V class models).                                                  | E 15.                       | OV.SRC                     | Check whether the input voltage is high while the inverter is stopped. (Lower the input voltage, suppress the power voltage fluctuation, or connect an AC reactor between the power supply and the inverter input.)                                                                                           |
| Instanta-<br>neous power<br>failure<br>protection          | If an instantaneous power failure lasts 15 ms or more, the inverter will shut off its output.  When the power failure duration is long, the inverter assumes a normal power-off. If a restart mode has been selected and an operation command remains in the inverter, the inverter will restart after the power is recovered.                                                              | <b>E 16.</b>                | Inst.P-F                   | Check whether the power supply voltage has dropped.  (Recover the power supply.) Check the MCB and magnetic contactors for poor contacts.  (Replace the MCB and the magnetic contactor.)                                                                                                    |
| Temperature<br>error due to<br>low<br>cooling-fan<br>speed | The inverter will display the error code shown on the right if the lowering of cooling-fan speed is detected at the occurrence of the temperature error described below.                                                                                                    | E20.                        | OH.stFAN                   | Check whether the cooling efficiency has been lowered.  (Replace the cooling fan.) Check the heat sink for clogging. (Clean the heat sink.)                                                                                                    |
| Temperature error                                          | If the main circuit temperature rises because of a high ambient temperature or for other reasons, the inverter will shut off its output.                                                                                                    | ES (                        | OH.fin                     | Check whether the inverter is installed vertically. (Check the installation.) Check whether the ambient temperature is high. (Lower the ambient temperature.)                                                                                                    |

off its output. (Lower the ambient temperature.)]
\*3 The inverter will not accept reset commands input via the RS terminal or entered by the STOP/RESET key. Therefore, turn off the inverter power.

| Name                                | Description                                                                                                    | Display on       | Display on      | Troubleshooting and corrective action                                                                                                    |
|-------------------------------------|----------------------------------------------------------------------------------------------------|------------------|-----------------|----------------------------------------------------------------------------------------------------|
|                                     | ·                                                                                                    | uigitai operator | remote operator | Check for the noise sources located near the                                                                                                    |
| Gate array communication error      | If an error occurs in the communication between the internal CPU and gate array, the inverter will trip.                                                                                                    |                  | GA.COM          | inverter.  (Remove noise sources.)  Check whether the communication cable has been disconnected.  (Check the connectors.)                                                                                                    |
| Phase loss<br>input<br>protection   | When the phase loss input protection has been enabled (b006 = 01), the inverter will trip to avoid damage if an phase loss input is detected. The inverter trips when the phase loss input continues for about 1 second or more.                                                                                   | E240             | PH.fail         | Check for the phase loss power input. (Check the power supply input wiring.) Check the MCB and magnetic contactors for poor contacts. (Replace the MCB and magnetic contactors.)                                                                                                    |
| Main circuit<br>error (*3)          | The inverter will trip if the gate array cannot confirm the on/off state of IGBT because of a malfunction due to noise,short or damage to the main circuit element.                                                                                                    | E250             | Main.Cir        | Check for the noise sources located near the inverter.  (Remove noise sources.) Check the main circuit element for damage. Check the output circuit for a short circuit.  (Check the IGBT.) Check the inverter for abnormality.  (Repair the inverter.)                                    |
| IGBT error                          | If instantaneous overcurrent occurs, the main circuit element temperature is abnormal, or the main circuit element drive power drops, the inverter will shut off its output to protect the main circuit element. (After tripping because of this protective function, the inverter cannot retry the operation.)    | E 30.            | IGBT            | Check the output circuit for a short circuit.  (Check the output cables.) Check for the ground fault.  (Check the output cables and motor.) Check the main circuit element for damage.  (Check the IGBT.) Check the heat sink for clogging.  (Clean the heat sink.)                        |
| Thermistor<br>error                 | The inverter monitors the resistance of the thermistor (in the motor) connected to the inverter's TH terminal, and will shut off the inverter output if the motor temperature rises.                                                                                                    | <b>E35</b> .     | ТН              | Check whether the motor temperature is high. (Check the motor temperature.) Check whether the internal thermistor of the motor has been damaged. (Check the thermistor.) Check whether noise has been mixed in the thermistor signal. (Separate the thermistor wiring from other wirings.) |
| Braking error                       | When "01" has been specified for the Brake Control Enable (b120), the inverter will trip if it cannot receive the braking confirmation signal within the Brake Wait Time for Confirmation (b124) after the output of the brake release signal.                                                                     | <b>E36.</b>      | BRAKE           | Check whether the brake has been turned on and off or not.  (Check the brake.) Check whether the wait time (b124) is too short.  (Increase the wait time [b124].) Check whether the braking confirmation signal has been input.  (Check the wiring.)                                       |
| Emergency<br>stop (*4)              | If the EMR signal (on three terminals) is turned on when the slide switch (SW1) on the logic board is set to ON, the inverter hardware will shut off the inverter output and display the error code shown on the right.  Malfunction due to incoming noise,in case EMR terminal is not ON.                         | <b>E3</b> 10     | EMR             | Check whether an error has occurred in the external equipment since the emergency stop function was enabled.  (Recover the external equipment from the error.)  Check for the noise sources located near the inverter.(Remove noise sources.)                                              |
| Low-speed<br>overload<br>protection | If overload occurs during the motor operation at a very low speed at 0.2 Hz or less, the electronic thermal protection circuit in the inverter will detect the overload and shut off the inverter output. (2nd electronic thermal control) (Note that a high frequency may be recorded as the error history data.) | <b>E38</b> .     | OL-LowSP        | Check whether the motor load is too high.<br>(Reduce the load factor.)                                                                                                    |
| Modbus<br>communica-<br>tion error  | If timeout occurs because of line disconnection during the communication in Modbus-RTU mode, the inverter will display the error code shown on the right. (The inverter will trip according to the setting of "C076".)                                                                                             | E4 (             | NET.ERR         | Check whether the communication speed setting is correct. Check whether the wiring distance is appropriate.  (Check the connections.)                                                                                                    |
| Option 1 error                      | The inverter detects errors in the option board mounted in the optional slot 1. For details, refer to the instruction manual for the mounted option board.                                                                                                    | to               | OP1-0           | Check whether the option board is mounted correctly.  (Check the board mounting.) Check whether the option board is used correctly.  (Check the instruction manual for the option board.)                                                                                                  |

<sup>\*3</sup> The inverter will not accept reset commands input via the RS terminal or entered by the STOP/RESET key. Therefore, turn off the

<sup>\*4</sup> The inverter will not accept the reset command entered from the digital operator. Therefore, reset the inverter by turning on the RS

| Name                           | Description                                                                                                    | Display on digital operator | Display on remote operator      | Troubleshooting and corrective action                                                                                                    |
|--------------------------------|----------------------------------------------------------------------------------------------------|-----------------------------|---------------------------------|----------------------------------------------------------------------------------------------------|
| Option 2<br>error              | The inverter detects errors in the option board mounted in the optional slot 2. For details, refer to the instruction manual for the mounted option board.                                                                                                    | E 70.                       | OP2-0 OP2-9                     | Check whether the option board is mounted correctly.  (Check the board mounting.) Check whether the option board is used correctly.  (Check the instruction manual for the option board.)                                                                                                    |
| Waiting in undervoltage status | If the input voltage falls, the inverter will shut off its output, display the code shown on the right, and wait for the recovery of the input voltage. The inverter will display the same error code also during an instantaneous power failure. (remark) Inverter trips with under voltage when this status continues for 40 seconds. |                             | UV.WAIT                         | Check whether the power supply voltage has fallen.  (Recover the power supply.) Check the MCB and magnetic contactors for poor contacts.  (Replace the MCB and magnetic contactors.) Check whether the voltage across the P and N terminals is normal.  (Check the voltage across the P and N terminals.) |
| Communica-<br>tion error       | If a problem occurs in the communication between the digital operator and inverter, the inverter will display the code shown on the right.                                                                                                    |                             | R-ERROR COMM<1> R-ERROR COMM<2> | Check whether the relay plug is fitted correctly.  (Check the relay plug for connection.) Check whether the digital operator is connected correctly. (Check the digital operator for connection.)                                                                                                    |
| Waiting for retry              | When the retry after instantaneous power failure or tripping has been enabled, the inverter displays the code shown on the right while awaiting retry after an instantaneous power failure or tripping.                                                                                                    | 0000                        | RESTART                         |                                                                                                    |
| Power-off                      | The inverter displays the code shown on the right when the inverter power is turned off.                                                                                                    |                             | POWER OFF                       |                                                                                                    |
| Restricted operation command   | When an operation direction has been restricted by the setting of "b035", the inverter will display the error code shown on the right if the operation command specifying the restricted operation direction is input.                                                                                                    | 0000                        | RUN.CMD DISABLE                 |                                                                                                    |
| Empty trip history             | If the inverter has not tripped before,the inverter displays                                                                                                    | ••••                        | ?                               |                                                                                                    |

#### 2.2 Option boards error codes

When an option board is mounted in the optional port 1 (located near the operator connector), the error code display format is "E6\*." (on the digital operator) or "OP1-\*" (on the remote operator). When it is mounted in the optional port 2 (located near the control circuit terminal block), the error code display format is "E7\*." (on the digital operator) or "OP2-\*" (on the remote operator).

#### 2.2.1 Error indications by protective functions with the feedback option board (SJ-FB) mounted

| Name                        | Description                                                                                                    | Display on digital operator | Display on remote operator ERR1*** |
|-----------------------------|----------------------------------------------------------------------------------------------------|-----------------------------|------------------------------------|
| Encoder disconnection       | If the encoder wiring is disconnected, an encoder connection error is detected, the encoder fails, or an encoder that does not support line driver output is used, the inverter will shut off its output and display the error code shown on the right. | E60.0 E70.0                 | OP1-0 OP2-0                        |
| Excessive speed             | If the motor speed rises to "maximum frequency (A004) x over-speed error detection level (P026)" or more, the inverter will shut off its output and display the error code shown on the right.                                                          | E6 (1) E7 (1)               | OP1-1 OP2-1                        |
| Positioning error           | If, in position control mode, the deviation of the current position from that specified by the positioning command increases to 1,000,000 pulses or more, the inverter will shut off its output and display the error code shown on the right.          | E62 E72                     | OP1-2 OP2-2                        |
| Position control range trip | In absolute position control mode, the inverter shuts off its output and indicates an error when the range specified by the position range specification (forward) (P072) or position range specification (reverse) (P073) is exceeded.                 | E63.) E73.)                 | OP1-3 OP2-3                        |
| SJ-FB connection error      | If a faulty connection (i.e., mounting) of the feedback option board is detected, the inverter will shut off its output and display the error code shown on the right.                                                                                  | E69.) E79.)                 | OP1-9 OP2-9                        |

Note: If the option board does not operate normally, confirm the DIP switch settings on the option board.

Functions of the DIP switches on the feedback option board (SJ-FB)

| DIP switch | Switch No. |     | Setting                                                                                            |
|------------|------------|-----|----------------------------------------------------------------------------------------------------|
|            | 1          | ON  | Enabling the detection of encoder disconnection when the encoder phases A and B are not connected  |
| SWENC      | 1          | OFF | Disabling the detection of encoder disconnection when the encoder phases A and B are not connected |
| SWEING     | 2          | ON  | Enabling the detection of encoder disconnection when the encoder phase Z is not connected          |
|            |            | OFF | Disabling the detection of encoder disconnection when the encoder phase Z is not connected         |
|            | 1          | ON  | Enabling the terminating resistor between the SAP and SAN terminals $(150\Omega)$                  |
| SWR        | CIMP       |     | Disabling the terminating resistor between the SAP and SAN terminals                               |
| SWK        | 2 ON       |     | Enabling the terminating resistor between the SBP and SBN terminals (150 $\Omega$ )                |
|            |            | OFF | Disabling the terminating resistor between the SBP and SBN terminals                               |

Note: For details, refer to the instruction manual for the option board.

#### 2.2.2 Error indications by protective functions with the digital option board (SJ-DG) mounted

| Name        | Description                                                                                                    | Display on digital operator | Display on remote operator ERR1*** |  |
|-------------|----------------------------------------------------------------------------------------------------|-----------------------------|------------------------------------|--|
| SJ-DG error | If timeout occurs during the communication between the inverter and digital option board, the inverter will shut off its output and display the error code shown on the right. | E60. E70.                   | OP1-0 OP2-0                        |  |

Note: The input mode is determined by a combination of DI switch and rotary switch settings. If the option board does not operate normally, confirm the DIP switch and rotary switch settings on the option board.

Functions of the DIP and rotary switches on the digital option board (SJ-DG)

| DIP      | switch       | Rotary switch | Frequency setting |                 | Acceleration/<br>deceleration time setting |      | Torque limit setting | Position setting |       |          |         |
|----------|--------------|---------------|-------------------|-----------------|--------------------------------------------|------|----------------------|------------------|-------|----------|---------|
| Ty       | /pe          | Code          |                   | Data resolution |                                            |      |                      |                  |       |          |         |
| Swite    | ch No.       | Code for      | 0.01 Hz           | 0.1 Hz          | 1 Hz                                       | Rate | 0.01 sec             | 0.1 sec          | 1 sec | 1%       | 1 pulse |
| 1        | 2            | setting       | 0.01 HZ           | U. I HZ         | I IIZ                                      | Rate | 0.01 Sec             | 0.1 Sec          | 1 500 | 1 70     | i puise |
|          |              | 0             | 0                 |                 |                                            |      |                      |                  |       |          |         |
|          | OFF: PAC     | 1             |                   | 0               |                                            |      |                      |                  |       |          |         |
|          | (batch       | 2             |                   |                 | 0                                          |      |                      |                  |       |          |         |
|          | input        | 3             |                   |                 |                                            | 0    |                      |                  |       |          |         |
|          | mode)        | 4             |                   |                 |                                            |      |                      |                  |       | 0        |         |
|          |              | 5             |                   |                 |                                            |      |                      |                  |       |          |         |
| OFF: BIN |              | 6             |                   |                 |                                            |      |                      |                  |       |          | 0       |
| (binary  |              | 0             |                   |                 |                                            |      | 0                    |                  |       |          |         |
| input)/  |              | 1             | 0                 |                 |                                            |      |                      | 0                |       | <u> </u> |         |
| ON: BCD  |              | 2             |                   |                 |                                            |      |                      |                  | 0     | 1        |         |
| (BCD     |              | 3             |                   |                 |                                            |      | 0                    |                  |       |          |         |
| input)   | ON: DIV      | 4             |                   | 0               |                                            |      |                      | 0                |       | 0        | 0       |
|          | (divided-inp | 5             |                   |                 |                                            |      |                      |                  | 0     | 4        |         |
|          | ut mode)     | 6             |                   |                 |                                            |      | 0                    |                  |       |          |         |
|          |              | 7             |                   |                 | 0                                          |      |                      | 0                | _     | 4        |         |
|          |              | 8             |                   |                 |                                            |      |                      |                  | 0     | 4        |         |
|          |              | 9             |                   |                 |                                            | 0    | 0                    | 0                |       |          |         |
|          |              | A             |                   |                 |                                            | U    |                      | 0                | 0     |          |         |
|          |              | В             |                   |                 |                                            |      |                      |                  | 0     |          |         |

O: Input mode specified by switch settings

Note: For details, refer to the instruction manual for the option board.

# 2.2.3Error indications by protective functions with the DeviceNet option board (SJ-DN) mounted

| Name                | Description                                                                                                    | Display on digital operator | Display on<br>remote operator | Troubleshooting and corrective action                                                                                              |
|---------------------|----------------------------------------------------------------------------------------------------|-----------------------------|-------------------------------|----------------------------------------------------------------------------------------------------|
| communicatio        | If the disconnection due to the Bus-Off signal or timeout occurs during the operation using DeviceNet commands, the inverter will shut off its output and display the error code shown on the right. (The inverter will trip according to the settings of "p45" and "P048".) | E60<br>E70                  | OP1-0                         | Check whether the communication speed setting is correct. Check whether the wiring distance is appropriate. Check the connections. |
| Duplicate<br>MAC ID | If two or more devices having the same MAC ID are detected in the same network, the inverter will display the error code shown on the right.                                                                                                    | E6 €                        | OP1-1                         | Check whether duplicate MAC IDs are used.                                                                                          |
| External trip       | If the Force Fault/Trip bit of Attribute 17 in the Instance 1 of the Control Supervisory object is set to "1", the inverter will shut off its output and display the error code shown on the right.                                                                          |                             |                               | Check whether the Attribute 17 in the Instance 1 of Class 29 is "1". (If so, clear the bit to "0".)                                |
|                     | If timeout occurs during the communication between the inverter and DeviceNet option board, the inverter will shut off its output and display the error code shown on the right.                                                                                             | E69.                        | OP1-9<br>OP2-9                | Check whether the option board has been disconnected from the inverter.                                                            |

Note: If the option board does not operate normally, confirm the DIP switch settings on the option board.

Functions of the DIP switches on the DeviceNet option board (SJ-DN) Setting of DeviceNet baud rate (DIP switches No. 1 and No. 2)

| Baud rate          | 125 kbps                    | 250 kbps                     | 500 kbps                  |
|--------------------|-----------------------------|------------------------------|---------------------------|
| DIP switch setting | DR ON  □ ↓ □ ↓  DR1 DR0 OFF | DR— ON  □ ↓ □ ↑  DR1 DRO OFF | DR—ON  □↑□↓  DR1 DRO  OFF |

Setting of MAC ID (DIP switches No. 3 to No. 8)

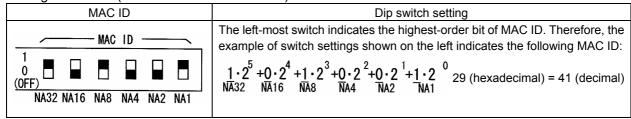

Note: For details, refer to the instruction manual for the option board.

#### 2.2.4 Error indications by protective functions with the easy sequence function used

| Name                | Description                                                                                                    | Display on digital operator | Display on remote operator ERR1*** |
|---------------------|----------------------------------------------------------------------------------------------------|-----------------------------|------------------------------------|
| Invalid instruction | <ul> <li>The inverter will display the error code shown on the right if an invalid instruction is found in a downloaded program. (*1)</li> <li>The inverter will display the error code if the PRG terminal is turned on when no program has been loaded.</li> </ul>                                                                                                    | ЕЧЗП                        | PRG.CMD                            |
| Nesting count error | The inverter will display the error code shown on the right if subroutines, "for" instructions, and "next" instructions are nested in more than eight levels.                                                                                                    | <b>ૄ ૧૫</b>                 | PRG.NST                            |
| Execution error 1   | <ul> <li>The inverter will display the error code shown on the right if the "for" or another instruction to start nesting is not found at the jump destination of a "go to" instruction, and the "next" or another instruction to end nesting precedes the nesting-start instruction.</li> <li>An error is assumed when an arithmetic operation instruction has resulted in overflow or underflow or a division by zero has been attempted.</li> <li>An error is assumed when a "chg param" or "mon param" instruction has attempted to reference an undefined parameter, set the data beyond the specified setting range in a parameter, or update a parameter that cannot be changed during the inverter operation.</li> </ul> | <b>E45</b>                  | PRG.ERR1                           |
| User trips 0 to 9   | The inverter outputs an error code when a trip instruction is executed.                                                                                                    | ESQ<br>S<br>ESQ             | PRG-0<br>PRG-9                     |

<sup>\*1</sup> The error code is output when the relevant program runs.

# 2.3 Trip conditions monitoring

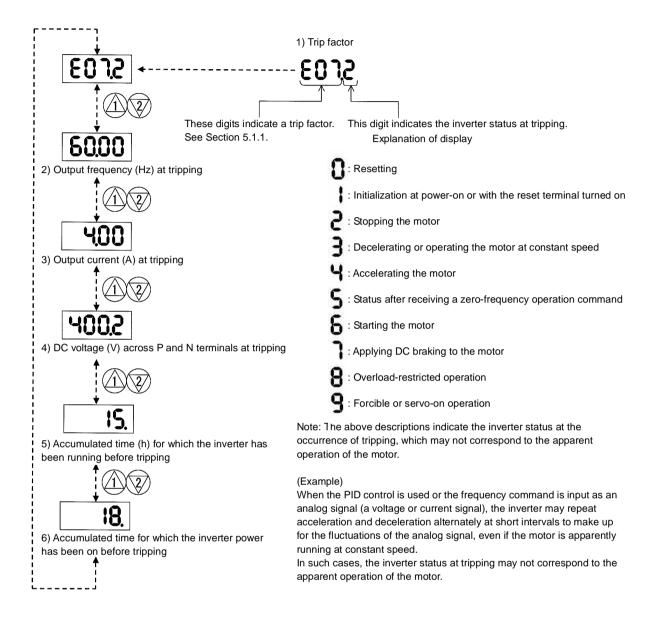

# 2.4 Warning Codes

The following table lists the warning codes and the contents of parameter readjustments:

|                                       | le lists the warning codes and the contents of paran                       | ictor rea       | <u>,                                    </u>                                     |
|---------------------------------------|----------------------------------------------------------------------------|-----------------|----------------------------------------------------------------------------------|
| Warning code                          | Target function code                                                       | Condition       | Basic function code                                                              |
| -1001/-1201                           | Frequency upper limit setting (A061/A261)                                  | >               |                                                                                  |
| ¦002/¦1202                            | Frequency lower limit setting (A062/A262)                                  | >               |                                                                                  |
| - 004/ - 204/ - 304                   | Base frequency setting (A003/A203/A303) (*1)                               | >               | Maximum fraguancy actting                                                        |
| - 005/  <u>-</u>  205/  <u>-</u>  305 | Output frequency setting (F001), multispeed 0 (A202/A220/A320) (*2)        | >               | Maximum frequency setting (A004/A204/A304)                                       |
| H006/H206/H306                        | Multispeed 1 to 15 settings (A021 to A035)                                 | >               |                                                                                  |
| -1009                                 | Home search speed setting (P015)                                           | >               |                                                                                  |
| :\012/:\212                           | Fequency lower limit setting (A062/A262)                                   | >               |                                                                                  |
| ├015/├215                             | Output frequency setting (F001), multispeed 0 (A202/A220/A320) (*2)        | >               | Frequency upper limit setting (A061/A261)                                        |
| ¦¦016/¦¦216                           | Multispeed 1 to 15 settings (A021 to A035)                                 | >               | ( = ,                                                                            |
| <u></u> ¦019                          | Frequency upper limit setting (A061/A261)                                  | <               | Home search speed setting (P015)                                                 |
| -\021/ <del>-\</del> 221              |                                                                            | <               | - 1 1: 1: 1:                                                                     |
| 025/  225                             | Output frequency setting (F001), multispeed 0 (A202/A220/A320) (*2)        | <               | Fequency lower limit setting (A062/A262)                                         |
| ├ 031/├ 231                           | Frequency upper limit setting (A061/A261)                                  | <               |                                                                                  |
| - 032/- 232                           | Fequency lower limit setting (A062/A262)                                   | <               |                                                                                  |
| - 035/ - 235/ - 335                   | Output frequency setting (F001), multispeed 0 (A202/A220/A320) (*2)        | <               | Start frequency adjustment (b082)                                                |
| <u>-</u> ¦036                         | Multispeed 1 to 15 settings (A021 to A035)                                 | <               |                                                                                  |
| -037                                  | Jog frequency setting (A038)                                               | <               |                                                                                  |
| - 1085/ - 1285/ - 1385                | Output frequency setting (F001), multispeed 0 (A202/A220/A320) (*2)        | <>              | Jump (center) frequency settings<br>1/2/3 ± " Jump (hysteresis)                  |
| <u> </u> ¦086                         | Multispeed 1 to 15 settings (A021 to A035)                                 | <b>&lt;&gt;</b> | frequency width settings 1/2/3"<br>A063 ± A064, A065 ± A066,<br>A067 ± A068 (*3) |
| ¦¦091/¦¦291                           | Frequency upper limit setting (A061/A261)                                  | >               |                                                                                  |
| -\092/ <del> -</del> \292             | Fequency lower limit setting (A062/A262)                                   | >               |                                                                                  |
| -   095/  <del>- </del>   295         | Output frequency setting (F001), multispeed 0 (A202/A220/A320) (*2)        | >               | Free-setting V/f frequency (7)                                                   |
| <b>∃</b> 096                          | Multispeed 1 to 15 settings (A021 to A035)                                 | >               | (b112)                                                                           |
|                                       | Free-setting V/f frequency (1) to (6) (b100, b102, b104, b106, b108, b110) | >               |                                                                                  |
|                                       | Free-setting V/f frequency (2) to (6) (b102, b104, b106, b108, b110)       | <               | Free-setting V/f frequency (1) (b100)                                            |
|                                       | Free-setting V/f frequency (1) (b100)                                      | >               | Free-setting V/f frequency (2)                                                   |
|                                       | Free-setting V/f frequency (3) to (6) (b104, b106, b108, b110)             | <               | (b102)                                                                           |
| <del> </del> ¦110                     | Free-setting V/f frequency (1) (2) (b100, b102)                            | >               | Free-setting V/f frequency (3)                                                   |
| 1_1110                                | Free-setting V/f frequency (4) to (6) (b106, b108, b110)                   | <               | (b104)                                                                           |
|                                       | Free-setting V/f frequency (1) to (3) (b100, b102, b104, b110)             | >               | Free-setting V/f frequency (4)                                                   |
|                                       | Free-setting V/f frequency (5) (6) (b108, b110)                            | <               | (b106)                                                                           |
|                                       | Free-setting V/f frequency (1) to (4) (b100, b102, b104, b106)             | >               | Free-setting V/f frequency (5)                                                   |
|                                       | Free-setting V/f frequency (6) (b110)                                      | <               | (b108)                                                                           |
|                                       | Free-setting V/f frequency (1) to (5) (b100, b102, b104, b106, b108)       | >               | Free-setting V/f frequency (6) (b110)                                            |
|                                       | Free setting, electronic thermal frequency (2) (3) (b017/b019)             | <               | Free setting, electronic thermal frequency (1) (b015)                            |
| 1.1                                   | Free setting, electronic thermal frequency (1) (b015)                      | >               | Free setting, electronic thermal                                                 |
| 남120                                  | Free setting, electronic thermal frequency (3) (b019)                      | <               | frequency (2) (b017)                                                             |
|                                       | Free setting, electronic thermal frequency (1) (2) (b015/b017)             | >               | Free setting, electronic thermal frequency (3) (b019)                            |
| <u></u>                               | •                                                                          | ·               | fice the condition (energified in                                                |

The inverter displays a warning code when the data set as a target function code satisfies the condition (specified in the Condition column) in relation to the data set as the corresponding basic function code.

Each parameter (target function code) is readjusted to the data set as the basic function code (by updating at the inverter start-up).

<sup>\*1</sup> In this case, the base frequency is rewritten at parameter readjustment. If the base frequency is updated to an inappropriate value, a motor burnout may result. Therefore, if the warning is displayed, change the current base frequency data to an appropriate value.

<sup>\*2</sup> These parameters are checked, even when the digital operator (02) is not specified for the frequency source setting (A001).

<sup>\*3</sup> The current value of the jump (center) frequency is updated to "'the current value of the jump frequency' - 'value of the Jump (hysteresis) frequency width (minimum)".

## 2.5 Initialization setting

The initialization function allows you to initialize the adjusted settings on the inverter to restore the factory settings. You can also clear the trip history data alone.

The settings of initialization are described below.

The settings of "P100" to "P131", running-time data, and power-on time data cannot be cleared.

| Item                            | Function code | Data | Description                                         |
|---------------------------------|---------------|------|-----------------------------------------------------|
|                                 |               | 00   | Clearing on the trip history data                   |
| Initialization mode             |               | 01   | Initializing only the settings                      |
| (parameters or trip             | b084          | 01   | The factory settings are restored.                  |
| history)                        |               | 02   | Clearing the trip history data and initializing the |
|                                 |               | 02   | settings                                            |
| Country and for                 |               | 00   | Defaults intended for Japan                         |
| Country code for initialization | b085          | 01   | Defaults intended for Europe                        |
| IIIIIaiization                  |               | 02   | Defaults intended for the U.S.A.                    |

#### (Initializing procedure)

Adjust the above settings as required, and then perform the following procedure:

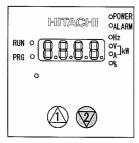

- 1)Holding down the FUNC and [2] (down) keys, press and hold down the STOP/RESET key.
  - After the monitor starts blinking, release only the STOP/RESET key. (The display on the monitor changes to that shown in the middle figure above.
  - Release the FUNC and [2] (down) keys.

Initialization-in-progress display intended for Europe

Initialization-in-progress display intended for the U.S.A.

Initialization-in-progress display for trip history clearance

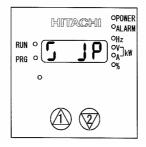

- 2) Initialization is in progress.
- The above figure shows the monitor display (indicating that the initialization is in progress) intended for Japan. Those intended for other regions and trip history clearance are shown below.

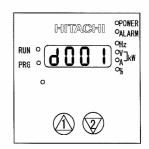

- When the initialization is completed, the monitor displays code "d001".
  - Confirm that the settings have been initialized.

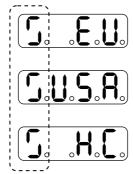

In the far-left digit, the lighting segments move round for

- Note 1: The initialization operation does not initialize the analog input settings (C081, C082, C083, C121, C122, and C123) and thermistor coefficient setting (C085).
- Note 2: The initialization operation does not initialize the settings of easy sequence user parameters (P100 to P131).

#### 3. Debug Mode

Specifying "01" (ON) for the debugging-mode selection function (C091) displays the functions described below. Note: The debugging-mode selection function (C091) is not displayed when the factory settings are applied. To enable the display of said function, specify "00" (ALL) for the display selection function (b037).

#### 3.1 Monitor Modes

| No. | Function name                        | Function code | Range of monitoring        |
|-----|--------------------------------------|---------------|----------------------------|
| 1   | Monitoring of control frequency      | d101          | 0.00-99.99/100.0-400.0(Hz) |
| 2   | Monitoring of trip factor determined | d105          | 00-FF                      |
|     | by gate array                        |               |                            |
| 3   | Monitoring of MCU No                 | d106          | 0000-9999                  |
| 4   | Monitoring of maximum voltage        | d109          | 0.0-999.9(V)               |
| 5   | Monitoring of temperature on printed | d110          | -20.0-200.0(°C)            |
|     | circuit board                        |               |                            |
| 6   | Monitoring of maximum temperature    | d111          | -20.0-200.0(°C)            |
|     | on printed circuit board             |               |                            |

Each monitoring function is described below.

(1)Monitoring of control frequency (d101)

This monitoring function displays on the monitor the final control frequency output by the inverter.

(2) Monitoring of trip factor determined by gate array (d105)

Úpon detecting a trip factor, the gate array transfers an 8-bit signal indicating the trip factor to the MCU as follows:

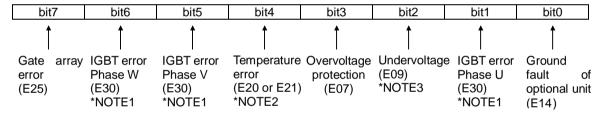

Note 1: The phase of an IGBT error cannot be determined on inverter models in which a single power module is mounted. In such cases, bit 6 indicates all IGBT errors.

Note 2: Error code "E20" is displayed upon the detection of lower cooling-fan speed.

This monitoring function (d105) displays a hexadecimal code on the monitor.

Example 1: Display of "10"

10 (hexadecimal) = 00010000 (binary)

Since bit 4 of the binary code is "1", this code indicates that a temperature error caused the trip.

Example 2: Display of "62"

62 (hexadecimal) = 01100010 (binary)

62 (hexadecimal) = 01100010 (binary)

Since bits 6, 5, and 1 of the binary code are "1", this code indicates that IGBT errors in phases U, V, and W caused the trip.

Note 3: This monitoring function can be used to check the trip content only while the inverter is in a tripping state. See Section 3.3 for how to check the trip content according to the trip history.

Note 4: Normally, the inverter is automatically self-reset periodically from the trip due to undervoltage detected by the gate array. Therefore, bit 2 of the trip factor signal may not be set to "1" even if undervoltage occurs. Also note that undervoltage may be detected as a gate array error (E25) in case of undervoltage signal chatter.

(3) Monitoring of MCU No. (d106)

This monitoring function displays the software management number of preinstalled MCU software.

(4) Monitoring of maximum voltage (d109)

This monitoring function displays the maximum voltage detected across terminals P and N while the inverter is stopped.

(5) Monitoring of temperature on printed circuit board (d110)

This monitoring function displays the temperature on the printed board of main circuit in the power module.

(6) Monitoring of maximum temperature on printed circuit board (d111)

This monitoring function displays the maximun temperature on the printed board of main circuite board in the power module.

## 3.2 Function Modes

| No. | Function name                   | Function code | Range of data                          |
|-----|---------------------------------|---------------|----------------------------------------|
| 5   | Function for factory adjustment | C170-C194     | Change inhibited                       |
| 6   | Region code for inverter        | C195          | JP (intended for Japan)                |
| 7   | Capacity code for inverter      | C196          | 0.2 to 55.0 (kW)                       |
| 8   | Voltage class code for inverter | C197          | 200 (200 V class) or 400 (400 V class) |
| 9   | Inverter mode                   | C198          | 00(SJ700)                              |

## 3.3 How To Reference the Data Area (d105) Corresponding to Trip History

In the data area you can directly reference the factors (determined by the gate array) of the past six trips. Do not change the value set as "C172".

- (1) Specify "FFFF" for "C170".
- (2) Specify "A56A" for "C171".
- (3) Reference the data of "C172". Record the last two digits of the data. (The range of data is "\*\*00" to "\*\*05".)
- (4) Specify one of the values listed in the table below for "C171" according to the target trip history data and the value of "C172".

| Target  | Value of "C172" |      |      |      |      |      |
|---------|-----------------|------|------|------|------|------|
| history | **00            | **01 | **02 | **03 | **04 | **05 |
| data    |                 |      |      |      |      |      |
| d081    | A56E            | A582 | A596 | A5AA | A5BE | A5D2 |
| d082    | A5D2            | A56E | A582 | A596 | A5AA | A5BE |
| d083    | A5BE            | A5D2 | A56E | A582 | A596 | A5AA |
| d084    | A5AA            | A5BE | A5D2 | A56E | A582 | A596 |
| d085    | A596            | A5AA | A5BE | A5D2 | A56E | A582 |
| d086    | A582            | A596 | A5AA | A5BE | A5D2 | A56E |

Example 1: Referencing the history data of "d083" when "C172" is "\*\*02"

- (1) As shown in the above table, the data of "d083" is "A56E" when "C172" is "\*\*02".
- (2) Specify "A56E" for "C171".
- (5) Reference the value displayed as "C172". The first two digits of the 4-digit value displayed correspond to the value of "d105".

| 1 | _ | _      |             |        |           |       |      |       |
|---|---|--------|-------------|--------|-----------|-------|------|-------|
|   | _ | ——Code | of the trip | factor | determine | ed by | gate | array |

#### Example 2:

When the value of "C172" is " $08^{**}$ ", the trip factor is overvoltage protection because bit 3 is "1".

# 3.4 Inverter Setting

The logic board is common to all inverter models. If you change the inverter capacity or voltage class, you must also adjust the relevant settings of the logic board to those of the inverter.

#### 3.4.1 Setting procedure

- (1) Prepare for power-on.
  - (1.1) Connect the digital operator to the inverter.
- (2) Turn the inverter power on.
  - (2.1) Select "00" (ALL) for the display selection (b037).
- (3) Set the region, output capacity, voltage class, and default data codes.
  - (3.1) Switch the inverter to debug mode.

(Setting method)

Display code "C091" on the monitor, press the FUNC key, enter "01", and then press the STR key.

(3.2) Set the region code.

(Setting method)

Display code "C195" on the monitor, press the FUNC key, select one of the codes listed in the table below, and then press the STR key.

| Region where to  | Region code |
|------------------|-------------|
| use the inverter | (C195)      |
| Japan            | JP          |
| Europe           | EU          |
| U.S.A.           | USA         |

Note: Do not set any code other than "JP".

#### (3.3) Set the capacity code.

(Setting method)

Display code "C196" on the monitor, press the FUNC key, select one of the codes listed in the table below, and then press the STR key.

| Inverter model  | Capacity code<br>(C196) |
|-----------------|-------------------------|
| 150LF**/150HF** | 15.0                    |
| 185LF**/185HF** | 18.5                    |
| 220LF**/220HF** | 22.0                    |
| 300LF**/300HF** | 30.0                    |
| 370LF**/370HF** | 37.0                    |

# (3.4) Set the voltage class code.

(Setting method)

Display code "C196" on the monitor, press the FUNC key, select one of the codes listed in the table below, and then press the STR key.

| Voltage class | Voltage class<br>(C197) |
|---------------|-------------------------|
| 200 V class   | 200                     |
| 400 V class   | 400                     |

#### (3.5) Select default data.

(Setting method)

Display code "b085" on the monitor, press the FUNC key, select one of the codes listed in the table below, and then press the STR key.

| Region where to  | Default data code |
|------------------|-------------------|
| use the inverter | (b085)            |
| for Japan        | 00                |
| for Europe       | 01                |
| for the U.S.A.   | 02                |

- (4) Perform data initialization. (See Section 2.5.)
- (5) After initialization ends (with code "d001" displayed on the monitor), turn the inverter power off.
- (6) Turn the inverter power on.

# 3.4.2 Confirming the completion of initialization

(1)Confirm the voltage class setting.

(Confirming method)

Display code "A082" on the monitor, press the FUNC key, and then confirm that data shown in the table below is displayed on the monitor.

hitachiacdrive.com

Note: Initialization switches the display mode of the digital operator to basic mode. Therefore, display code "b037" on the monitor before confirmation, and then select "00".

| Inverter model   | Value of "b082" |
|------------------|-----------------|
| -LFF/-LFUF       | 200             |
| -HFF/-HFUF/-HFEF | 400             |

(2) Confirm the capacity setting.

(Confirming method)

Display code "H003" on the monitor, press the FUNC key, and then confirm that the set capacity code data is displayed on the monitor. After confirmation, change the value of "b037" back to "04".

# 4.The check of control power supply voltage and a control signal

# 4.1 Control power supply

| Item                   | Tolerance level | Measurement place                              |                      |
|------------------------|-----------------|------------------------------------------------|----------------------|
| ItCIII                 | Tolerance level | +                                              | -                    |
| PV5 +5V power supply   | 4.5-5.5V        | J1 connector 5pin,6pin                         | Control terminal L   |
| PV12 +12V power supply | 10.8V-13.2V     | J1 connector 3pin                              | Control terminal L   |
| Nv12 -12V power supply | -13.2V10.8V     | J1 connector 4pin                              | Control terminal L   |
| PV24 +24V power supply | 21.6V-26.4V     | J1 connector 2pin,3pin<br>Control terminal P24 | Control terminal CM1 |

# 4.2 Control signal

| Signal         | Measurement place                                                    | The controls of operation                                                                                           | Observation waveform      |  |
|----------------|----------------------------------------------------------------------|----------------------------------------------------------------------------------------------------|---------------------------|--|
| VDC            | J1 connector 32pin-L                                                 | A main circuit direct-current voltage detected signal VDC=6.396V/400V*VPN(200Vclass) VDC=6.396V/800V*VPN(400Vclass) | Direct-current voltage    |  |
| IUF<br>IWF     | J1 connector 31pin-L<br>J1 connector 30pin-L                         | A motor current detected signal At the time of inverter rated load:About 3.3V peak.                                 | 3.3V<br>0V<br>-3.3V       |  |
| TRIP           | J1 connector 17pin-L                                                 | The signal at the time of carrying out a trip by the trip factor which a gate array judges (P3-1 reference)         | Direct-current voltage    |  |
| PHF            | J1 connector 37pin-L                                                 | Phase failure protection detected signal Normal:5V(H) Phase failure detection :about 0.5V(L)                        | Direct-current voltage    |  |
| IPL            | J1 connector 33pin-L                                                 | The instantaneous power failure signal of R0-T0 part. Power On :about 0.5V(L) Power Off: 5V(H)                      | Direct-current voltage    |  |
| GS             | J1 connector 36pin-L                                                 | Power-module protection Under operation :about 5V(H) Under a stop :about 0.5V(L)                                    | Direct-current voltage    |  |
| US<br>VS<br>WS | J1 connector 15pin-L<br>J1 connector 35pin-L<br>J1 connector 36pin-L | PWM signal<br>Upper arm ON :about 3.5V(L)<br>Lower arm ON :about 5V(H)                                              | 5 3.5  Upper arm ON ON ON |  |
| TRES           | J1 connector 40pin-L                                                 | The trip distinguished by GA is canceled. Normal :about 5V(H) Under reset :about 0.5V(L)                            | 0.5<br>0 Reset ←> Reset   |  |

# 5. Maintenance and Inspection

# 5.1 Precautions for Maintenance and Inspection

## 5.1.1 Daily inspection

Basically check your system during the inverter operation to confirm that:

- 1) the motor is operating according to the settings on the inverter,
- 2) the installation environment is normal,
- 3) the cooling system is normal,
- 4) no abnormal vibrations and noise are generated,
- 5) no equipment overheating and discoloration are found, and
- 6) there are no unusual smells.

While the inverter is operating, measure the inverter input power voltage with a multimeter to confirm that:

- 1) the power supply voltage does not fluctuate often, and
- 2) the voltages between the power supply wires are balanced.

# 5.1.2 Cleaning

Always keep the inverter clean. When cleaning the inverter, wipe off dirt and stains on the inverter surface lightly with a soft cloth dipped in a neutral detergent solution.

#### Note:

Do not use solvents such as acetone, benzene, toluene, and alcohol for cleaning. These solvents cause the inverter surface to dissolve or the coating on the surface to peel off. In particular, never use a detergent or alcohol to clean the monitor of the digital operator.

#### 5.1.3 Periodic inspection

Check those inverter sections and parts which are accessible only while the inverter is stopped and which should be inspected regularly. When you intend to carry out a periodic inspection, contact your local Hitachi Distributor.

During a periodic inspection, perform the following:

- 1) Check that the cooling system is normal. Clean the air filter as needed.
- 2) Check the screws and bolts for tightness, and retighten them. Screws and bolts may have loosened because of vibrations and temperature changes. Check them carefully.
- 3) Check to ensure conductors and insulators are not corroded or damaged.
- 4) Measure the dielectric breakdown voltage of insulators.
- 5) Check the cooling fan, smoothing capacitors, and relays, and replace them if necessary.

# 5.2 Daily and Periodic Inspections

| Part to                                  |                                                                       |                                                                                                    | Inspection cycle |                                | cycle |                                                                                                    |                                                                                                    |                                                                     |
|------------------------------------------|-----------------------------------------------------------------------|----------------------------------------------------------------------------------------------------|------------------|--------------------------------|-------|----------------------------------------------------------------------------------------------------|----------------------------------------------------------------------------------------------------|---------------------------------------------------------------------|
| inspect                                  | Inspection item                                                       | Detail of inspection                                                                                                    |                  | Daily Periodic Annual Biennial |       | Inspection method                                                                                                    | Criterion                                                                                                    | Test equipment                                                      |
| General                                  | Environment                                                           | nment Check the ambient temperature, humidity, and dust.                                                                 |                  |                                |       | See Section 2.1, "Installation."                                                                                                    | The ambient temperature must<br>be within -10°C to +50°C without<br>congelation. The ambient<br>humidity must be 90% RH or less<br>without condensation.                           | Thermometer,<br>hygrometer,<br>recorder                             |
|                                          | Whole inverter                                                        | Check for abnormal vibrations and noise.                                                                                 | 0                |                                |       | Check visually and by listening.                                                                                                    | There must be no abnormality found.                                                                                                    |                                                                     |
|                                          | Power supply voltage                                                  | Check that the main circuit voltage is normal.                                                                           | 0                |                                |       | Measure the voltage between the main circuit terminals R, S, and T.                                                                                                    | The measured voltage must be within the allowable tolerance for AC power voltage.                                                                                                  | Tester, digital multimeter                                          |
| Main<br>circuit                          | General check                                                         | Check the ground resistance between the main circuit and ground terminals with a megger.                                 |                  | 0                              |       | Disconnect all input and output cables from the inverter's main circuit terminal block, detach the control circuit terminal block from the inverter, and remove the jumper for switching the inverter's internal filter function. Subsequently, measure the insulation resistance between the ground terminal and the jumper connecting all the following terminals:  R, S, T, U, V, W, P, PD, N, RB, R0, and T0 | The measured ground resistance must be $5 M\Omega$ or more.                                                                                                    | 500 VDC class<br>megger                                             |
|                                          |                                                                       | (2) Check screws and bolts for loosening.                                                                                | 0                |                                |       | Retighten loose screws and bolts.                                                                                                    | There must be no abnormality found.                                                                                                    |                                                                     |
|                                          |                                                                       | (3) Check each part for any trace of overheating.                                                                        | 0                |                                |       | Check visually.                                                                                                    | There must be no abnormality found.                                                                                                    |                                                                     |
|                                          | Connecting conductors and                                             | (1) Check the conductors for distortion.                                                                                 | 0                |                                |       | Check visually                                                                                                    | There must be no abnormality                                                                                                    |                                                                     |
|                                          | cables                                                                | (2) Check the cable insulations for<br>damage.                                                                           | 0                |                                |       |                                                                                                    | found.                                                                                                    |                                                                     |
|                                          | Terminal block                                                        | Check the terminal blocks for damage.                                                                                    | 0                |                                |       | Check visually                                                                                                    | There must be no abnormality found.                                                                                                    |                                                                     |
|                                          | Inverter circuit<br>and converter<br>circuit (including<br>resistors) | Check the resistance between terminals.                                                                                  |                  |                                | 0     | Remove all cables from the inverter's main circuit terminal block. Use a tester (in 10 range mode) to measure the following: - Resistance between terminals R, S, and T and terminals P and N - Resistance between terminals U, V, and W and terminals P and N                                                                                                    | See Section 6.5, "Method of Checking the Inverter and Converter Circuits." Standard operating life of inverter circuit until replacement: 106 cycles of starting and stopping (*3) | Analog tester                                                       |
|                                          | Smoothing capacitor                                                   | (1) Check for liquid leak.                                                                                               | 0                |                                |       | Check visually.                                                                                                    | There must be no abnormality found.                                                                                                    | Capacitance<br>meter                                                |
|                                          |                                                                       | (2) Check that the relief valve does not protrude or swell.                                                              | 0                |                                |       |                                                                                                    | Target operating life until replacement: 10 years (*1) (*3)                                                                                                    |                                                                     |
|                                          | Relay                                                                 | Check that no fluttering sound is generated during the relay operation.                                                  |                  | 0                              |       | Check by listening.                                                                                                    | There must be no abnormality found.                                                                                                    |                                                                     |
|                                          |                                                                       | (2) Check the contacts for damage.                                                                                       |                  | 0                              |       | Check visually.                                                                                                    | There must be no abnormality found.                                                                                                    |                                                                     |
| Control<br>and<br>protective<br>circuits | Operation                                                             | While performing a unit operation of the inverter, check the balance output voltage among the individual phases.         |                  | 0                              |       | Measure the voltage between the cables connected to the main circuit terminals U, V, and W.                                                                                                    | The inter-phase voltage balance<br>must be as follows:<br>200 V class models: 4 V or less<br>400 V class models: 8 V or less                                                       | Digital<br>multimeter,<br>rectifier<br>instrument, and<br>voltmeter |
|                                          |                                                                       | (2) Carry out a sequential protection operation test, and check the protective and display circuits for any abnormality. |                  | 0                              |       | Short-circuit or open the protective circuit outputs as a simulation.                                                                                                    | An error must be detected according to the sequence.                                                                                                    | voltmeter                                                           |
| Cooling system                           | Cooling fan                                                           | (1) Check for abnormal vibrations and noise                                                                              | 0                | <u> </u>                       |       | Turn the fan manually during the inverter power-off status.                                                                                                    | The fan must rotate smoothly. There must be no abnormality found.                                                                                                    |                                                                     |
|                                          |                                                                       | (2) Check the joints for loosening.                                                                                      |                  | 0                              |       | Check visually.                                                                                                    | Standard operating life until replacement: 10 years (*2) (*3)                                                                                                    |                                                                     |
|                                          | Heat sink                                                             | Check for clogging.                                                                                                    |                  | 0                              |       | Check visually.                                                                                                    | The heat sink must not be clogged.                                                                                                    |                                                                     |
| Display                                  | Monitor                                                               | (1) Check that all LEDs light up normally.                                                                               | 0                |                                |       | Check visually.                                                                                                    | The LEDs must light up normally.                                                                                                    |                                                                     |
|                                          |                                                                       | (2) Clean the monitor.                                                                                                   |                  | 0                              |       | Clean the monitor with a rag.                                                                                                    |                                                                                                    |                                                                     |
|                                          | Meter                                                                 | Check that meter readings are normal.                                                                                    | 0                |                                |       | Check the meter readings on the panel.                                                                                                    | The readings must meet the standard and control values.                                                                                                    | Voltmeter and<br>ammeter                                            |
| Motor                                    | General                                                               | (1) Check for abnormal vibrations and noise.                                                                             | 0                |                                |       | Check vibrations and noise visually, by listening, and with physical senses.                                                                                                    | There must be no abnormality found.                                                                                                    |                                                                     |
|                                          |                                                                       | (2) Check for unusual smells.                                                                                            | 0                |                                |       | Check for any unusual smells caused by overheating or damage.                                                                                                    | There must be no abnormality found.                                                                                                    |                                                                     |
|                                          | Insulation resistance                                                 | Check the ground resistance<br>between all motor terminals and the<br>ground terminal with a megger.                     |                  |                                | 0     | Remove the cables from the inverter's main circuit terminals U, V, and W, connect the motor wires (for three phases) with one another, and measure the ground resistance between the motor wires and the ground terminal.                                                                                                    | The measured ground resistance must be $5 M\Omega$ or more.                                                                                                    | 500 VDC class<br>megger                                             |

 <sup>\*1</sup> The operating life of the smoothing capacitor is under the influence of the ambient temperature. Refer to Section 6.6, "Smoothing-Capacitor Life Curve," as a standard for the operating life until replacement.
 \*2 The operating life of the cooling fan varies depending on environmental conditions, including the ambient temperature and dust. Check the status of the cooling-fan operation during daily inspections.
 \*3 The standard operating life (number of years or operation cycles) and the data described in Section 6.6, "Smoothing-Capacitor Life Curve," are based on the expected design life, but they do not indicate the guaranteed life of any parts.

# 5.3 Ground Resistance Test with a Megger

When testing an external circuit with a megger, disconnect all the external circuit cables from the inverter to prevent it from being exposed to the test voltage.

Use a tester (in high-resistance range mode) for a conduction test on the control circuit. Do not use a megger or buzzer for that purpose.

Apply the ground resistance test using a megger only to the main circuit of the inverter. Do not carry out the test using a megger for its control circuit.

Use a 500 VDC megger for the ground resistance test.

Before the main circuit test with a megger, remove the jumper for switching the inverter's internal filter function, and then connect terminals R, S, T, U, V, W, P, PD, N, RB, R0, and T0 by wires as shown in the figure below. Subsequently, carry out the test.

After the test using the megger, remove the wires from terminals R, S, T, U, V, W, P, PD, N, RB, R0, and T0, and connect the jumper for switching the inverter's internal filter function at the original position.

Note that only inverter models with a capacity of less than 22 kW have the RB terminal.

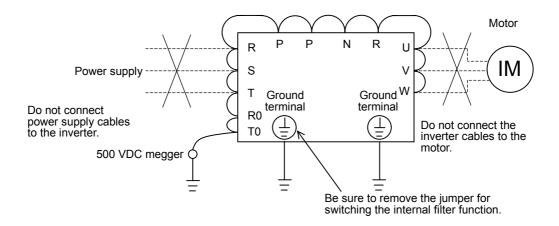

## 5.4 Withstand Voltage Test

Do not carry out a withstand voltage test for the inverter. The test may damage its internal parts or cause them to deteriorate.

# 5.5 Method of Checking the Inverter and Converter Circuits

You can check the quality of the inverter and converter circuits by using a tester.

#### (Preparation)

- 1) Remove the external power supply cables from terminals R, T, and T, the motor cables from terminals U, V, and W, and the regenerative braking resistor cables from terminals P and RB.
- 2) Prepare a tester. (Use the  $1\Omega$ -measuring range.)

#### (Checking method)

Measure the current conduction at each of the inverter's main circuit terminals R, S, T, U, V, W, RB, P, and N while switching the tester polarity alternately.

- Note 1: Before checking the circuits, measure the voltage across terminals P and N with the tester in DC voltage range mode to confirm that the smoothing capacitor has fully discharged electricity.
- Note 2: When the measured terminal is nonconductive, the tester reads a nearly infinite resistance. The tester may not read the infinite resistance if the measured terminal flows a current momentarily under the influence of the smoothing capacitor.

  When the measured terminal is conductive, the tester reading is several ohms to several tens of ohms. The measured values may vary slightly, depending on the types of circuit devices and tester. However, if the values measured at the terminals are almost the same, the inverter and converter circuits have adequate quality.

Note 3: Only inverter models with capacity of 22 kW or less have the BRD circuit.

| _                 |     | Tester   | polarity          | Measurement result     |
|-------------------|-----|----------|-------------------|------------------------|
|                   |     | ⊕ (red)  | $\ominus$ (black) | Wedger of Horit result |
| Converter circuit | D1  | R        | PD                | Nonconductive          |
|                   |     | PD       | R                 | Conductive             |
|                   | D2  | S        | PD                | Nonconductive          |
|                   |     | PD       | S                 | Conductive             |
|                   | D3  | Т        | PD                | Nonconductive          |
|                   |     | PD       | Т                 | Conductive             |
| /ert              | D4  | R        | N                 | Conductive             |
| ono               |     | Ν        | R                 | Nonconductive          |
| O                 | D5  | S        | N                 | Conductive             |
|                   | D3  | N        | S                 | Nonconductive          |
|                   | D6  | Т        | N                 | Conductive             |
|                   |     | N        | Т                 | Nonconductive          |
|                   | TR1 | U        | Р                 | Nonconductive          |
|                   |     | Р        | U                 | Conductive             |
|                   | TR2 | <b>V</b> | Р                 | Nonconductive          |
|                   |     | Р        | V                 | Conductive             |
| cui               | TR3 | W        | Р                 | Nonconductive          |
| .j                |     | Р        | W                 | Conductive             |
| Inverter circuit  | TR4 | U        | N                 | Conductive             |
|                   |     | N        | U                 | Nonconductive          |
|                   | TR5 | <b>V</b> | N                 | Conductive             |
|                   |     | N        | V                 | Nonconductive          |
|                   | TR6 | W        | N                 | Conductive             |
|                   |     | N        | W                 | Nonconductive          |
| rit               | TR7 | RB       | Р                 | Nonconductive          |
| BRD circuit       |     | Р        | RB                | Conductive             |
| 80                |     | RB       | N                 | Nonconductive          |
| BF                |     | N        | RV                | Nonconductive          |

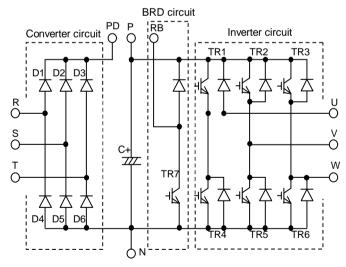

# 5.6 Replacing Parts

The inverter consists of many parts and it functions normally only when all the parts operate normally.

The table below lists the parts that may be subject to changes in characteristics and malfunctions after long-time use, even normally, over a specified number of years.

Each part should be replaced at specified intervals to prevent inverter faults and changes in inverter characteristics. Be sure to periodically replace the parts for preventive maintenance.

| Part name               | Standard    | Replacement and maintenance         |
|-------------------------|-------------|-------------------------------------|
|                         | replacement | methods                             |
|                         | interval    |                                     |
| Cooling fan             | 10 years    | Replace with a new part.            |
| DC bus capacitors of    | 10 years    | Replace with a new part. (Decide    |
| main circuit            |             | whether to replace after            |
|                         |             | examination.)                       |
| Electrolytic capacitors | 10 years    | Replace with a new part. (Decide    |
| on the board            |             | whether to replace after            |
|                         |             | examination.)                       |
| Relay                   | -           | Inspect the part after examination. |

#### (1) Cooling fans

The inverter has cooling fans to cool the internal heat-generating parts. The service life of each cooling-fan bearing is assumed to be about 100,000 hours, though it may vary depending on the inverter operating environment. On an inverter being run continuously, the cooling-fan unit must usually be replaced at 10-year intervals. Even during the expected 10-year lifespan, the cooling-fan unit must be immediately replaced in case any abnormal vibrations or sounds are detected when inspecting the inverter.

- 1) Removing the molded-case type of cooling-fan unit
- <1> Remove the terminal block cover and front cover.
- <2> Confirm that the Charge lamp goes off.
- <3> While pushing in the claws of the cooling-fan mounting plate, lift the plate to remove it from the inverter.
- <4> Remove the fan connector.
- <5> Remove the cooling fans from the cooling-fan mounting plate.

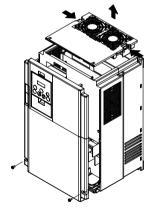

- 2) Mounting the molded-case type of cooling-fan unit
- <1> Attach the cooling fans to the cooling-fan mounting plate so that the fans are correctly oriented.
- <2> Connect the fan connector to terminal J21 or J22 (depending on the inverter model) of the main circuit board.
- <3> Mount the cooling-fan mounting plate on the inverter.
- <4> Mount the front cover and terminal block cover.

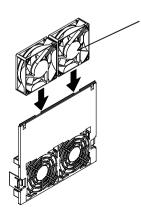

Position the cooling-fan unit so that its nameplate faces this side.

- 3) Removing the sheet-metal-case type of cooling-fan unit
- <1> Remove the terminal block cover and front cover.
- <2> Make sure that the Charge lamp goes off.
- <3> Remove the screws at the top.
- <4> Lift the cooling-fan mounting plate to remove it from the inverter.
- <5> Remove the fan connector.
- <6> Remove the cooling fans from the cooling-fan mounting plate.

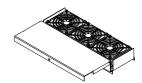

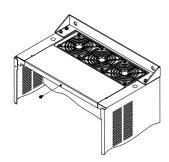

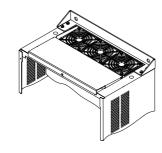

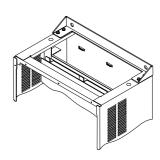

- 4) Mounting the sheet-metal-case type of cooling-fan unit
- <1> Attach the cooling fans to the cooling-fan mounting plate so that the fans are oriented correctly.
- <2> Connect the fan connector to terminal J21, J22, or J23 (depending on the inverter model) of the main circuit board.
- <3> Mount the cooling-fan mounting plate on the inverter and secure it with screws.
- <4> Mount the front cover and terminal block cover.

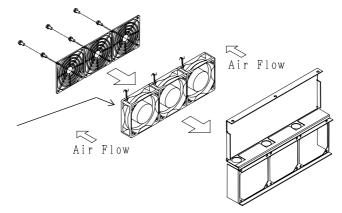

Position the cooling-fan unit so that its nameplate faces this side.

#### (2) Smoothing capacitors

The DC section of the inverter main circuit uses high-capacity aluminum electrolytic capacitors as smoothing filter components. Since chemical reactions occur inside the capacitors, the service life of these parts largely depends on the ambient temperature and operating conditions. Capacitors used in a standard operating environment must be replaced after about 10 years. However, each capacitor must be immediately replaced if found abnormal upon a visual inspection or if periodic inspection finds capacity to be 80% or less of the rating.

- 1) Removing the molded-case type of smoothing capacitors
- (note)This feature to remove the smoothing capacitor easily is not available for the mold case type(up to 11Kw)
- <1> Remove the terminal block cover.
- <2> Make sure that the Charge lamp goes off.
- <3> Remove the backing plate.
- <4> Remove the screws connecting the capacitor unit to the main circuit terminal block.
- <5> Remove the screws fixing the capacitor mounting plate to the inverter casing.
- <6> Pull down the capacitor mounting plate.
- <7> Remove the capacitor unit from the capacitor mounting plate.

- 2) Mounting the molded-case type of smoothing capacitors (note) This feature to remove the smoothing capacitor easily is not available for the mold case type(up to 11Kw)
- <1> Place the capacitor unit on the capacitor mounting plate.
- <2> Fit both edges of the capacitor mounting plate into the guide grooves in the inverter casing, and then insert the plate into the inverter.
- <3> Secure the capacitor board to the main circuit terminal block by using the connection terminal screws.
- <4> Fix the capacitor mounting plate to the inverter casing by using the screws.
- <5> Mount the backing plate.
- <6> Mount the terminal block cover.

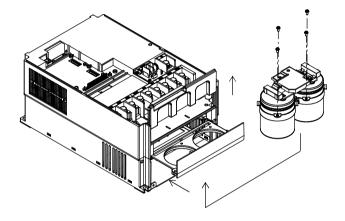

- 3) Removing the sheet-metal-case type of smoothing capacitors
- <1> Remove the terminal block cover.
- <2> Make sure that the Charge lamp goes off.
- <3> Remove the lower screws from terminal block terminals P and N.
- <4> Remove the screws fixing the capacitor mounting plate.
- <5> Pull down the capacitor mounting plate.
- <6> Remove the busbar and resistors, and then remove the capacitor unit from the capacitor mounting plate.
- 4) Mounting the sheet-metal-case type of smoothing capacitors
- <1> Set the capacitor unit on the capacitor mounting plate and secure the unit in place by using the screws.
- <2> Mount the busbar and resistors in the original positions, and then secure these parts in place by using the screws.
- <3> Fit the capacitor mounting plate into the inverter casing.
- <4> Fix the capacitor mounting plate to the inverter casing by using the screws.
- <5> Attach the lower screws to terminal block terminals P and N.
- <6> Mount the terminal block cover.

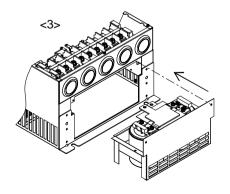

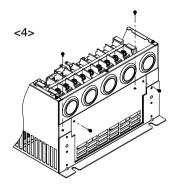

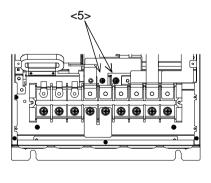

#### (3) Smoothing capacitors (on PCB)

Smoothing capacitors on PCB is recommended to be replaced after 10 years of usage under standard installation, which is the same as main Smoothing capacitors. If abnormality is found by visual inspection and/or if the control power supply is not activated after the power ON, the capacitors are required to be replaced.

(The replacement is done by the PCB replacement, since the capacitors themselves cannot be replaced.) (How to replace)

The replacement is done by refering to the structure diagram attached. Please pay attention to the length of the screws. Make sure you're using the correct screws when re-assembling.

#### (Note)

Please pay attention to the tab portion when disassembling. There is a possibility of damaging the mold case type. (model up to 22kW.)

- <1> Remove the terminal block cover, front cover and cooling fan mounting plate, which is the same procedure as cooling fan replacement.
- <2>Remove the connection cable (flat cable), which is connected to the control board and main board.
- <3>Remove the cable fixing plate and short circuit bar attached to the P-PD terminal of the main board.
- <4>Remove two screws on the mold case, and remove the case as shown in figure below. Please pay attention not to damage the tabs.

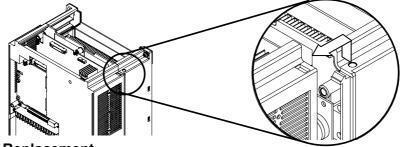

# 5.7 Inverter Replacement

When replacing your inverter with a new one, you can do so without disconnecting the wiring on the control circuit terminal block of the old inverter.

#### (Replacement procedure)

- <1> Remove the terminal block cover.
- <2> Make sure that the Charge lamp goes off.
- <3> Remove the screws from both sides of the control circuit terminal block board.
- <4> Pull out the control circuit terminal block board toward the front.
- <5> When mounting the control circuit terminal block board on the new inverter, be careful not to bend the connector pins on the control circuit terminal block board.

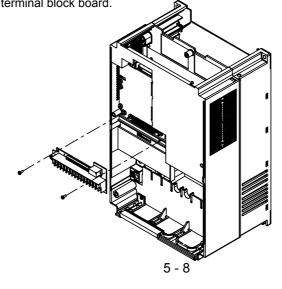

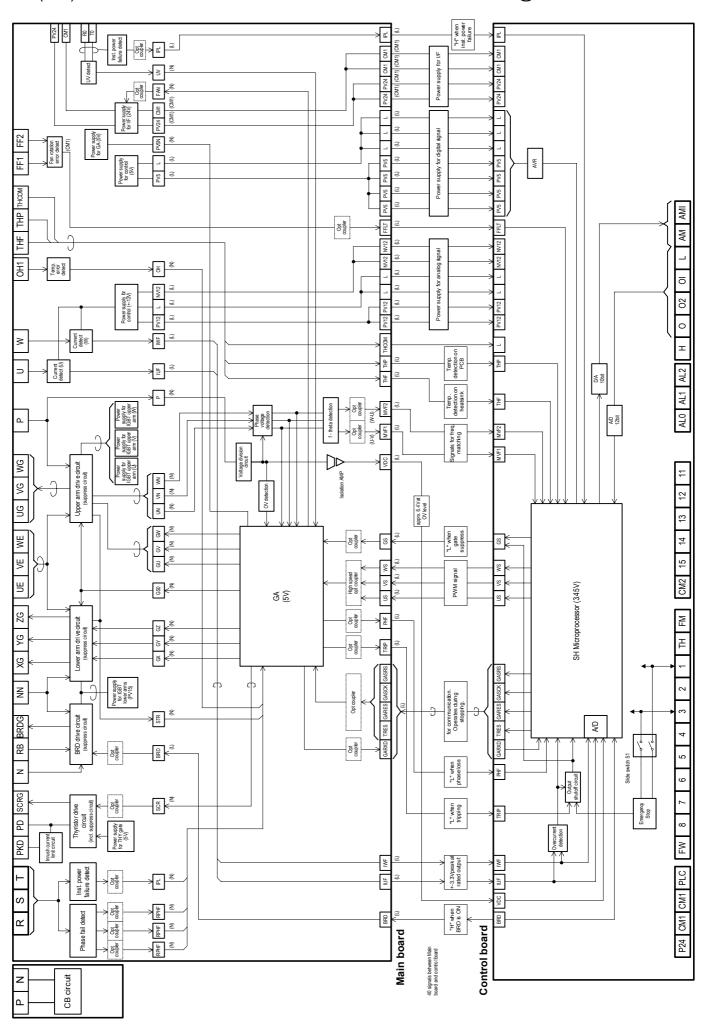

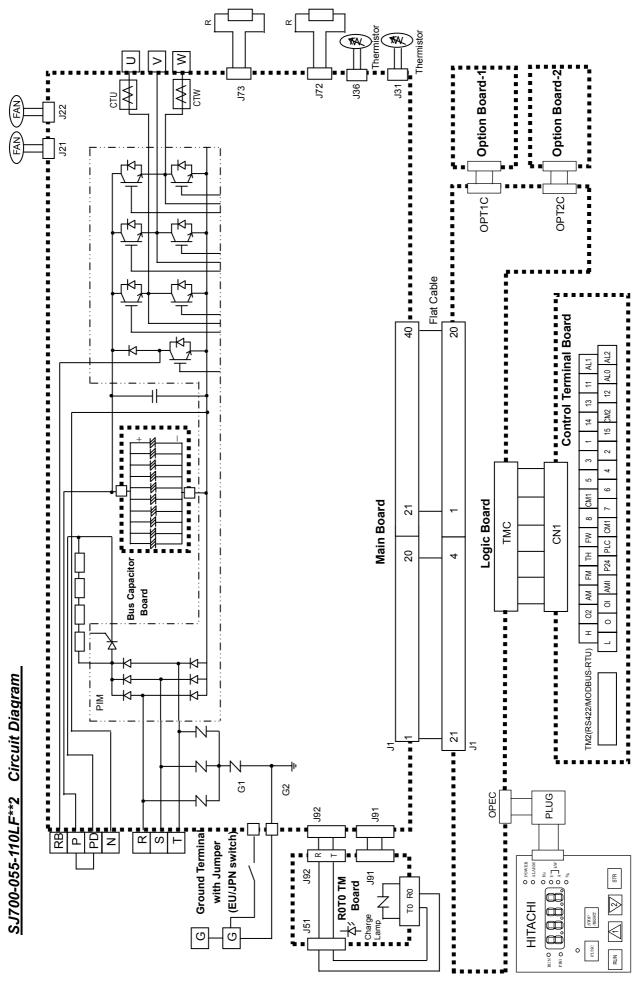

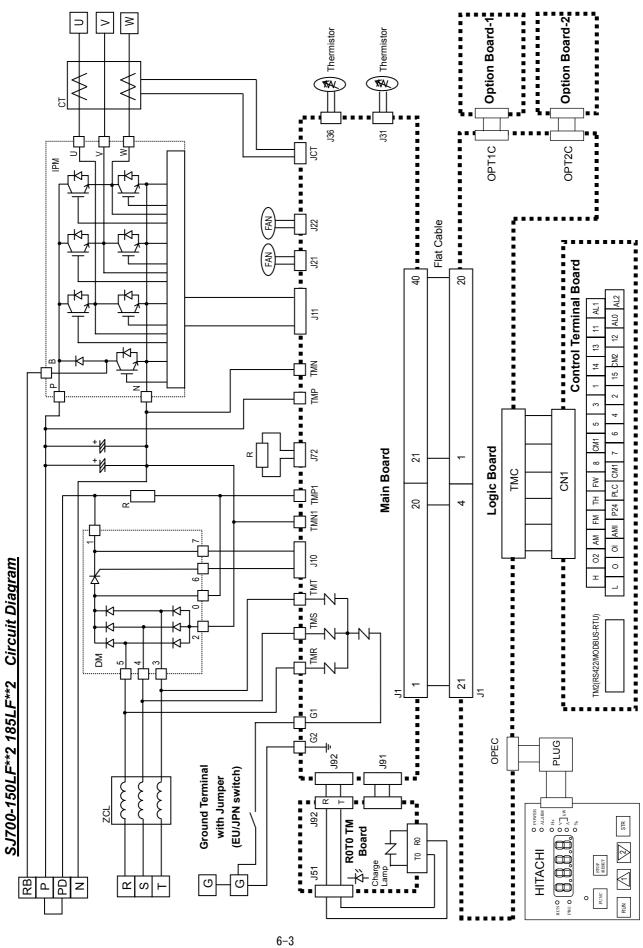

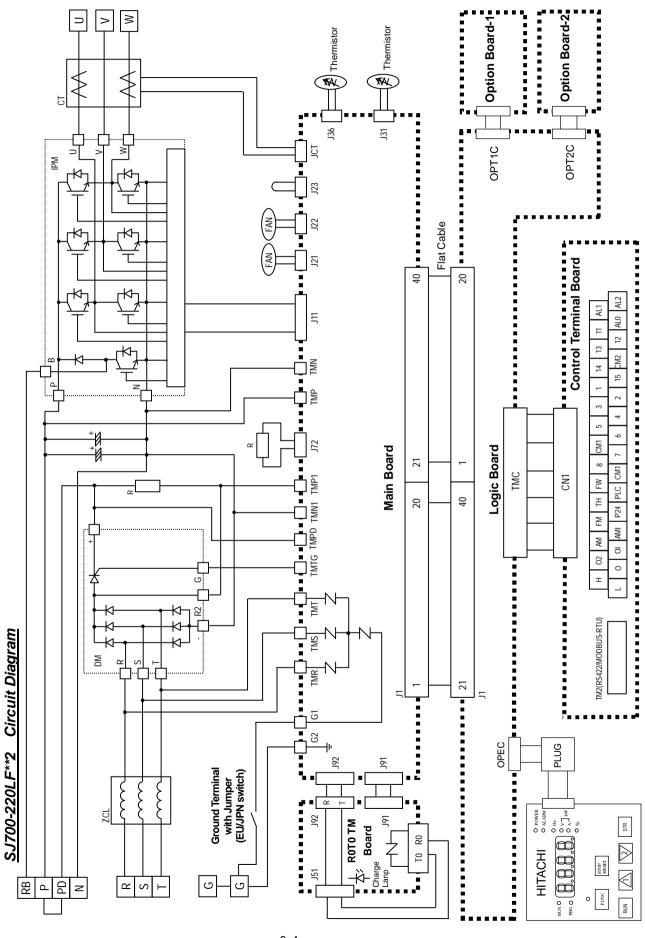

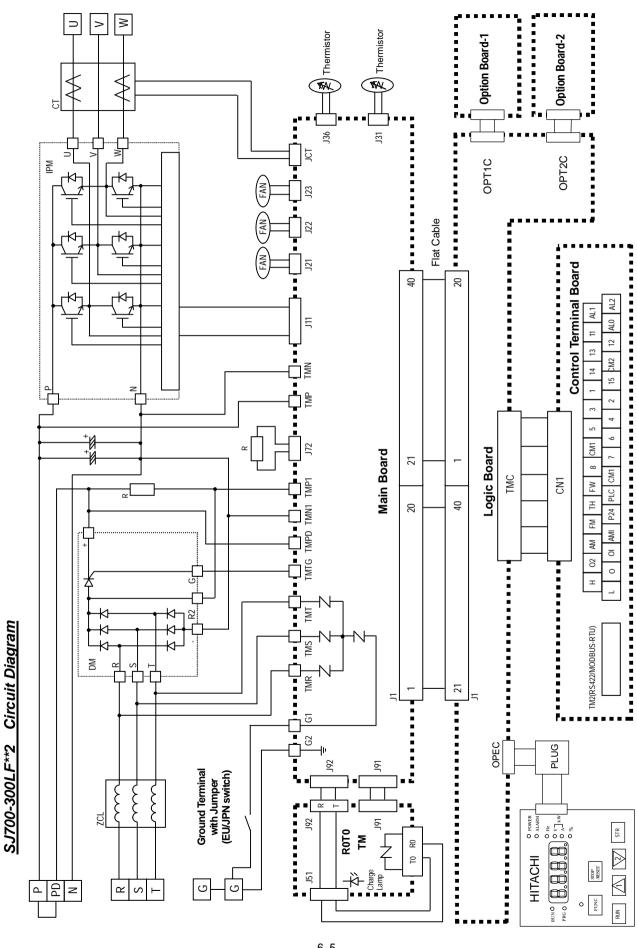

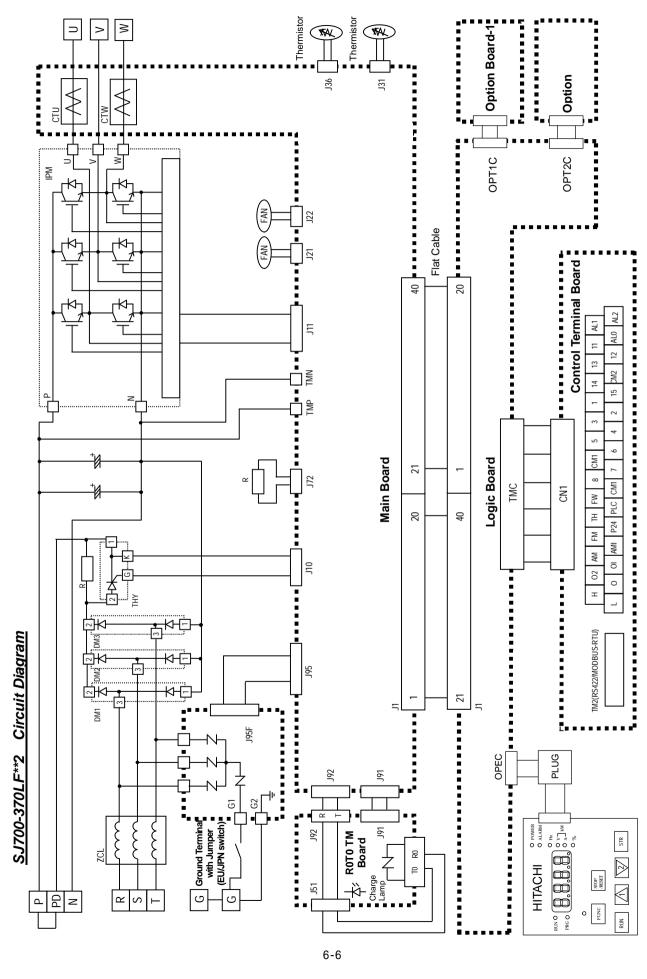

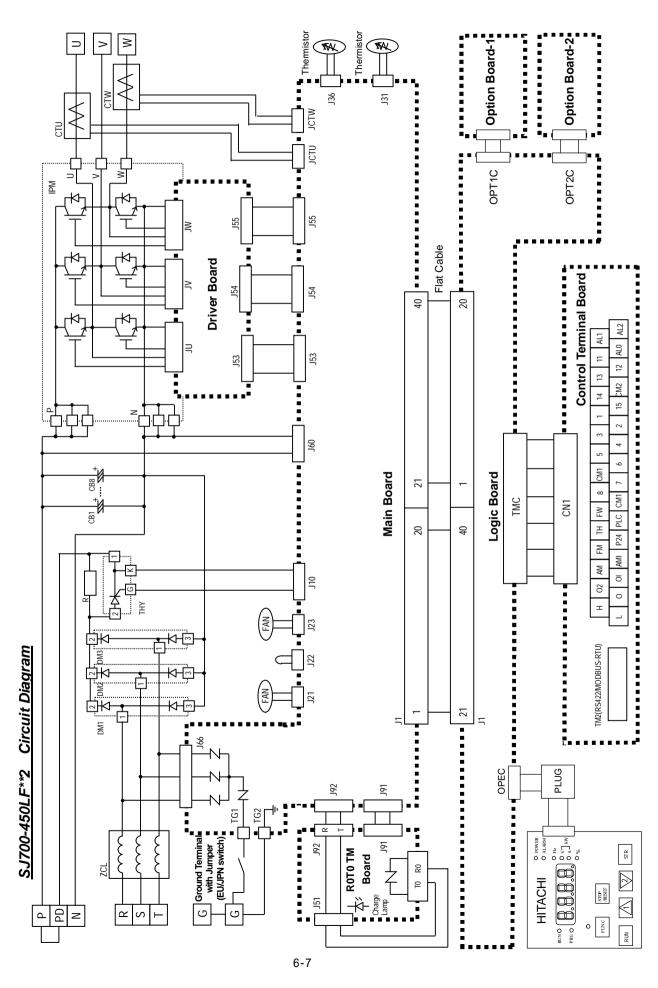

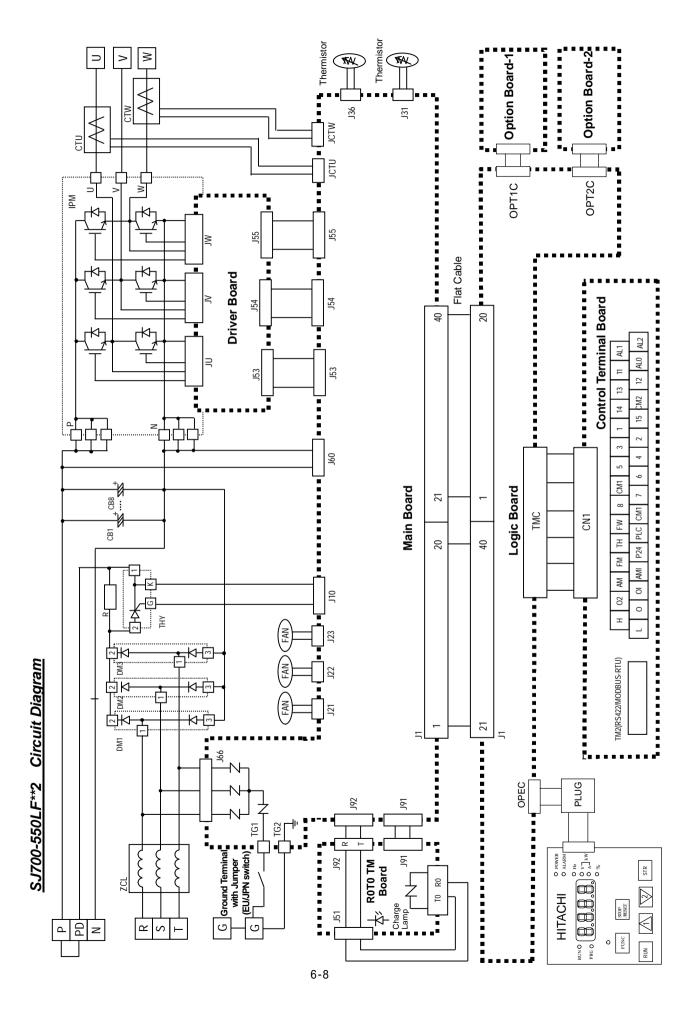

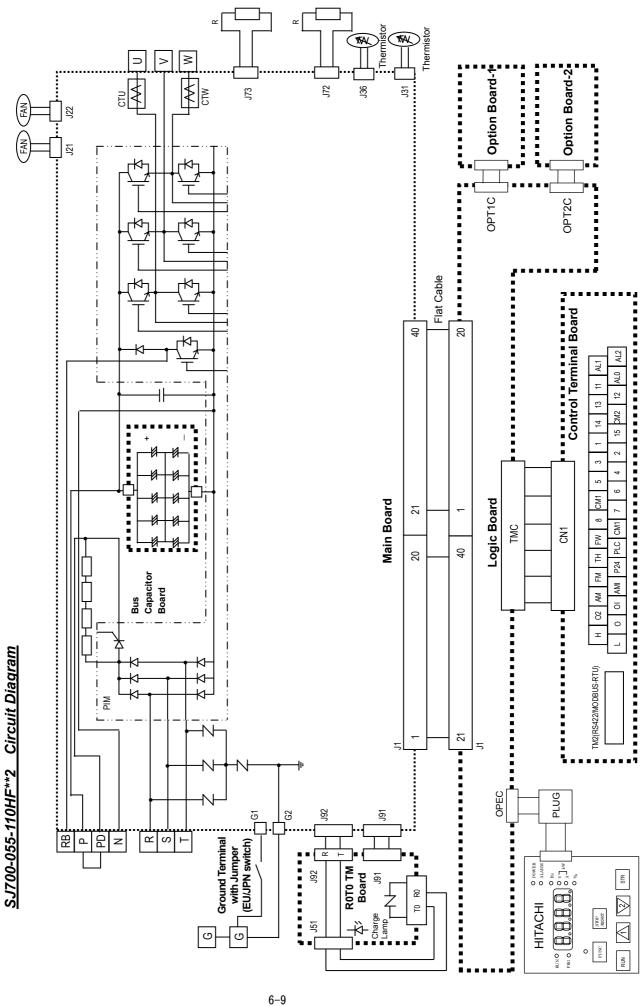

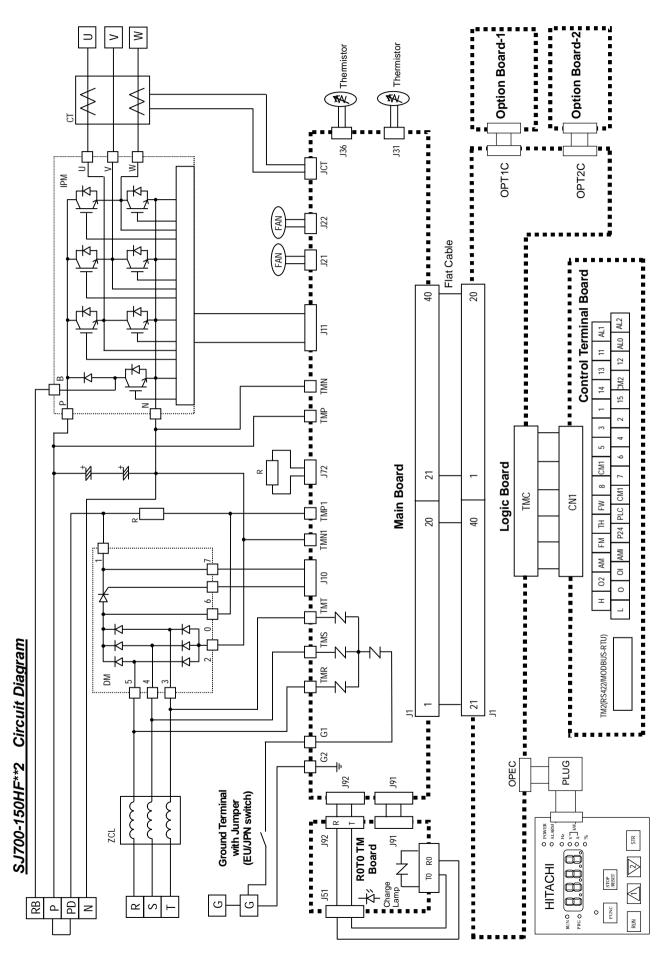

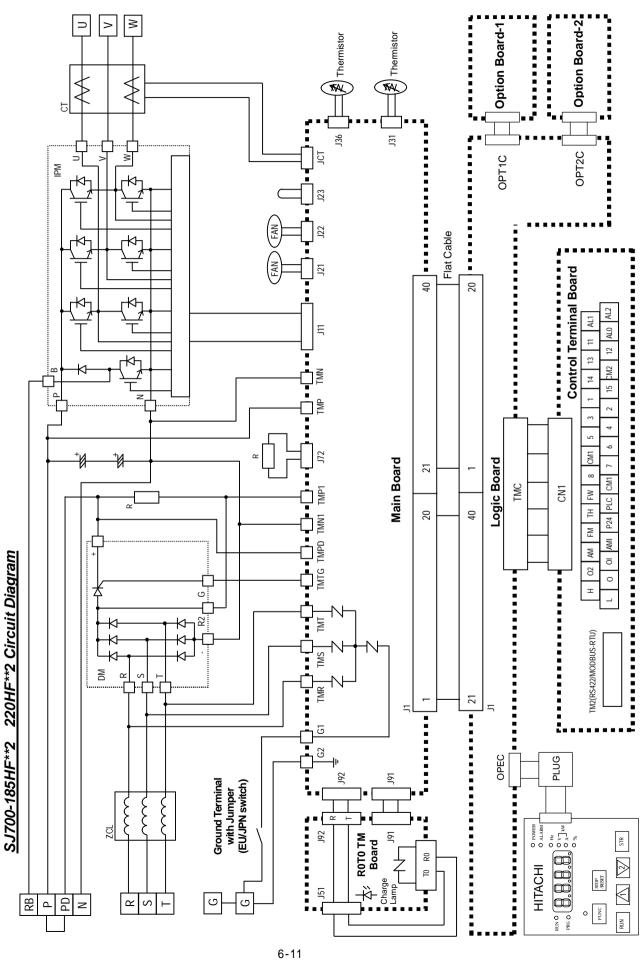

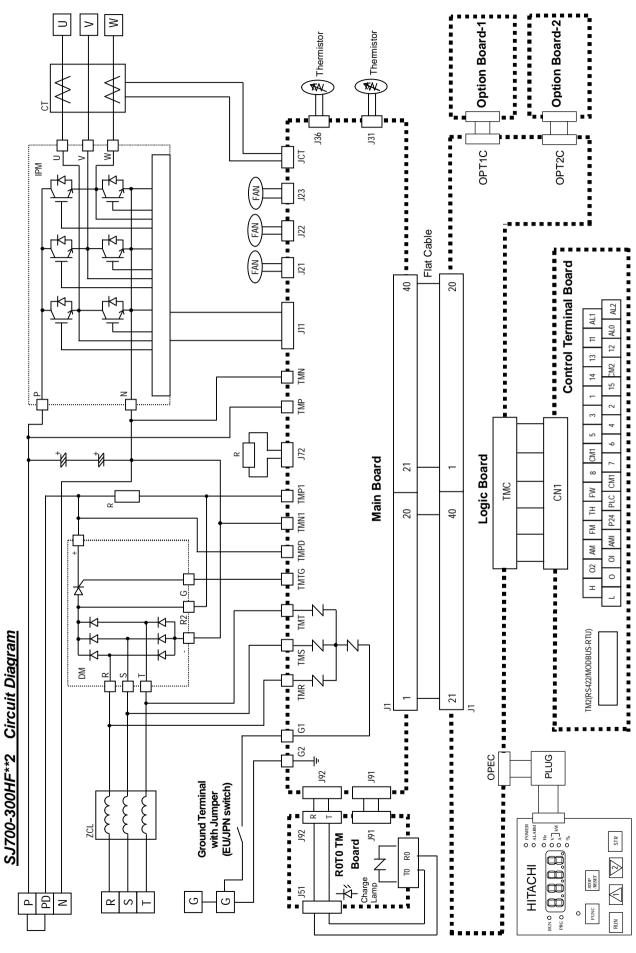

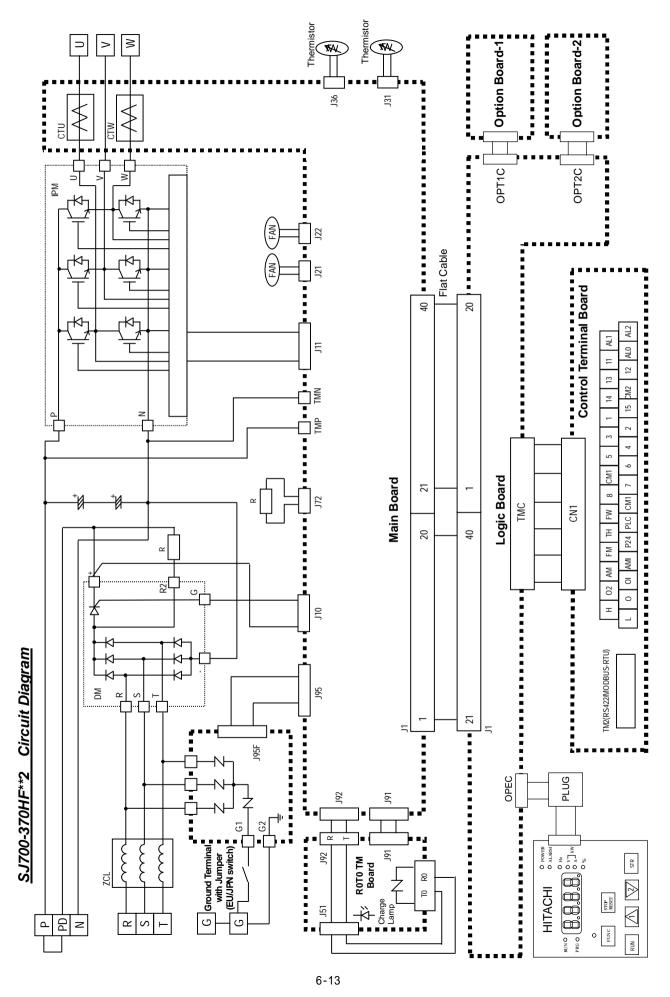

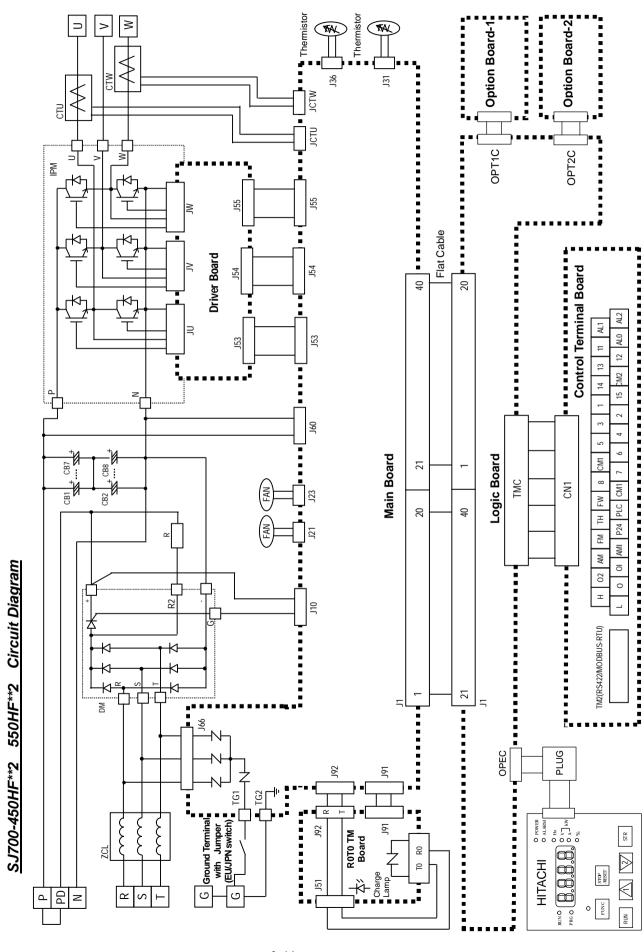

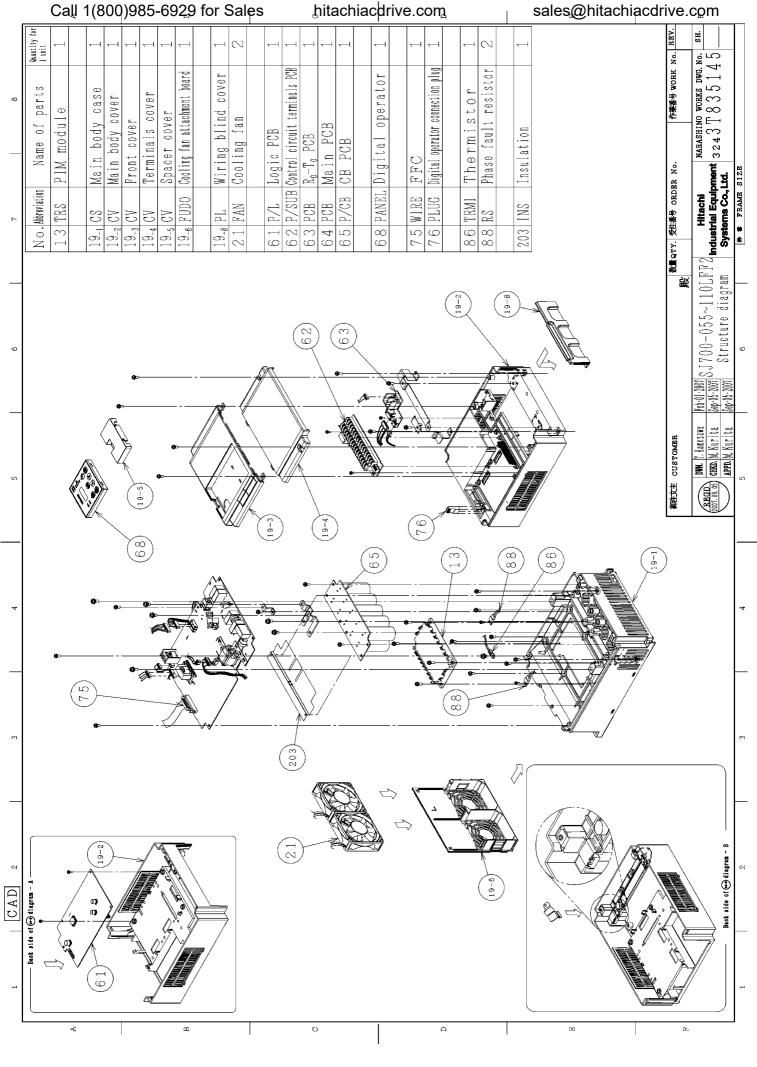

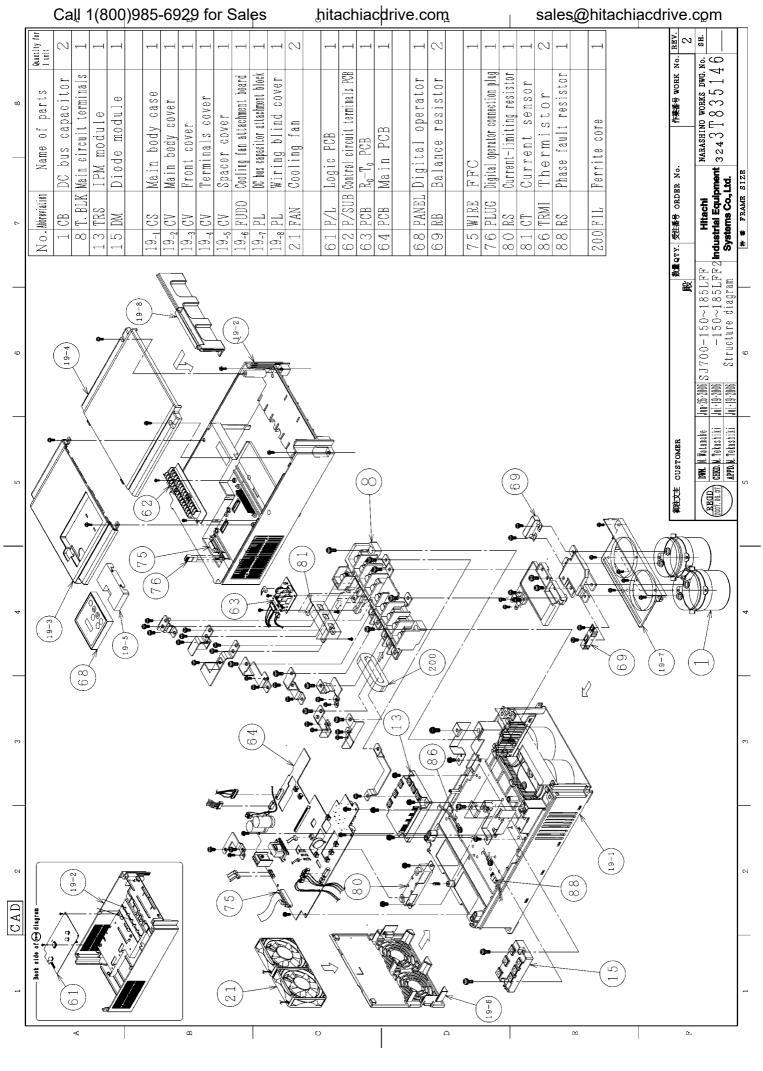

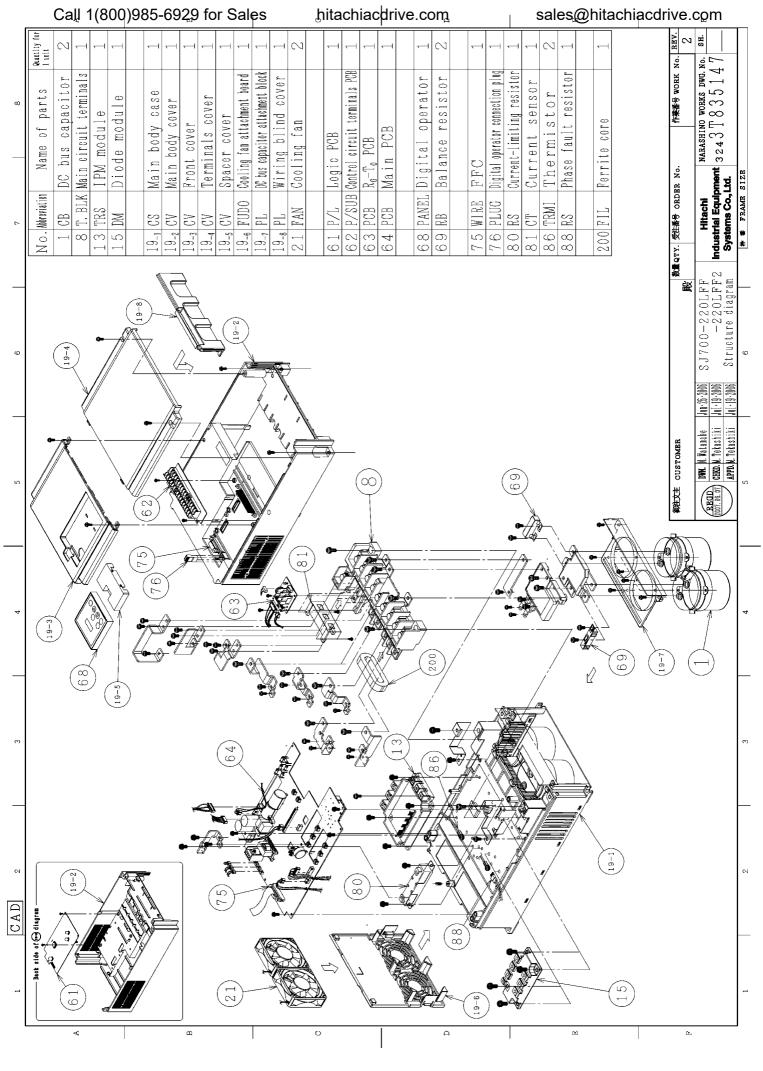

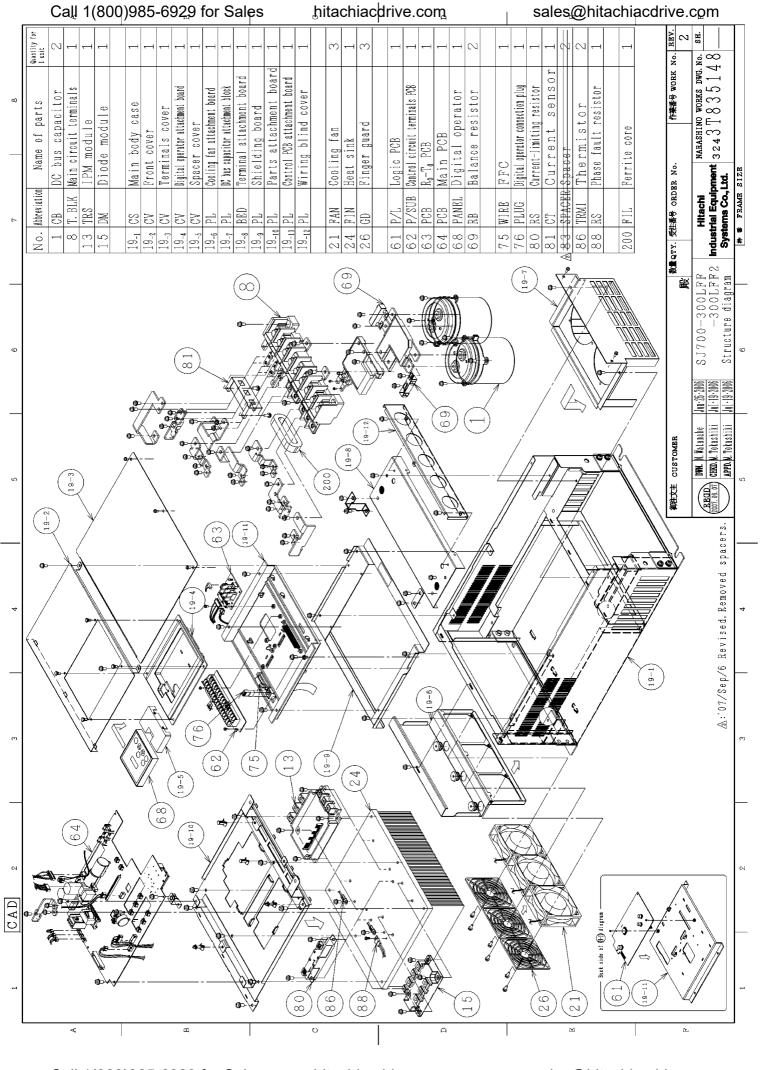

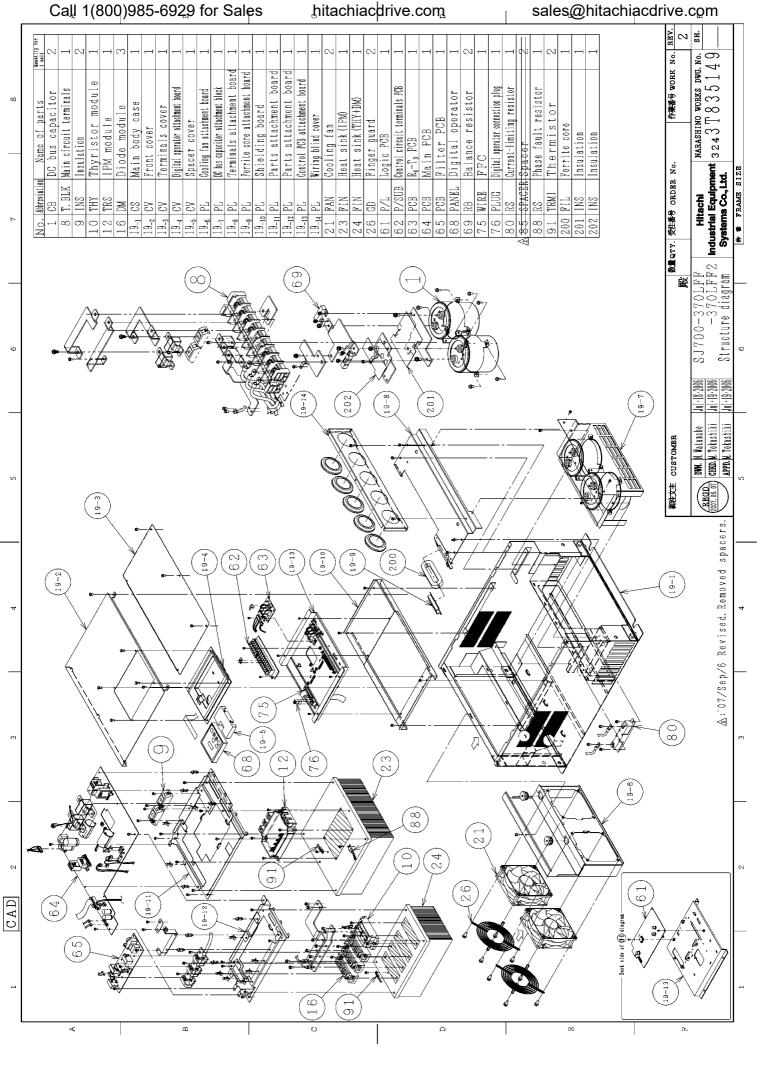

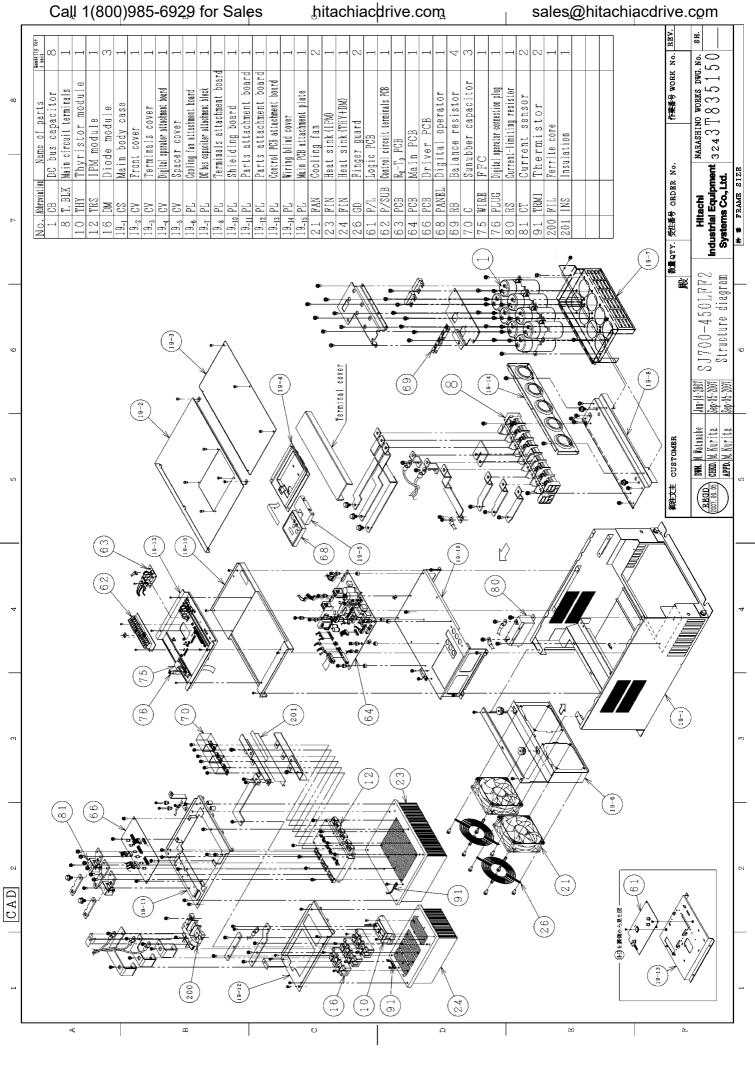

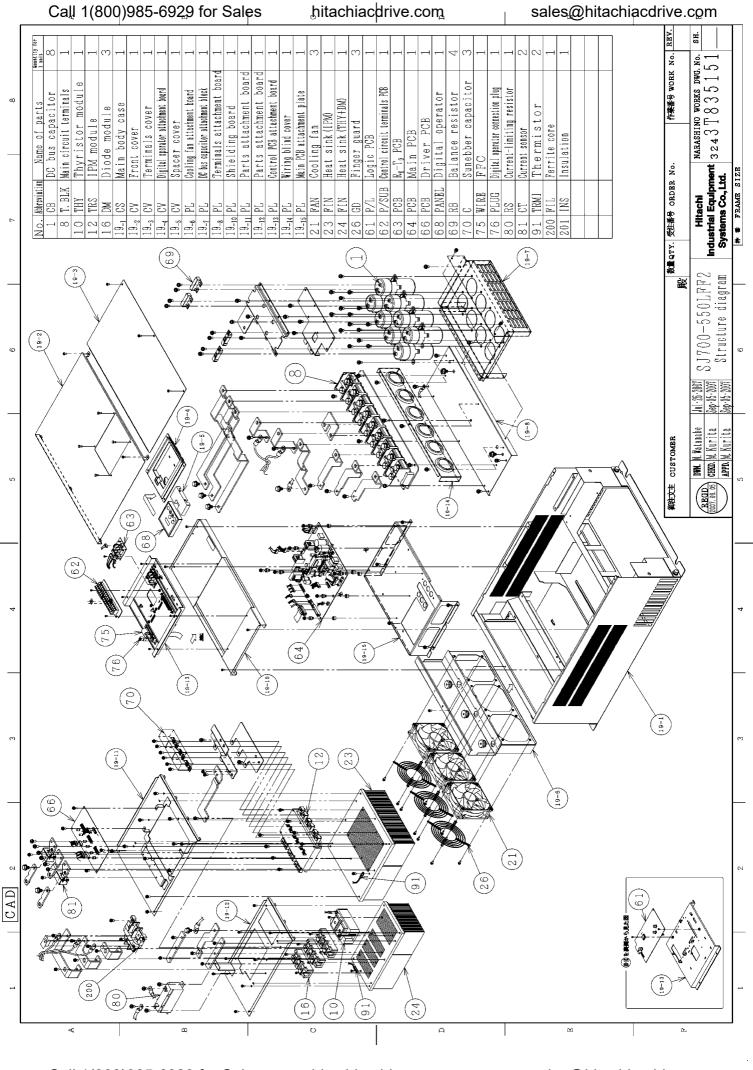

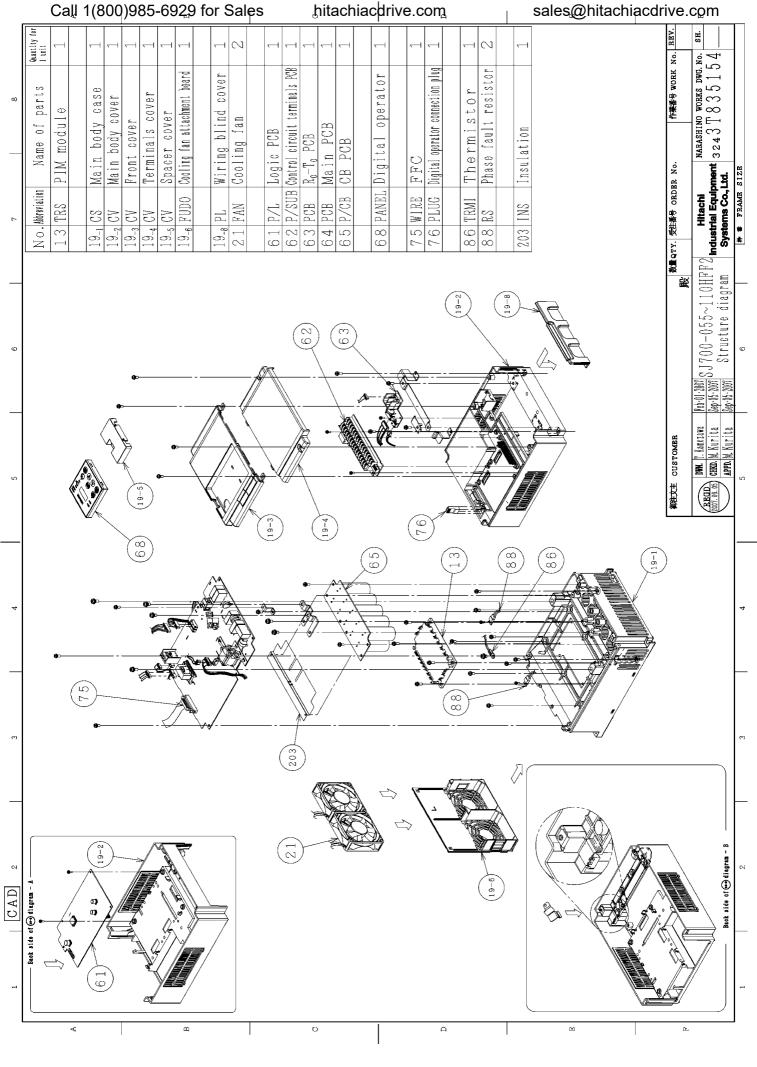

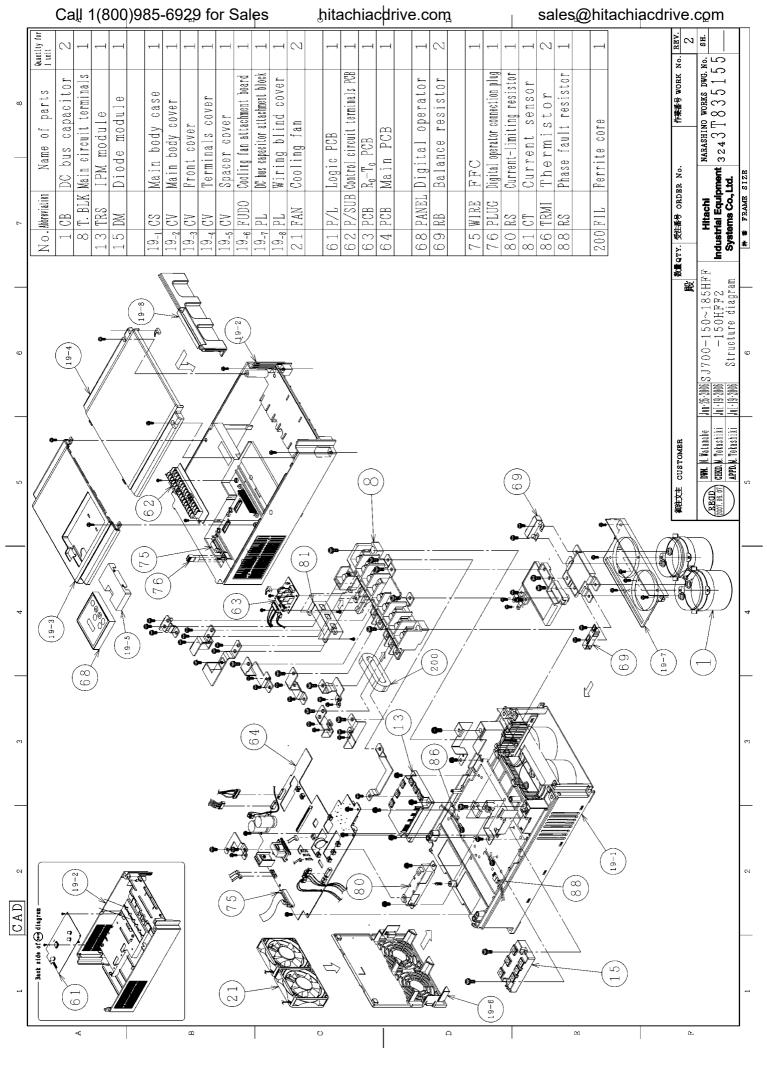

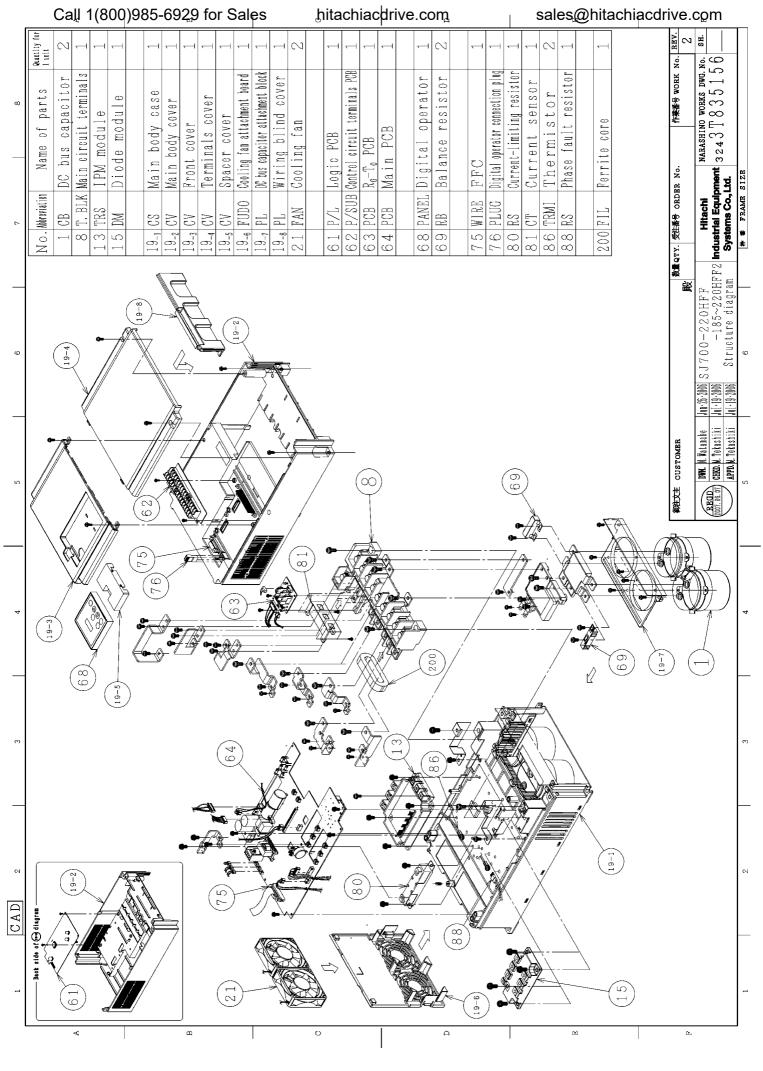

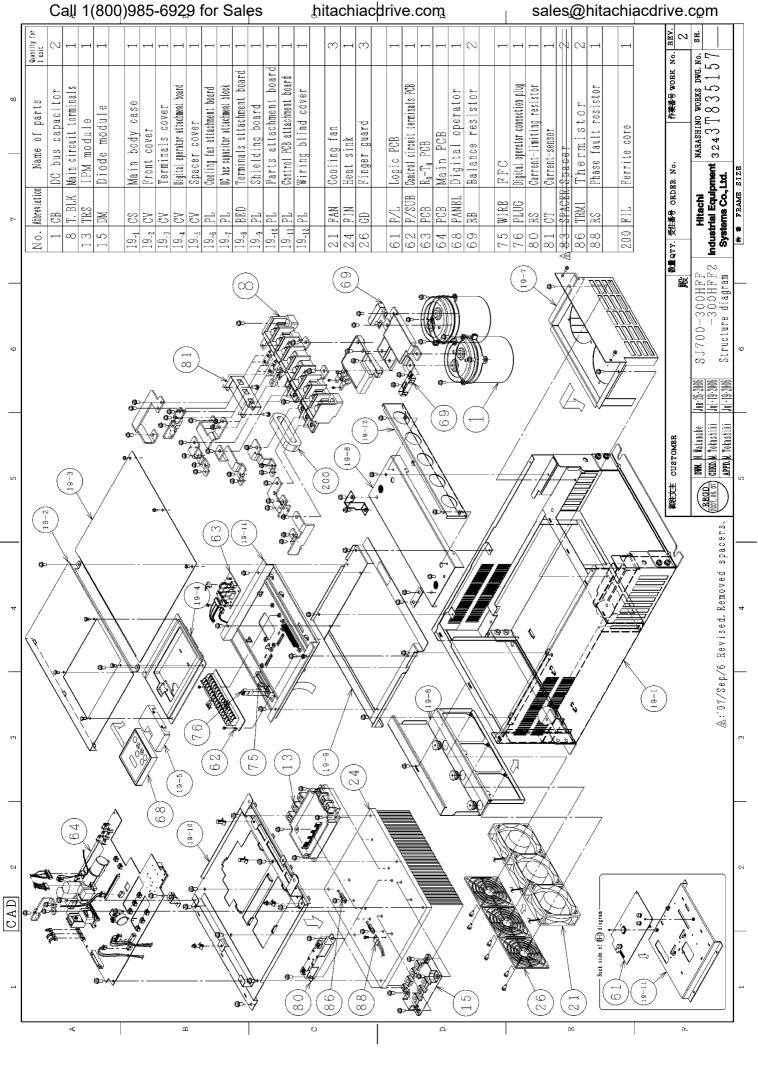

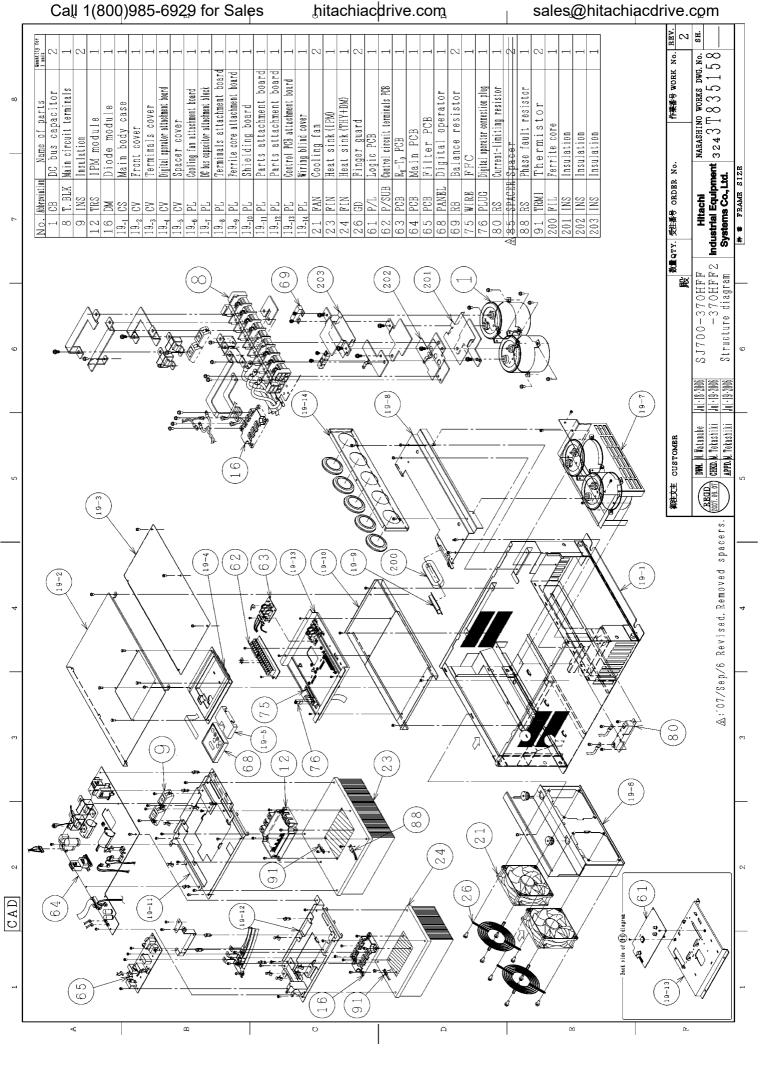

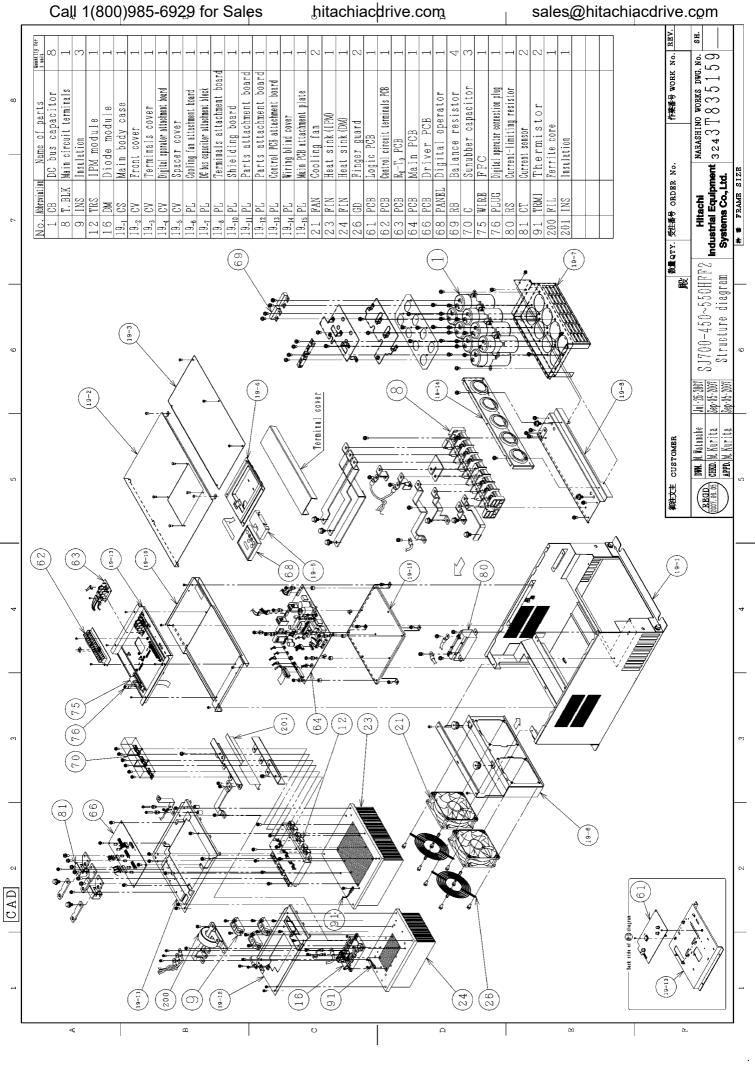